# **МІНІСТЕРСТВО ОСВІТИ І НАУКИ УКРАЇНИ ЧЕРНІГІВСЬКИЙ ДЕРЖАВНИЙ ТЕХНОЛОГІЧНИЙ УНІВЕРСИТЕТ**

# **Оптимізаційні методи та моделі**

**Методичні вказівки до практичних занять** 

для студентів галузі знань 0305 «Економіка і підприємництво» за напрямами підготовки 6.030505 «Управління персоналом і економіка праці», 6.030507 «Маркетинг»

> ЗАТВЕРДЖЕНО на засіданні кафедри математичного моделювання та інформатики протокол № 1 від 27.08.2013 р.

**Чернігів ЧДТУ 2013**

Оптимізаційні методи та моделі. Методичні вказівки до практичних занять для студентів галузі знань 0305 «Економіка і підприємництво» за напрямами підготовки 6.030505 «Управління персоналом і економіка праці», 6.030507 «Маркетинг»/ Укл.: Ткач Ю.М.- Чернігів: ЧДТУ, 2013. - 102 с.

Укладач: Ткач Юлія Миколаївна, кандидат педагогічних наук, доцент

Відповідальний за випуск: Ткач Юлія Миколаївна, кандидат педагогічних наук, доцент, завідувач кафедри математичного моделювання та інформатики

Рецензент: Мехед Д.Б, кандидат педагогічних наук, доцент кафедри математичного моделювання та інформатики Чернігівського державного технологічного університету

#### **ВСТУП**

Програма вивчення нормативної навчальної дисципліни "Оптимізаційні методи та моделі" складена відповідно до освітньо-професійної програми підготовки «бакалавр» *напрямів підготовки 6.030505 «Управління персоналом та економіка праці», 6.030507 – Маркетинг.*

**Предметом** вивчення навчальної дисципліни є методи розв'язання деяких оптимізаційних задач.

**Міждисциплінарні зв'язки**: дисципліна *"Оптимізаційні методи та моделі*" викладається після вивчення студентами курсу [«Вища математика»](http://tourlib.net/metod_others/vm_pro.htm) та передує (або вивчається паралельно) вивченню курсу [«Економетрія»](http://tourlib.net/metod_others/ekonometr.htm).

Програма навчальної дисципліни складається з таких змістових модулів:

1. Мета та завдання дисципліни.

2. Зміст дисципліни.

3. Список рекомендованої літератури.

## **Мета та завдання навчальної дисципліни**

Метою викладання навчальної дисципліни *"Оптимізаційні методи та моделі*" є опанувати метод математичного моделювання, навчитися будувати економіко-математичні моделі, розв'язувати основні типи задач оптимального планування різними методами.

Основними завданнями вивчення дисципліни "*Оптимізаційні методи та моделі* " є надання студентам систематизованих знань з основних математичних методів розв'язування оптимізаційних задач та формування умінь:

постановки та формалізації економіко-управлінськиих задач;

класифікувати задачі та методи математичного програмування;

розв'язувати задачі лінійного прямування, використовувати симплексметод;

– економічно інтерпретувати теореми двоїстості; розв'язувати транспортні задачі;

здійснювати цілочисельне програмування, нелінійне програмування, динамічне програмування, стохастичне програмування;

Згідно з вимогами освітньо-професійної програми студенти повинні: *знати :*

• загальну постановку задачі математичного програмування;

• класифікацію задач математичного програмування;

• основи математичного моделювання нескладних економічних задач;

• постановку загальної та канонічної задач лінійного програмування (ЗЛП);

• означення опорного та оптимального планів ЗЛП;

- алгоритм графічного методу розв'язання ЗЛП;
- алгоритм симплексного методу розв'язання ЗЛП;

• алгоритм побудови двоїстої задачі до вихідної (прямої) ЗЛП;

• теореми двоїстості та їх застосування;

• економічну інтерпретацію пари взаємно двоїстих задач;

• постановку транспортної задачі та умови існування її розв'язку;

• методи побудови опорного плану транспортної задачі;

• метод потенціалів знаходження оптимального плану транспортної задачі;

• постановку задачі цілочислового програмування та методи її розв'язання;

• загальну постановку задачі нелінійного програмування;

• класифікацію задач нелінійного програмування;

• загальну постановку задачі динамічного програмування;

• загальний підхід до розв'язання задач динамічного програмування;

• загальну постановку задачі стохастичного програмування та її особливості;

• основні поняття теорії ігор.

*вміти* :

• розрізняти класи задач математичного програмування;

• будувати математичні моделі нескладних економічних задач;

• записувати загальну та канонічну ЗЛП;

• переходити від загальної до канонічної ЗЛП;

• розв'язувати ЗЛП графічним методом, симплекс-методом, методом штучного базису;

• будувати двоїсту задачу до вихідної (прямої) ЗЛП;

• знаходити розв'язок однієї з пари взаємно двоїстих задач, знаючи розв'язок іншої;

записувати математичну модель транспортної задачі;

• будувати опорний план транспортної задачі;

• розв'язувати задачі цілочислового програмування;

• розв'язувати транспортні задачі.

На вивчення навчальної дисципліни відводиться 90 годин/3 кредити ECTS.

# **Змістовий модуль 1. ЗАГАЛЬНА ЗАДАЧА ЛІНІЙНОГО ПРОГРАМУВАННЯ ТА МЕТОДИ ЇЇ РОЗВ'ЯЗУВАННЯ**

# *Тема 1***. Предмет, особливості та сфери застосування математичного моделювання в економіці. Класифікація задач**

Предмет, об'єкт, завдання та методологічні засади курсу.

Задачі економічного вибору. Сутність звичайної (однокритеріальної) оптимізації. Економічна та математична постановка оптимізаційних задач.

Класифікація моделей і методів розв'язування задач математичного моделювання.

Приклади економічних задач, які доцільно розв'язувати, застосовуючи методи та моделі математичного моделювання.

*Тема 2***. Загальна задача лінійного програмування та методи її розв'язування**

Економічна та математична постановка задач лінійного програмування (ЛП). Визначення множини допустимих планів задачі ЛП.

Геометрична інтерпретація множини допустимих розв'язків задач ЛП.

Цільова функція задачі ЛП.

Канонічна форма лінійної оптимізаційної моделі.

Оптимальний план задачі ЛП.

Симплексний метод.

Інші методи розв'язування задач ЛП.

# **Змістовий модуль 2. ДВОЇСТІСТЬ У ЛІНІЙНОМУ ПРОГРАМУВАННІ** *Тема 3***. Теорія двоїстості та двоїсті оцінки в аналізі розв'язків лінійних оптимізаційних моделей**

Основна та двоїста задачі як пара взаємоспряжених задач ЛП.

Двоїсті оцінки та дефіцитність ресурсів у околі оптимального плану задачі

ЛП.

Стійкість оптимальних планів прямої та двоїстої задач.

Основні теореми двоїстості та їх економічний зміст.

Післяоптимізаційний аналіз задач ЛП.

## *Тема 4***. Аналіз лінійних моделей економічних задач**

Аналіз розв'язків лінійних економіко-математичних моделей.

Оцінка рентабельності продукції, яка виробляється, і нової продукції.

Аналіз обмежень дефіцитних і недефіцитних ресурсів. Аналіз коефіцієнтів цільової функції. Аналіз коефіцієнтів технологічної матриці для базисних і вільних змінних.

Приклади практичного використання двоїстих оцінок у аналізі економічних задач.

# **Змістовий модуль 3. ВИБРАНІ РОЗДІЛИ МАТЕМАТИЧНОГО ПРОГРАМУВАННЯ**

*Тема 5***. Транспортна задача (ТЗ). Постановка, методи розв'язування та** 

## **аналізу**

Економічна і математична постановка транспортної задачі. Умови існування розв'язку ТЗ. Методи побудови опорного плану. Випадок виродження. Двоїста задача. Умова оптимальності. Методи розв'язування ТЗ. Транспортна задача за критерієм часу.

*Тема 6***. Цілочислові задачі лінійного програмування. Деякі з основних методів їх розв'язування та аналізу**

Область застосування цілочислових задач ЛП у плануванні й управлінні виробництвом. Математична постановка цілочислових задач лінійного програмування.

Геометрична інтерпретація розв'язків на площині. Методи розв'язування цілочислових задач ЛП.

Метод Гоморі. Метод віток і меж.

# *Тема 7***. Задачі дробово-лінійного програмування. Деякі основні методи розв'язування та аналізу**

Економічна сутність, постановка та моделі основних типів задач дробоволінійного програмування (ДЛП). Основні методи розв'язування задач ДЛП.

Аналіз оптимального плану задачі ДЛП.

# *Тема 8***. Задачі нелінійного програмування, деякі основні методи їх розв'язування та аналізу**

Економічна сутність і постановка окремих типів задач нелінійного програмування (НЛП).

Класичний метод оптимізації задач НЛП на базі використання множників Лагранжа та їх економічна інтерпретація.

Опукле програмування. Необхідні та достатні умови існування сідлової точки. Теорема Куна—Таккера.

Деякі з основних методів розв'язування задач НЛП.

Методи аналізу оптимального плану задачі НЛП.

# *Тема 9.* **Задачі динамічного програмування**

Економічна сутність, деякі основні типи задач та моделі динамічного програмування (ДП).

Задачі про заміну основного капіталу підприємства.

Багатокроковий процес прийняття рішень та ДП.

Метод рекурентних співвідношень. Принцип оптимальності Беллмана. Алгоритм Джонсона.

# *Тема 10.* **Стохастичне програмування**

Загальна постановка задачі стохастичного програмування, її особливості щодо оперативного управління та перспективного планування. Класифікація задач стохастичного програмування. Методи розв'язування задач стохастичного програмування (непрямі, прямі), приклади їх реалізації. Можливість та ефективність застосування методів стохастичного програмування для розв'язування детермінованих оптимізаційних задач.

# *Тема 11.* **Елементи теорії ігор**

Основні поняття теорії ігор. Матричні ігри двох осіб. Платіжна матриця. Гра в чистих стратегіях. Мінімаксні стратегії. Сідлова точка. Змішані стратегії.

Основна теорема теорії ігор. Зведення задачі гри двох осіб до задачі лінійного програмування.

# Таблиця 1.1 - Структура навчальної дисципліни

# **Структура навчальної дисципліни**

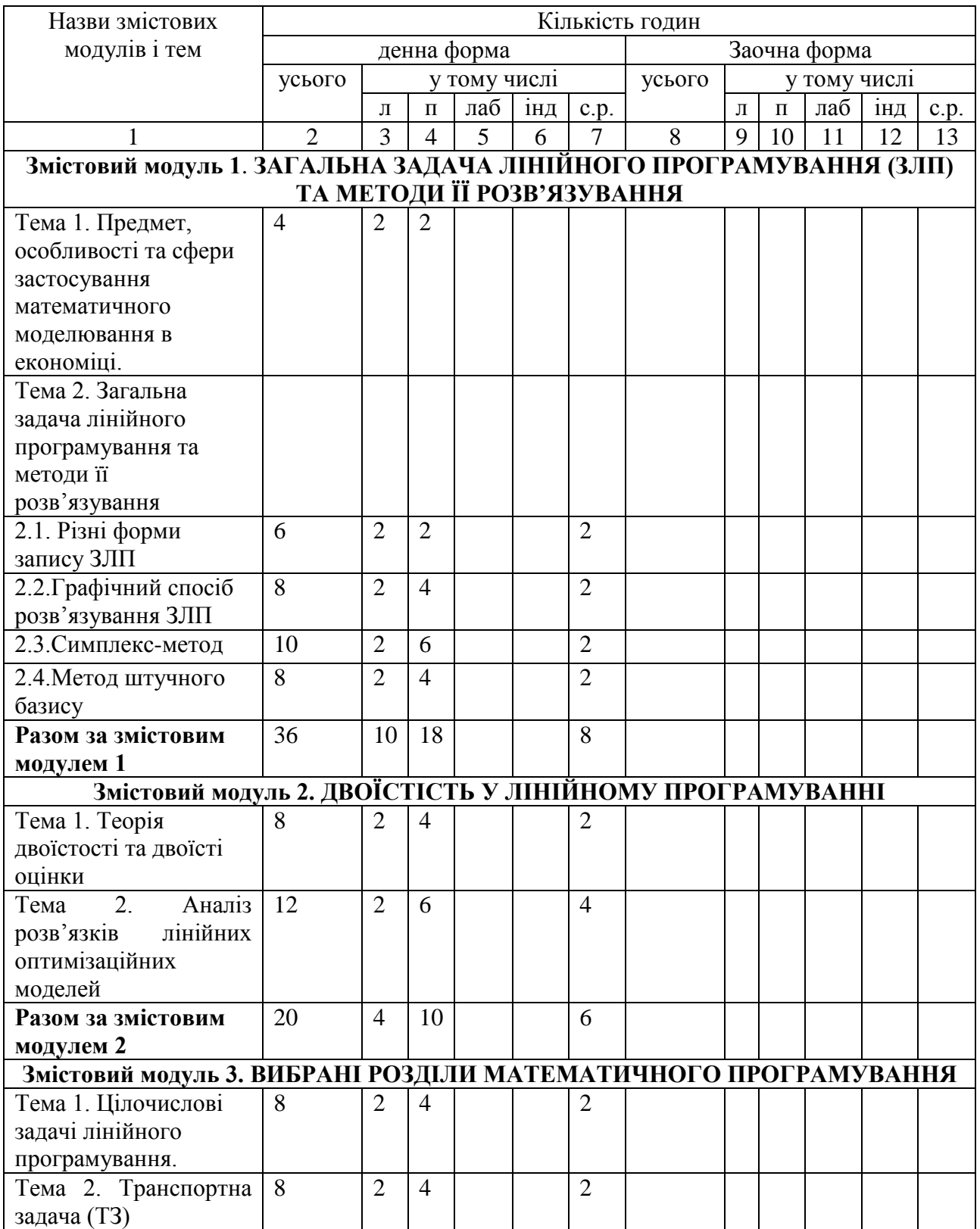

*Продовження таблиці 1.1*

| Тема 3. Задачі      | $\overline{4}$ |                |    |  | $\overline{A}$ |  |  |  |
|---------------------|----------------|----------------|----|--|----------------|--|--|--|
| нелінійного         |                |                |    |  |                |  |  |  |
| програмування       |                |                |    |  |                |  |  |  |
| Тема 4. Окремі      | 8              |                |    |  | 8              |  |  |  |
| розділи             |                |                |    |  |                |  |  |  |
| математичного       |                |                |    |  |                |  |  |  |
| програмування       |                |                |    |  |                |  |  |  |
| (дробово-лінійного, |                |                |    |  |                |  |  |  |
| стохастичного,      |                |                |    |  |                |  |  |  |
| динамічного         |                |                |    |  |                |  |  |  |
| програмування)      |                |                |    |  |                |  |  |  |
| Тема 5. Елементи    | 6              |                |    |  | 6              |  |  |  |
| Teopiï irop         |                |                |    |  |                |  |  |  |
| Разом за змістовим  | 34             | $\overline{4}$ | 8  |  | 22             |  |  |  |
| модулем 3           |                |                |    |  |                |  |  |  |
| Усього годин        | 90             | 18             | 36 |  | 36             |  |  |  |

## **Методи контролю**

Для визначення рівня засвоєння студентами навчального матеріалу використовуються такі методи контролю:

- поточний контроль (усне та письмове опитування, тестування);
- оцінка за самостійну роботу (оцінювання рефератів, контрольних робіт, розрахунково-графічних робіт);
- проміжний контроль;
- підсумковий контроль (екзамен).

Для діагностики знань використовується модульно-рейтингова система зі 100-бальною шкалою оцінювання.

# **2 ЗМІСТ ПРАКТИЧНИХ ЗАНЯТЬ**

# **2.1 Предмет, особливості та сфери застосування математичного програмування в економіці**

# **Відведений час: 2 год.**

**Мета:** ознайомити студентів із предметом, особливостями математичного моделювання та сферами його застосування.

# **Завдання для практичного заняття:**

- 1. Пригадайте основні теоретичні питання теми.
- 2. Орієнтовні запитання та завдання:
- предмет дисципліни «Оптимізаційні методи та моделі»;
- що означає розв'язати оптимізаційну задачу?
- що вивчається у розділі математики «Математичне програмування»?
- висвітліть класифікацію задач математичного програмування;
- назвіть основні задач лінійного програмування;
- поясніть суть задач лінійного програмування.
- 3. Виконайте індивідуальне завдання.

# **Короткі теоретичні відомості**

"Оптимізаційні методи та моделі" – дисципліна, яка має досить важливе методологічне значення в системі підготовки сучасного економіста. В ній найбільш чітко реалізується одна із основних ідей вивчення математичних дисциплін в економічному вузі – ідея моделювання економічних процесів, обґрунтування та прийняття оптимальний управлінських рішень. Отже, *предметом* вивчення навчальної дисципліни є методи розв'язання деяких оптимізаційних задач.

Розв'язати оптимізаційну задачу - означає знайти її оптимальне розв'язування або встановити, що розв'язування немає.

Методи розв'язування оптимізаційних задач називають *методами математичного програмування*. Оптимізаційні моделі бувають двох типів: задачі мінімізації і задачі максимізації.

*Математичне програмування* – це розділ прикладної математики, який вивчає задачі пошуку екстремуму функції  $f(x_1, x_2, \ldots, x_n)$  на певній множині  $Q$  $n$  - вимірного евклідового простору  $R^n$  і розробляє методи їх розв'язання.

Характерною особливістю задач математичного програмування є те, що оптимальне *значення* числової функції *f* , як правило, досягається на межі множини *Q* , а тому використати класичні методи пошуку екстремуму функції при розв'язанні таких задач практично неможливо.

Математичне програмування виникло у зв'язку з використанням математичних методів дослідження у різних галузях народного господарства. Широке застосування математичних методів і обчислювальної техніки – один з важливих напрямків удосконалення управління економікою, цілеспрямованою

людською діяльністю.

Серед задач математичного програмування найпростішими і найкраще вивченими є так звані задачі лінійного програмування. Характерним для цих задач є те, що функція  $f$  лінійно залежить від елементів розв'язку  $x_1, x_2, ..., x_n$ , і обмеження, які накладаються на елементи розв'язку, мають вигляд лінійних рівнянь або нерівностей відносно  $x_1, x_2, ..., x_n$ . Такі задачі досить часто трапляються на практиці, наприклад, при розв'язанні проблем розподілу ресурсів, планування виробництва, організації роботи транспорту і т.п.

Початком розвитку лінійного програмування вважається 1949 р., коли американський математик Дж. Данціг опублікував обчислювальний алгоритм для розв'язання задач лінійного програмування. З того часу теорія лінійного програмування досить швидко розвивається. Були отримані фундаментальні результати лінійного програмування, які сьогодні стали класичними. Перший обчислювальний алгоритм Данціга назвали симплексним методом.

#### **Класифікація задач математичного програмування**

Під загальною задачею математичного програмування розуміють задачу пошуку екстремуму ( max чи min ) функції

$$
z = f(x_1, x_2, x_3, \dots, x_n)
$$
 (2.1)

за умов

$$
g_i(x_1, x_2, x_3, \dots, x_n) \le ( \geq, =) b_i \quad (i = 1, m)
$$
 (2.2)

 $A \in \mathbb{Q} \subset \mathbb{R}^n$  (2.3)

Умови (1.2) називають *обмеженнями задачі*, а функцію (2.1) – *цільовою*   $\phi$ *ункцією*. При цьому функції  $g_i$   $(i = 1, m)$  і  $f$ , а також числа  $b_i$   $(i = 1, m)$ вважаються заданими. Крім того, в кожному з обмежень (1.2) зберігається тільки один знак відношення (≤,≥, =), хоча, в цілому, різні обмеження можуть мати різні знаки. Множина точок, що задовольняє умовам (2.2), (2.3), називається *множиною допустимих значень*.

Використати класичні методи знаходження умовного екстремуму функції для розв'язання (2.1)–(2.3) практично неможливо, так як екстремум у цій задачі досягається на границі множини допустимих значень. Тому для дослідження задач типу (2.1)–(2.3) створено самостійні теорії і методи.

Математичне програмування поділяється на такі основні розділи: лінійне програмування, нелінійне програмування, стохастичне програмування, динамічне програмування.

*Лінійним програмуванням* називається розділ математичного програмування, що вивчає задачі типу  $(2.1)$ — $(2.3)$ , в яких функції  $g_i$   $(i = 1, m)$  і  $f$  є лінійними, тобто

$$
g_i(x_1, x_2, ..., x_n) = a_{i1}x_1 + a_{i2}x_2 + ... + a_{in}x_n,
$$
  

$$
f = f(x_1, x_2, ..., x_n) = c_1x_1 + c_2x_2 + ... + c_nx_n,
$$

де  $a_{ij}$  (*i* = *l*, *m*, *j* = *l*, *n*),  $c_j$  (*j* = *l*, *n*) – задані константи, а множина Q містить точки з невід'ємними компонентами.

Тоді задача математичного програмування має вигляд: знайти екстремум лінійної функції (форми)

$$
F = \sum_{j=1}^{n} c_j x_j
$$
 3a ymob  

$$
\sum_{j=1}^{n} a_{ij} x_j \le (\ge, =) b_i, \quad (i = \overline{1, m}),
$$

$$
x_j \ge 0, \quad (j = \overline{1, n}).
$$

Особливе місце в лінійному програмуванні посідають задачі лінійного *цілочислового програмування*, в яких на всі або частину змінних величин накладено додаткову умову цілочисельності. Ця умова випливає з фізичного змісту багатьох практичних задач. Якщо умову цілочисельності накладено на всі змінні, то така задача лінійного програмування називається *повністю цілочисловою*. Якщо обмеження стосуються тільки частини змінних – *частково цілочисловою*.

Загальна задача цілочислового лінійного програмування має вигляд: знайти екстремум лінійної функції

$$
F = \sum_{j=1}^{n} c_j x_j
$$
 3a ymob  

$$
\sum_{j=1}^{n} a_{ij} x_j \le (\ge, =) b_i \quad (i = 1, m)
$$

$$
x_j \ge 0, \quad (j = \overline{1, n}),
$$

$$
x_j \in N, (j = \overline{1, n_1}, n_1 \le n).
$$

Важливим класом задач цілочислового лінійного програмування є такі задачі, в яких змінні можуть набувати тільки двох значень  $\theta$  або  $I$ .

*Нелінійним програмуванням* називається розділ математичного програмування, що вивчає задачі типу (2.1)–(2.3), в яких функція *f* або хоча б одна з функцій  $g_i$  ( $i = 1, m$ ) є нелінійними.

*Стохастичним програмуванням* називається розділ математичного програмування, який вивчає моделі вибору оптимальних розв'язків у ситуаціях, що характеризуються випадковими величинами.

Задачі стохастичного програмування випливають за умови неточної інформації, невизначеності та ризику.

*Динамічним програмуванням* називається розділ математичного програмування, який вивчає багатокрокові процеси пошуку розв'язку.

У деяких галузях практичної діяльності доцільно шукати розв'язки не відразу, а послідовно, тобто розв'язок розглядається як процес, що складається з певних кроків, етапів.

#### **Приклади задач лінійного програмування**

#### **Задача про використання сировини (планування виробництва)**

Нехай на виготовлення продукції видів  $\Pi_1, \Pi_2, ..., \Pi_n$  використовують сировину видів *S1* , *S<sup>2</sup>* ,, *S<sup>m</sup>* . Відомо, скільки одиниць кожного виду сировини використовується для виготовлення одиниці кожного виду товару та запас кожної сировини, а також прибуток від реалізації одиниці кожного виду товару. З економічної точки зору задача полягає в наступному: треба організувати виробництво товарів – скласти план, так, щоб при використанні даної сировини прибуток від реалізації був найбільшим.

За звичай, постановку таких задач оформляють у вигляді таблиць (дивись таблицю 2.1). Тут  $a_{ij}$  ( $i = 1, m, j = 1, n$ ) – кількість одиниць сировини  $S_i$ , що йде на виготовлення одиниці товару  $\left. \Pi_j \right\rangle$ ;  $c_j$  — прибуток від реалізації одиниці товару  $\left. \Pi_j \right\rangle$  $(i = \overline{1, m}).$ 

| Види           | Запаси               |                   |                   |          | Види продукції               |                             |
|----------------|----------------------|-------------------|-------------------|----------|------------------------------|-----------------------------|
| И              | сировин сировин<br>И | $\Pi_I$           | $\Pi_2$           | $\cdots$ | $\Pi_i$                      | <br>$\Pi_n$                 |
| S <sub>1</sub> | $b_{\iota}$          |                   | $a_{11}$ $a_{12}$ | $\cdots$ | $a_{1j}$                     | $a_{\scriptscriptstyle In}$ |
| $S_2$          | b <sub>2</sub>       |                   | $a_{21}$ $a_{22}$ | $\cdots$ | $a_{2j}$                     | <br>$a_{2n}$                |
|                |                      |                   |                   |          |                              |                             |
| $S_i$          | $b_i$                | $a_{iI}$          | $a_{i2}$          |          | $a_{ij}$                     | $a_{in}$                    |
|                |                      |                   |                   |          |                              |                             |
| $S_m$          | $b_m$                | $a_{\mathit{ml}}$ | $a_{m2}$          |          | $a_{\scriptscriptstyle m j}$ | $a_{mn}$                    |
| Прибуток       |                      | $c_I$             | c <sub>2</sub>    |          | $c_i$                        | <br>$c_n$                   |

Таблиця 2.1 – Вихідні дані

Нехай  $x_j$  (  $j = 1, n$  ) – кількість одиниць  $j$ -го товару, який планується до виробництва, тоді, очевидно, що повинні виконуватись умови

$$
\begin{cases}\na_{11}x_1 + a_{12}x_2 + \dots + a_{1n}x_n \le b_1, \\
a_{21}x_1 + a_{22}x_2 + \dots + a_{2n}x_n \le b_2, \\
\dots \quad \dots \quad \dots \quad \dots \quad \dots \\
a_{m1}x_1 + a_{m2}x_2 + \dots + a_{mn}x_n \le b_m, \\
x_j \ge 0, \quad j = \overline{1, n},\n\end{cases} \tag{2.4}
$$

і прибуток підприємства має вигляд

$$
F = c_1 x_1 + c_1 x_2 + \dots + c_n x_n.
$$
 (2.5)

Зміст нерівностей (2.4) полягає в тому, що при закінченні виробництва деякі з видів сировини будуть використані неповністю.

Отже, математична модель даної задачі формулюється наступним чином: серед розв'язків системи лінійних нерівностей (2.4) потрібно знайти такий, при якому форма (2.5) приймає найбільше значення.

В таблиці 2.2 наведено конкретний приклад задачі про використання сировини для двох видів товару та чотирьох видів сировини.

| таолиця 2.2 — рихідні дані |          |          |                                  |                                  |  |  |  |
|----------------------------|----------|----------|----------------------------------|----------------------------------|--|--|--|
| Види                       | Види     | Запаси   | Види продукції                   |                                  |  |  |  |
| сировин<br>И               | сировини | сировини | $\varPi_{\scriptscriptstyle{I}}$ | $\varPi_{\scriptscriptstyle{I}}$ |  |  |  |
| S <sub>1</sub>             | $S_I$    | 5        |                                  |                                  |  |  |  |
| $S_2$                      | $S_2$    | 8        | 1                                | $\overline{2}$                   |  |  |  |
|                            | $S_3$    | 21       | 1                                | 5                                |  |  |  |
| $S_i$                      | $S_4$    | 26       | 6                                |                                  |  |  |  |
|                            |          | Прибуток | 4                                | 3                                |  |  |  |
| $S_m^{}$                   |          |          |                                  |                                  |  |  |  |

Таблиця 2.2 – Вихідні дані

Її математична модель має наступний вигляд:

$$
\begin{cases}\n x_1 + x_2 \le 5, \\
 x_1 + 2x_2 \le 8, \\
 x_1 + 5x_2 \le 21, \\
 6x_1 + x_2 \le 26, \\
 x_1 \ge 0, \quad x_2 \ge 0, \\
 F = 4x_1 + 3x_2 \to \max .\n\end{cases}
$$
\n(2.6)

## **Задача про використання потужностей обладнання**

Нехай підприємству задано план по часу і по номенклатурі: необхідно за час *T* випустити *N j* одиниць продукції виду *П j* .

Кожен з видів товару може вироблятися *m* машинами  $A_1, A_2, ..., A_m$  з різними потужностями, які задано таблицею 2.3. Тут  $a_{ij}$  ( $i = 1, m, j = 1, n$ ) кількість одиниць товару виду  $\varPi_j$ , що виробляє машина  $A_i$  за одиницю часу. В таблиці 2.4 задано витрати  $b_{ij}$  — ціну одиниці робочого часу машини при виготовленні продукції кожного виду.

|                |                   | Види продукції |          |                                  |                |
|----------------|-------------------|----------------|----------|----------------------------------|----------------|
| Машина         | $\Pi_I$           |                | 11.      | <br>$l_{n}$                      | Маши           |
| $A_I$          | $a_{11}$          |                | $a_{lj}$ | <br>$a_{ln}$                     | A <sub>I</sub> |
| A <sub>2</sub> | $a_{2l}$          | $\cdots$       | $a_{2j}$ | <br>$a_{2n}$                     | A <sub>2</sub> |
|                |                   |                |          | <br>                             |                |
| $A_i$          | $a_{iI}$          | $\cdots$       | $a_{ij}$ | <br>$a_{in}$                     | $A_i$          |
|                |                   |                |          | <br>                             |                |
| $A_m$          | $a_{\mathit{ml}}$ | $\cdots$       | $a_{mj}$ | <br>$a_{\scriptscriptstyle{mn}}$ | $A_m$          |
| План           | $N_I$             |                | $N_i$    | <br>$N_n$                        |                |

Таблиця 2.3 – Вихідні дані Таблиця 2.4 – Вихідні дані

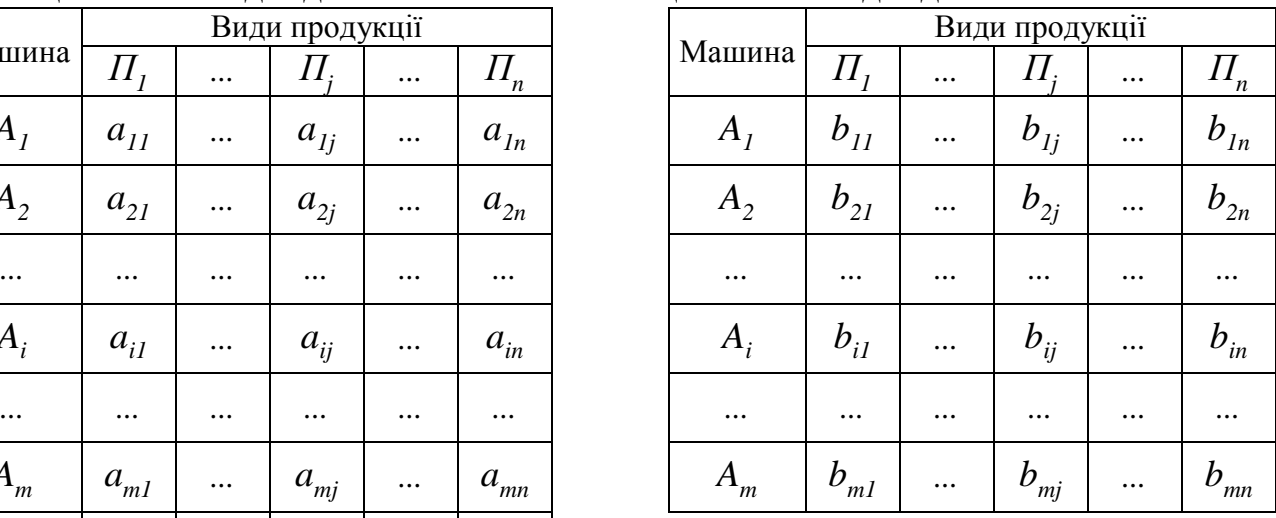

Потрібно скласти оптимальний план роботи машин (найбільш раціональний), а саме, знайти скільки часу кожна з машин  $A_i$  ( $i = 1, m$ ) повинна займатися виготовленням кожного з видів продукції  $\Pi_j$  (  $j = 1, n$  ), щоб вартість всієї продукції була найменшою і в той же час виконувався план по часу і по номенклатурі.

Введемо невідомі  $x_{ij}$  ( $i = 1, m, j = 1, n$ ) – час роботи машини  $A_i$  при виготовлені товару виду *П j* (таблиця 2.5). Вони повинні задовольняти наступним умовам:

| Машина         | Види продукції |  |                       |  |          |  |  |
|----------------|----------------|--|-----------------------|--|----------|--|--|
|                | $\Pi_i$        |  | $\varPi$              |  | $II_n$   |  |  |
| $A_{I}$        | $x_{11}$       |  | $x_{lj}$              |  | $x_{1n}$ |  |  |
| A <sub>2</sub> | $x_{21}$       |  | $x_{2j}$              |  | $x_{2n}$ |  |  |
|                |                |  |                       |  |          |  |  |
| $A_i$          | $x_{iI}$       |  | $x_{ij}$              |  | $x_{in}$ |  |  |
|                |                |  |                       |  |          |  |  |
| m              | m <sub>l</sub> |  | $\boldsymbol{x}_{mj}$ |  | mn       |  |  |

Таблиця 2.5 – Вихідні дані

Нерівності (2.8) вказують на те, що деякі з машин будуть працювати не повний час *T* (можливе перевиконання плану).

$$
\begin{cases}\n x_{11} + x_{12} + \dots + x_{1n} \le T, \\
 x_{21} + x_{22} + \dots + x_{2n} \le T, \\
 \dots & \dots & \dots \\
 x_{m1} + x_{m2} + \dots + x_{mn} \le T, \\
 a_{11}x_{11} + a_{21}x_{21} + \dots + a_{m1}x_{m1} = N_1, \\
 a_{12}x_{12} + a_{22}x_{22} + \dots + a_{m2}x_{m2} = N_2, \\
 \dots & \dots & \dots & \dots \\
 a_{1n}x_1 + a_{2n}x_2 + \dots + a_{mn}x_n = N_n, \\
 x_{ij} \ge 0, \quad i = \overline{1, m}, j = \overline{1, n}.\n\end{cases}
$$
\n(2.8)

Якщо вимагати, щоб машини працювали весь час *T* , то система (2.8) прийме вигляд:

$$
x_{11} + x_{12} + ... + x_{1n} = T,
$$
  
\n
$$
x_{21} + x_{22} + ... + x_{2n} = T,
$$
  
\n
$$
...
$$
 ... ...  
\n
$$
x_{m1} + x_{m2} + ... + x_{mn} = T,
$$
  
\n
$$
a_{11}x_{11} + a_{21}x_{21} + ... + a_{m1}x_{m1} \ge N_1,
$$
  
\n
$$
a_{12}x_{12} + a_{22}x_{22} + ... + a_{m2}x_{m2} \ge N_2,
$$
  
\n... ... ... ...  
\n
$$
a_{1n}x_{1n} + a_{2n}x_{2n} + ... + a_{mn}x_{mn} \ge N_n,
$$
  
\n
$$
x_{ij} \ge 0, \quad i = \overline{1, m}, j = \overline{1, n}.
$$
  
\n(2.9)

Загальні витрати на виготовлення продукції мають вигляд:

$$
F = b_{11}x_{11} + b_{12}x_{12} + \dots + b_{1n}x_{1n} + b_{21}x_{21} + b_{22}x_{22} + \dots + b_{2n}x_{2n} + + b_{m1}x_{m1} + b_{m2}x_{m2} + \dots + b_{mn}x_{mn}.
$$
 (2.10)

Таким чином математична модель даної задачі формулюється наступним чином: серед розв'язків системи лінійних рівнянь і нерівностей (2.8) або (2.9) знайти такий, при якому функція (2.10) приймає найменше значення.

#### **Задача складання раціону**

Для збереження здоров'я людина повинна споживати за добу певну кількість білків, жирів, вуглеводів, води і вітамінів. Їх запаси в різних видах їжі  $I_j$  (  $j = l, n$  ) різні. Складемо таблицю 2.6, де  $B_i$ ,  $(i = 1, m)$ , – вид поживної речовини,  $b_i$ ,  $(i = 1, m)$ , – мінімальна добова норма споживання поживної речовини  $B_i$ ;  $c_j$  – вартість одиниці їжі виду  $I_j$ , ( $j = 1, n$ ).

| Поживні        | Норма (мін.        | Види продукції |  |          |  |                                |  |
|----------------|--------------------|----------------|--|----------|--|--------------------------------|--|
| речовини       | добова<br>потреба) | $I_{1}$        |  | $I_i$    |  | $I_n$                          |  |
| B <sub>I</sub> | b <sub>1</sub>     | $a_{11}$       |  | $a_{lj}$ |  | $a_{\scriptscriptstyle In}$    |  |
| B <sub>2</sub> | b <sub>2</sub>     | $a_{21}$       |  | $a_{2i}$ |  | $a_{\scriptscriptstyle 2n}^{}$ |  |
|                |                    | .              |  |          |  |                                |  |
| $B_i$          | $b_i$              | $a_{i}$        |  | $a_{ij}$ |  | $a_{in}$                       |  |
|                |                    |                |  |          |  |                                |  |
| $B_{m}$        | $\overline{m}$     | $a_{ml}$       |  | $a_{mj}$ |  | $a_{\scriptscriptstyle{mn}}$   |  |
| Вартість       |                    | c <sub>1</sub> |  | $c_i$    |  | $c_n$                          |  |

Таблиця 2.6 – Вихідні дані

Потрібно скласти добовий раціон, щоб задовольнити всі потреби організму в поживних речовинах при мінімальній вартості раціону.

Нехай  $x_j$ ,  $(j = 1, n)$ , кількість їжі виду  $I_j$ , яку споживає людина. Тоді математична модель задачі про складання раціону має наступний вигляд: серед усіх розв'язків системи лінійних нерівностей (2.11)

$$
\begin{cases}\na_{11}x_1 + a_{12}x_2 + \dots + a_{1n}x_n \ge b_1, \\
a_{21}x_1 + a_{22}x_2 + \dots + a_{2n}x_n \ge b_2, \\
\dots \dots \dots \dots \dots \dots \dots \\
a_{m1}x_1 + a_{m2}x_2 + \dots + a_{mn}x_n \ge b_n, \\
x_j \ge 0, \ j = \overline{1, n},\n\end{cases} \tag{2.11}
$$

знайти такий, при якому функція

 $F = c_1 x_1 + c_2 x_2 + \ldots + c_n x_n$  (2.12) приймає найменше значення.

#### **Задача про використання обладнання**

Виробництву задано план по номенклатурі: потрібно виготовити  $N_j$ ,  $(j = 1, m)$ , одиниць продукції виду  $\prod_j$ . Кожний вид продукції виробляється певною кількістю машин *Ai* , продуктивність яких (час затрачений на виготовлення одиниці товару певного виду)  $a_{ij}$ , ( $i = 1, m, j = 1, m$ ), задана таблицею 2.3. Потрібно скласти план, тобто знайти  $x_{ij}$ , ( $i = 1, m$ ,  $j = 1, m$ ),  $$ кількість продукції  $\Pi_j$ , яку потрібно виготовити на машині  $A_i$  (дивись таблицю 2.5), щоб виконати план по номенклатурі за мінімальний час.

Математична модель задачі про використання обладнання : серед розв'язків системи лінійних рівнянь

$$
\begin{cases}\n x_{11} + x_{21} + \dots + x_{m1} = N_1, \\
 x_{12} + x_{22} + \dots + x_{m2} = N_2, \\
 \dots & \dots & \dots \\
 x_{1n} + x_{2n} + \dots + x_{mn} = N_n, \\
 x_{ij} \ge 0, \quad i = \overline{1, m}, \quad j = \overline{1, n},\n\end{cases}
$$
\n(2.13)

знайти такий, при якому функція

$$
F = \max\{t_1, t_2, \dots, t_m\}
$$
 (2.14)

приймає найменше значення, де

$$
t_{1} = a_{11}x_{11} + a_{12}x_{12} + \dots + a_{1n}x_{1n},
$$
  
\n
$$
t_{2} = a_{21}x_{21} + a_{22}x_{22} + \dots + a_{2n}x_{2n},
$$
  
\n
$$
\dots \dots \dots \dots \dots \dots
$$
  
\n
$$
t_{m} = a_{m1}x_{m1} + a_{m2}x_{m2} + \dots + a_{mn}x_{mn}.
$$
  
\n(1.15)

#### **Транспортна задача**

На станціях відправки  $A_i$ ,  $(i = 1, m)$ , міститься однотипний товар, який потрібно перевезти в пункти споживання  $B_j$ ,  $(j = 1, n)$ . Відомо, що об'єм товару, який міститься на кожній станції, рівний  $a_i$ , ( $i = 1, m$ ), відповідно, а потреба кожного споживача рівна  $b_j$ , ( $j = 1, n$ ). Задано  $c_{ij}$ , ( $i = 1, m, j = 1, n$ ), – вартість перевезення одиниці вантажу товару від постачальника (відправника) *A ( i 1 m) i* , , , до споживача *B ( j 1 n ) <sup>j</sup>* , , , (дивись таблицю 2.7).

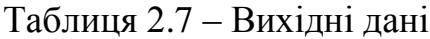

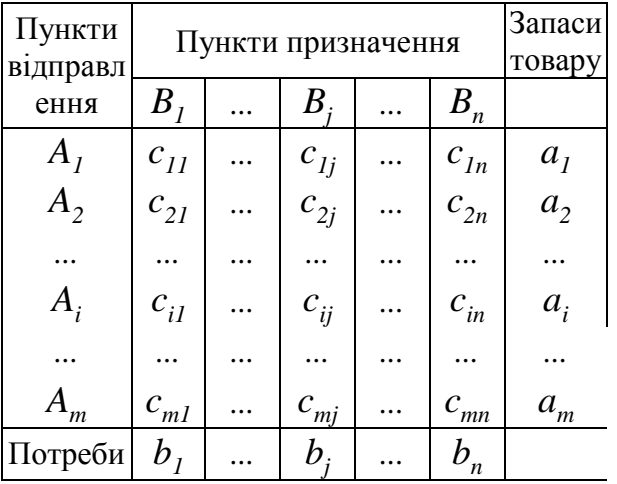

Потрібно скласти такий план перевезень (весь товар вивезений і всі пункти споживання задоволені), при якому загальна вартість перевезень буде мінімальною.

Позначимо через  $x_{ij}$ , ( $i = 1, m, j = 1, n$ ), кількість одиниць товару, які

перевезені з *Ai* в *Bj* (дивись таблицю 2.8).

|                     | $B_{I}$              | $\cdots$  | B        |   | $B_{n}$              |                |
|---------------------|----------------------|-----------|----------|---|----------------------|----------------|
| $A_{I}$             | $x_{\mathfrak{l}1}$  | $\ddotsc$ | $x_{1j}$ |   | $x_{ln}$             | a <sub>1</sub> |
| $A_{2}$             | $x_{21}$             |           | $x_{2j}$ |   | $x_{2n}$             | a <sub>2</sub> |
|                     |                      |           |          | . |                      |                |
| $A_i$               | $x_{iI}$             |           | $x_{ij}$ |   | $x_{in}$             | $a_i$          |
|                     |                      |           |          |   |                      |                |
| $A_{\underline{m}}$ | $x_{m\underline{l}}$ |           | $x_{mj}$ |   | $x_{\underline{mn}}$ | $a_m$          |
|                     | b,                   | .         | h        |   | $b_n$                |                |

Таблиця 2.8 – Вихідні дані

Тоді математична, модель транспортної задачі має вигляд:

 $i = 1, m, j = 1, n,$ , , , , , ,  $x_{ii} \ge 0$ ,  $i = 1, m, j = 1, n$  $x_{1n} + x_{2n} + ... + x_{mn} = b$  $x_{12} + x_{22} + ... + x_{m2} = b$  $x_{11} + x_{21} + ... + x_{m1} = b$  $x_{m1} + x_{m2} + ... + x_{mn} = a$  $x_{21} + x_{22} + ... + x_{2n} = a$  $x_{11} + x_{12} + ... + x_{1n} = a$ *ij*  $x_{1n} + x_{2n} + ... + x_{mn} = b_n$  $12 + \lambda_{22} + \ldots + \lambda_{m2} = 0$  $I_1 + \lambda_{21} + \ldots + \lambda_{m1} = \nu_I$  $m_1 + x_{m2} + ... + x_{mn} = a_m$  $21 + \lambda_{22} + \ldots + \lambda_{2n} = a_2$  $I_1 + \lambda_{12} + \ldots + \lambda_{1n} = a_1$  $\cdots$ ... ... ... ... ...  $\cdots$ . . .  $\cdots$ ... ... ... ... ...  $\cdots$  $\cdots$ (2.16)

Серед розв'язків системи лінійних рівнянь (2.16) знайти такий, при якому лінійна форма

$$
F = c_{11}x_{11} + c_{12}x_{12} + \dots + c_{1n}x_{1n} + c_{21}x_{21} + c_{22}x_{22} + \dots + c_{2n}x_{2n} + c_{m1}x_{m1} + c_{m2}x_{m2} + \dots + c_{mn}x_{mn}.
$$
\n(2.17)

приймає найменше значення.

# **Приклад розв'язування задачі**

Розглянемо приклади складання математичних моделей задач.

**Приклад 1.** Підприємство планує випуск  $x_1$  штук виробів 1 виду та  $x_2$ штук виробів 2 виду. На виробництво використовується сировина А, якої є в наявності 150 кг, та сировина Б, якої є 100 кг. Скласти план виробництва товарів, при якому прибуток буде максимальним. Вихідні дані дивись таблиця 2.9.

Таблиця 2.9- Вихідні дані

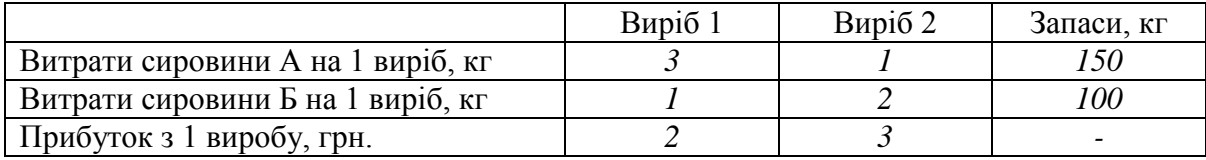

Складаємо систему обмежень:

 $x_1 + 2x_2 \le 100$  $3x_1 + x_2 \le 150$ ,

Цільова функція буде мати вигляд:

 $max(f) = 2x_1 + 3x_2$ 

**Приклад 2.** Враховуючи попит населення, необхідно продати майонезу не менше, ніж на 140 тис. грн. і кетчупу не менше, ніж на 40 тис грн. Скласти план продаж з мінімальною сумою витрат, якщо товарооборот має бути не меншим, ніж 200 тис. грн., а сума прибутку – не менше 25 тис. грн. Вихідні дані дивись таблиця 2.10.

Таблиця 2.10- Вихідні дані

|                      | Майонез, уп<br>Кетчуп, уп |  | Товарооборот, тис. грн. |
|----------------------|---------------------------|--|-------------------------|
| План                 |                           |  | 200                     |
| Прибуток з уп., $\%$ |                           |  |                         |
| Витрати на уп., %    |                           |  |                         |

Складаємо систему обмежень:

 $x_1 \ge 150$ ,

 $x_2 \ge 40$ ,

 $0, 1x_1 + 0, 2x_2 \le 25$ 

Цільова функція буде мати вигляд:  $\min(f) = 0.06x_1 + 0.05x_2$ 

**Приклад 3.** Магазин планує продати товару 1 на  $x_1$  тис. грн., товару 2 на 2 *x* тис. грн., причому планується закуповувати товару 1 не менше, ніж на 30 тис. грн., товару 2 – не менше, ніж на 20 тис грн. Враховуючи витрати на перевезення і зберігання, скласти план товарообороту, при якому буде отримано максимальний прибуток. Вихідні дані дивись таблиця 2.11.

Таблиця 2.11- Вихідні дані

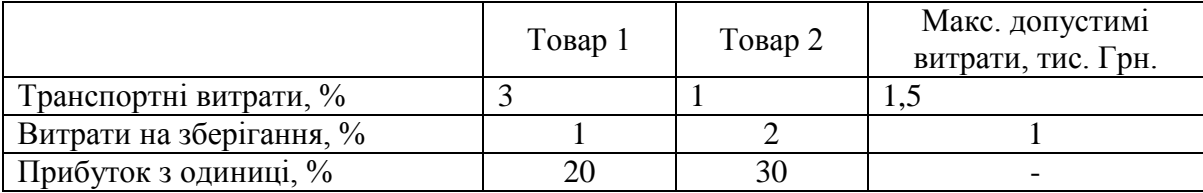

Складаємо систему обмежень:

 $0.01x_1 + 0.02x_2 \le 1$  $0.03x_1 + 0.01x_2 \le 1.5$ ,  $x_2 \ge 20$ ,  $x_1 \ge 30$ , 2  $x_1 + 0.01x$ 

Цільова функція буде мати вигляд:

 $max(f) = 0, 2x_1 + 0, 3x_2$ 

# **Завдання для індивідуальної та самостійної роботи студентів**

**Приклад.** Побудувати економіко-математичну модель до задач запропонованих нижче.

*Номер задачі визначається за вказівкою викладача.*

**1.** Фірма спеціалізується на виробництві офісних меблів, зокрема вона випускає дві моделі збірних книжкових полиць — А та В. Полиці обох моделей обробляють на верстатах 1 та 2. Тривалість обробки (у хвилинах) однієї полиці кожної моделі подано таблицею 2.12.

Таблиця 2.12 – Вихідні дані

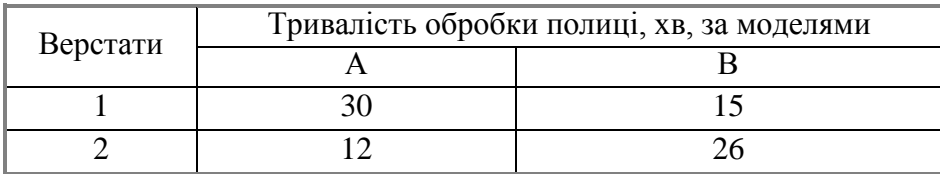

Час роботи верстатів 1 та 2 становить відповідно 40 та 36 год. на тиждень. Прибуток фірми від реалізації однієї полиці моделі А дорівнює 50 у. о., а моделі В — 30 у. о. Вивчення ринку збуту показало, що тижневий попит на книжкові полиці моделі А ніколи не перевищує попиту на модель В більш як на 30 одиниць, а попит на полиці моделі В не перевищує 80 одиниць на тиждень.

Визначити обсяги виробництва книжкових полиць різних моделей, що максимізують прибуток фірми. Побудувати економіко-математичну модель поставленої задачі.

**2.** Фірма, що спеціалізується на виробництві електроприладів, отримала замовлення на виготовлення 100 електроплит. Конструкторами запропоновано до випуску три моделі плит А, В і С за ціною відповідно 100, 60 та 50 дол. Норми витрат сировини для виготовлення однієї електроплити різних моделей та запас сировини на фірмі наведено в таблиці 2.13:

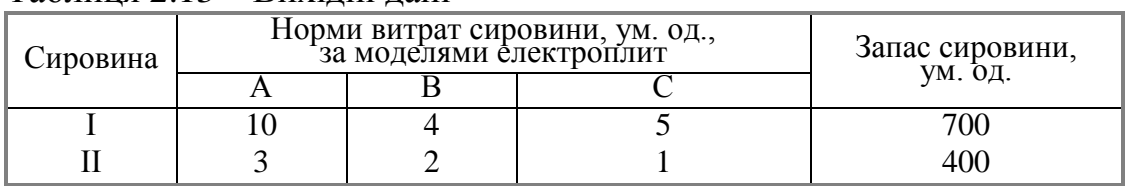

Таблиця 2.13 – Вихідні дані

Визначити оптимальні обсяги виробництва електроплит різних моделей, що максимізують дохід фірми. Записати економіко-математичну модель задачі.

**3.** Фірма виготовляє деякий препарат побутової хімії. Продукція фірми, що надходить на споживчий ринок, має відповідати певним вимогам, які характеризуються трьома показниками: очищувальні й дезинфікувальні властивості, а також подразнювальний вплив на шкіру людини. Кожний із цих показників вимірюється за лінійною шкалою від 0 до 100 од.

Кінцевий продукт виробництва утворюється як суміш трьох основних компонентів А, В і С, характеристики яких наведено в таблиці 2.14, і повинен мати не менш як 60 од. очищувальних властивостей і принаймні 60 од. дезинфікувальних.

| 100       |                            |                                |                                   |  |  |  |  |  |
|-----------|----------------------------|--------------------------------|-----------------------------------|--|--|--|--|--|
| Компонент | Очищувальні<br>властивості | Дезинфікувальні<br>властивості | Подразнювальний<br>вплив на шкіру |  |  |  |  |  |
|           |                            |                                |                                   |  |  |  |  |  |
|           |                            |                                |                                   |  |  |  |  |  |
|           |                            |                                |                                   |  |  |  |  |  |

Таблиця 2.14 – Вихідні дані

Визначити такий оптимальний склад препарату, за якого його подразнювальний вплив на шкіру людини буде найменшим. Сформулювати економіко-математичну модель задачі.

**4.** Невелика птахоферма має розрахувати оптимальний кормовий раціон для 1000 курчат, яких вирощують до 8-тижневого віку. Нехтуючи тим, що тижневі витрати кормів для курчат залежать від їхнього віку, вважатимемо, що в середньому за 8 тижнів вони досягнуть маси 500 г. З цією метою кормовий раціон курчат має задовольняти певні вимоги поживності. Сформулюємо ці вимоги у спрощеному вигляді, ураховуючи лише дві поживні речовини: білок і клітковину, що містяться у кормах двох видів — зерні та соєвих бобах. Вміст поживних речовин у кожному кормі та їх вартість задано таблицею 2.15:

Таблиця 2.15 – Вихідні дані

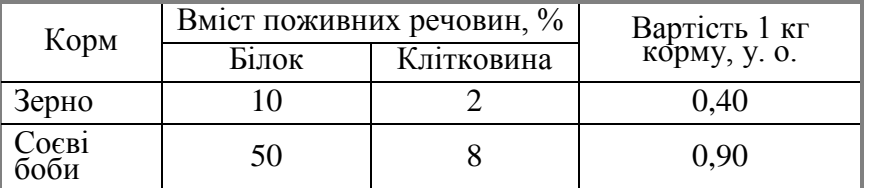

Готова кормова суміш має містити не менш як 20 % білка і не більш як 5 % клітковини.

Визначити масу кожного з двох видів кормів, що утворюють кормову суміш мінімальної вартості, задовольняючи вимоги до загальних витрат кормової суміші та її поживності. Сформулювати економіко-математичну модель задачі.

**5.** На меблевій фабриці зі стандартних листів фанери потрібно вирізати 24, 28 і 18 заготовок трьох розмірів. Лист фанери можна розрізати двома способами. Кількість отриманих заготовок та площу відходів за кожного способу розрізування одного листа фанери наведено в таблиці 2.16: .<br>Таблиця 2.16 – Вихідні дані

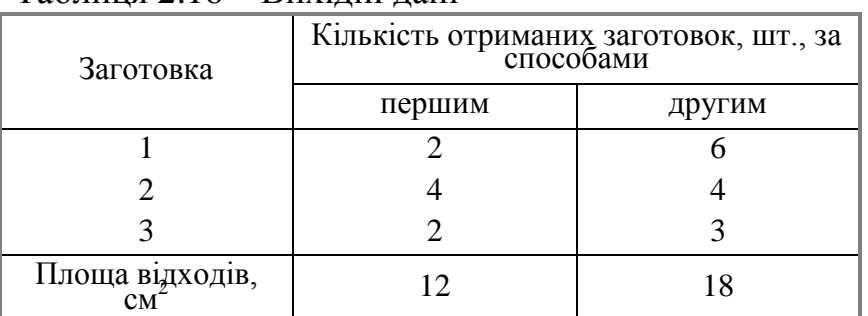

Скільки листів фанери та за яким способом слід розрізати, щоб отримати потрібну кількість заготовок з мінімальними відходами. Сформулювати економіко-математичну модель задачі.

**6.** Комерційна фірма рекламує свою продукцію, використовуючи місцеві радіо- та телевізійну мережі. Витрати на рекламу в бюджеті фірми становлять 10 000 дол. на місяць. Хвилина радіореклами коштує фірмі 5 дол., а телереклами — 90 дол. Фірма має намір використовувати радіорекламу принаймні вдвічі частіше, ніж рекламу на телебаченні. Досвід показав: обсяг збуту, що його забезпечує 1 хв. телереклами, у 30 разів перевищує обсяг збуту, що його забезпечує 1 хв. радіореклами.

Визначити оптимальний розподіл коштів, які щомісяця мають витрачатися на рекламу, за якого обсягу збут продукції фірми буде найбільшим. Сформулювати економіко-математичну модель задачі.

**7.** Невелике сільськогосподарське підприємство спеціалізується на вирощуванні овочів, зокрема капусти та томатів, використовуючи для цього мінеральні добрива (фосфорні та калійні). Норми внесення мінеральних добрив під кожну культуру та запас добрив у господарстві наведено в таблиці 2.17: Таблиця 2.17 – Вихідні дані

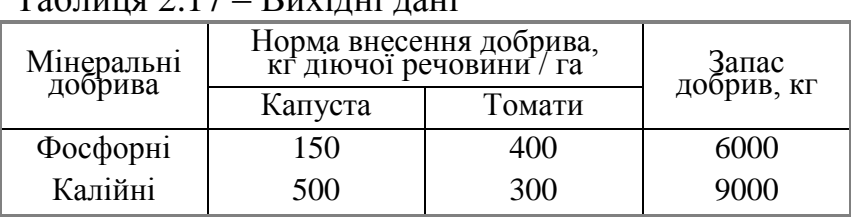

Під вирощування овочів відведено земельну ділянку площею 20 га. Очікуваний прибуток господарства від реалізації 1 ц капусти становить 10 ум. од., а 1 ц томатів — 20 ум. од. Середня врожайність капусти в господарстві дорівнює 300 ц/га, а томатів — 200 ц/га.

Визначити такий варіант розміщення культур на земельній ділянці, який максимізує прибуток господарства за умови, що витрати мінеральних добрив не перевищують максимально можливого запасу. Сформулювати економікоматематичну модель задачі.

**8.** Фірма виготовляє два види продукції А та В, використовуючи для цього два види сировини, добовий запас якої має не перевищувати відповідно 210 та 240 ум. од. Витрати сировини для виготовлення одиниці продукції кожного виду подано таблицею 2.18:

Таблиця 2.18 – Вихідні дані

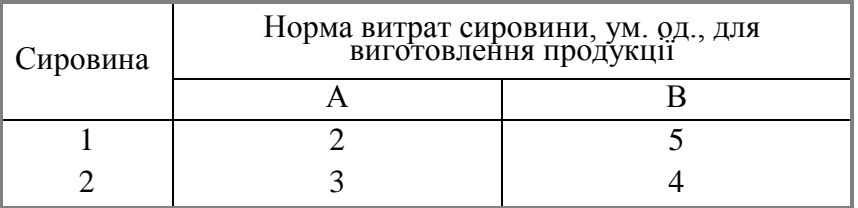

Відділ збуту фірми вважає, що виробництво продукції В має становити не більш як 65 % загального обсягу реалізації продукції обох видів. Ціна одиниці продукції А та В дорівнює відповідно 10 та 40 дол.

Визначити оптимальний план виробництва продукції, який максимізує дохід фірми. Записати економіко-математичну модель задачі.

**9.** Фірма виготовляє деталі до автомобілів, ринок збуту яких практично необмежений. Будь-яка деталь має пройти послідовну обробку на трьох верстатах, час використання кожного з яких становить 10 год/добу. Тривалість обробки, хв, однієї деталі на кожному верстаті наведено в таблиці 2.19:

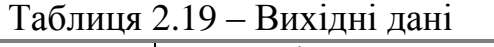

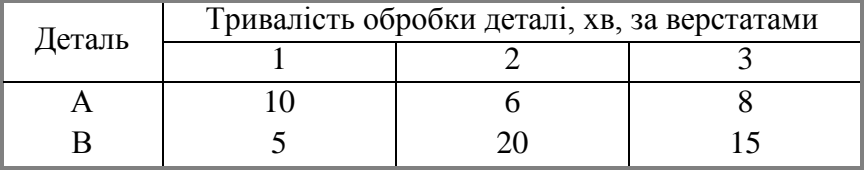

Прибуток від оптової реалізації однієї деталі кожного виду становить відповідно 20 та 30 дол.

Визначити оптимальні добові обсяги виробництва деталей кожного виду, що максимізують її прибуток. Записати економіко-математичну модель задачі.

**10.** Підприємство виготовляє письмові столи типів А та В. Для одного столу типу А необхідно 2 м<sup>2</sup> деревини, а для столу типу В — 3 м<sup>2</sup>. Підприємство може отримати до 1200 м 2 деревини за тиждень. Для виготовлення одного столу типу А потрібно 12 хв роботи обладнання, а для моделі В — 30 хв. Обладнання може використовуватися 160 год на тиждень. Оцінено, що за тиждень може бути реалізовано до 550 столів.

Відомо, що прибуток від реалізації одного письмового столу типу А становить 30 дол., а типу В — 40 дол. Скільки столів кожного типу необхідно виготовляти за тиждень? Записати економіко-математичну модель задачі.

**11.** Підприємство електронної промисловості виготовляє дві моделі радіоприймачів, причому кожна модель складається на окремій технологічній лінії. Добовий обсяг виробництва першої лінії становить 60, а другої — 70 од. На один радіоприймач першої моделі витрачається 10 однотипних елементів електронних схем, а на радіоприймач другої моделі — 8. Максимальний добовий запас елементів, що використовуються у виробництві, становить 1000 од. Прибуток від реалізації одного радіоприймача першої та другої моделі дорівнює відповідно 35 та 25 дол.

Визначити оптимальні обсяги виробництва радіоприймачів обох моделей. Записати економіко-математичну модель задачі.

**12.** Фірма має в розпорядженні оборотні кошти 1 млн. грн. Відомі витрати у кожному місяці, а також необхідна обов'язкова кількість оборотних коштів на кінець кожного місяця. Передбачається, що для успішного функціонування фірма витрачатиме суму значно меншу ніж 1 млн. грн. Отже решту коштів можна вкладати у кредити. Необхідно визначити оптимальний розподіл оборотних коштів протягом кварталу, для досягнення максимального прибутку по відсотках, якщо відомі витрати та потреби в резервах.

1.01. – 30.01: витрати – 80000 грн.; необхідний запас на 30.01 – 300000грн.; 1.02. – 28.02.: витрати – 30000 грн.; необхідний запас на 28.02 – 200000грн.; 1.03. – 31.03.: витрати – 50000 грн; необхідний запас на 31.03 – 190000грн. Кредит строком на 1 місяць дає 2% прибутку, строком на 2 місяці – 5%, і строком на 3 місяці – 8%.

Сформулювати економіко-математичну модель задачі.

**13.** На ринок доставляється картопля з трьох фермерських господарств по ціні відповідно 80, 75, та 65 коп. За 1 кг. На завантаження 1 т картоплі у фермерських господарствах відповідно витрачається по 1, 6, 5 хвилин. Замовлено 12 т картоплі і для своєчасної доставки необхідно, щоб на її завантаження витрачалось не більше сорока хвилин. Визначити з яких фермерських господарств і в якій кількості необхідно доставити картоплю, щоб загальна вартість закупівлі була мінімальною, якщо господарства можуть виділити для продажу відповідно 10, 8 та 6т картоплі.

**14.** Стандартом передбачається, що октанове число бензину А-76 має бути не нижчим 76, а вміст сірки не більш ніж 0,3%. Для виготовлення такого бензину на заводі використовується суміш чотирьох компонентів. Дані про ресурси компонент, які змішуються, їх собівартості, октановому числі та вмісту сірки наведено в таблиці 2.20:

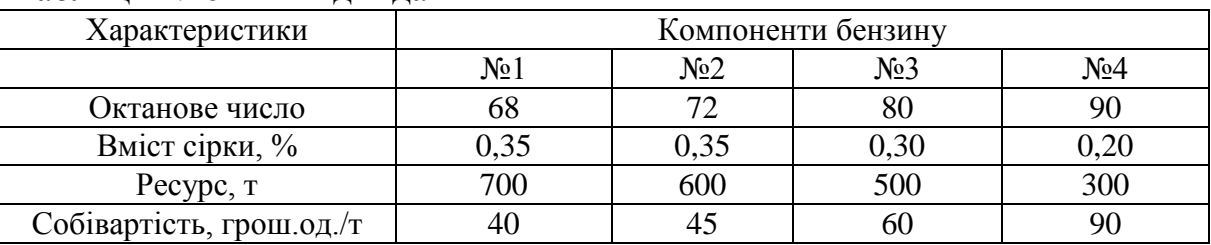

Таблиця 2.20 – Вихідні дані

Необхідно визначити скільки тон кожного компоненту потрібно використати для того, щоб отримати 1000 т бензину А-76, з мінімальною собівартістю.

Сформулювати економіко-математичну модель задачі.

**15.** Учасник експедиції складає рюкзак і йому необхідно розв'язати питання про те, які скласти продукти. В розпорядженні є м'ясо, мука, сухе молоко, цукор. В рюкзаку залишилось для продуктів лише 45 дм<sup>3</sup> об'єму, до того ж необхідно, щоб сумарна маса продуктів не перевищувала 35кг. Лікар експедиції рекомендував, щоб м'яса (за масою) було більше муки по крайній мірі в два рази, муки не менше молока, а молока хоча б у вісім разів більше, ніж цукру. Скільки і яких продуктів потрібно покласти в рюкзак для того, щоб сумарна калорійність продуктів була найбільшою? Характеристики продуктів наведені в таблиці 2.21. Таблиця 2.21 – Вихідні дані

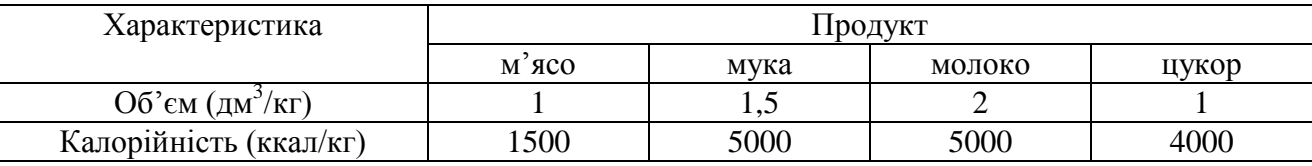

Сформулювати економіко-математичну модель задачі.

**16.** Фермерське господарство спеціалізується на вирощуванні озимої пшениці і має три ділянки землі площею  $S_1 = 40$ га,  $S_2 = 90$ га,  $S_3 = 55$ га.

Враховуючи наявну кількість посівного матеріалу, є можливість засіяти всю площу озимою пшеницею трьох сортів. Кількість пшениці сорту «Миронівська 808» забезпечить посів на 70га, «Безоста 1» – 60га та «Одеська 51» – 45га. Урожайність сорту «Миронівська 808» на кожній з ділянок складає відповідно 41ц/га, 40 ц/га, 46ц/га. Аналогічно для сорту «Безоста 1» маємо: 38ц/га, 41ц/га, 45ц/га, «Одеська 51» – 30ц/га, 28ц/га, 40ц/га.

Знайти оптимальний розподіл посівного матеріалу по земельних ділянках таким чином, щоб отримати максимальну кількість товарної продукції.

Сформулювати економіко-математичну модель задачі.

**17.** Компанія «Діоніс» виготовляє краску для внутрішніх і зовнішніх робіт з сировини двох типів: М1 і М2. Наступна таблиця 2.22 представляє основні данні для задачі:

Таблиця 2.22 – Вихідні дані

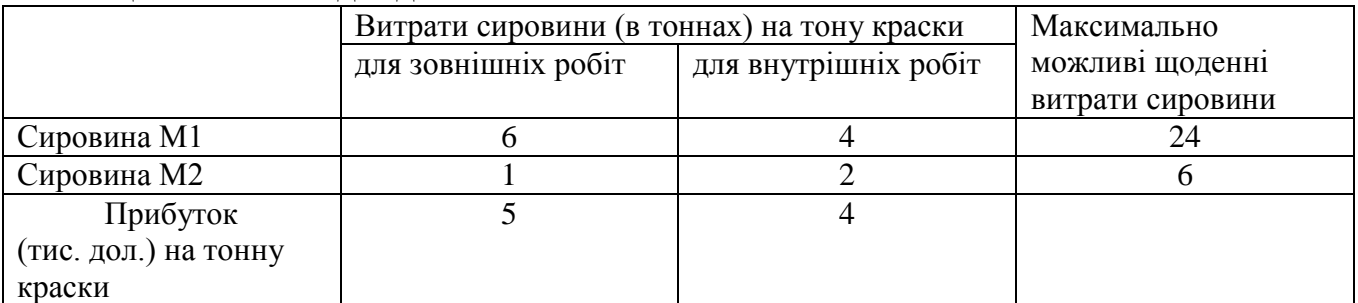

Відділ маркетингу компанії обмежив щоденне виготовлення краски для внутрішніх робіт до 2 т (через відсутність попиту), а також поставив умову, щоб щоденне виробництво краски для внутрішніх робіт не перевищувало більш ніж на тонну аналогічний показник виготовлення краски для зовнішніх робіт. Компанія хоче визначити оптимальне (найкраще) співвідношення між видами продукції що випускається.

Сформулювати економіко-математичну модель задачі.

**18.** Для виготовлення трьох видів виробів А, В,С використовується токарне, фрезерне, зварювальне і шліфувальне обладнання. Затрати часу на обробку одного виробу для кожного з типів обладнання вказані в таблиці 2.23. У ній же вказаний загальний фонд робочого часу кожного із типів обладнання, що використовується, а також прибуток від реалізації одного виробу кожного виду. Таблиця 2.23 – Вихідні дані

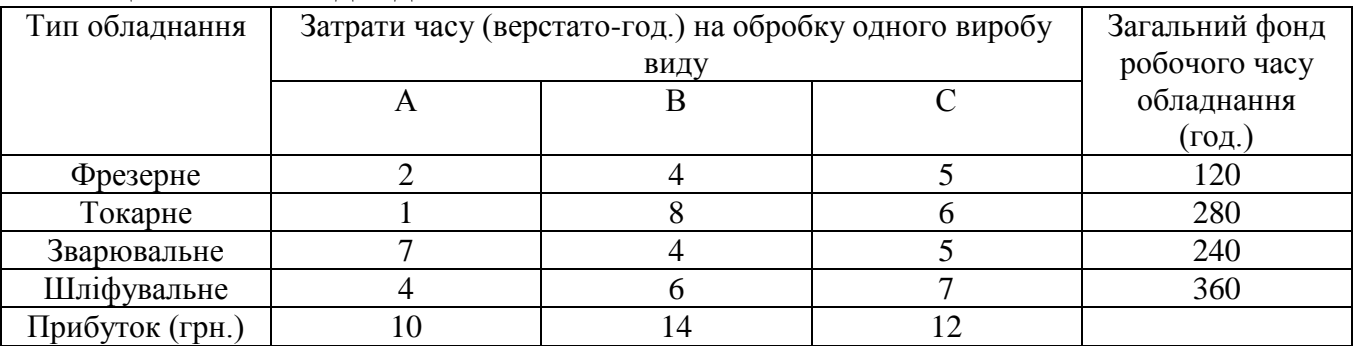

Визначте скільки виробів і якого виду потрібно виготовити підприємстві, щоб прибуток від їх реалізації був максимальним. Скласти математичну модель задачі.

**19.** Міський молочний завод виготовляє молоко, кефір і сметану, розфасовані в пляшки. На виробництво 1 т молока, кефіру і сметани потрібно відповідно 1010, 1010 і 9450 кг молока. При цьому затрати робочого часу при розливі 1 т молока і кефіру складають 0,18 і 0,19 машино-годин. На розфасовці 1 т сметани зайняті спеціальні автомати протягом 3,25 год. Усього для виробництва молочних виробів завод може використати 136000 кг молока. Основне обладнання може бути зайняте протягом 21,4 машино-годин, а автомати з розфасовки сметани - впродовж 16,25 год. Прибуток від реалізації 1 т молока, кефіру і сметани відповідно становить 30,22 і 136 грн. Завод повинен щодня виробляти не менше 100 т молока, розфасованого в пляшки. На виробництво іншої продукції немає будь-яких обмежень.

**20.** При відгодівлі кожна тварина щодня повинна одержувати не менше 60 одиниць поживної речовини А, не менше 50 одиниць речовини В і не менше 12 одиниць речовини С. Вказані поживні речовини містяться в трьох видах корму. Склад одиниць поживних речовин в 1 кг кожного з видів корму наведений у таблиці 2.24:

Таблиця 2.24 – Вихідні дані

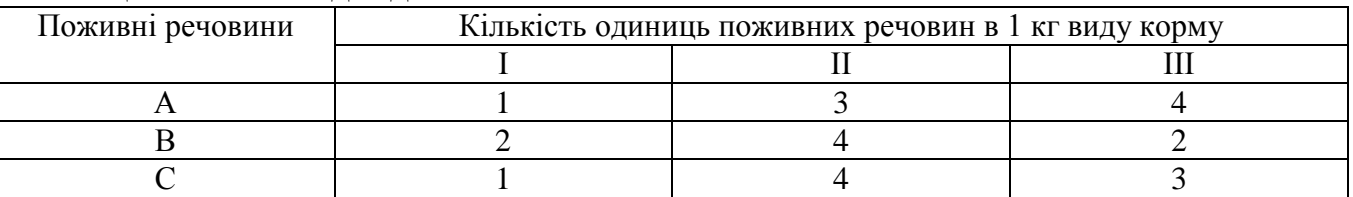

Скласти денний раціон, що забезпечує отримання необхідної кількості поживних речовин при мінімальних грошових витратах, якщо ціна 1 кг корму І виду складає 9 коп., корму ІІ виду – 12 коп. і корму ІІІ виду – 10 коп.

**21.** У трьох пунктах відправлення зосереджено однорідний вантаж у кількостях, відповідно рівних 420, 380, 400 т. Цей вантаж необхідно перевезти в три пункти призначення в кількостях, відповідно 260, 520, 420 т. Вартості перевезень 1 т вантажу з кожного пункту відправлення в кожен пункт призначення є відомими величинами і задаються матрицею

$$
(c_{ij}) = \begin{pmatrix} 2 & 4 & 3 \\ 7 & 5 & 8 \\ 6 & 9 & 7 \end{pmatrix}.
$$

Знайти план перевезень, що забезпечує вивіз наявного в пунктах відправлення і завезення необхідного в пункти призначення вантажу при мінімальній загальній вартості перевезень.

**22.** Стандартом передбачається, що октанове число бензину А-76 має бути не нижчим 76, а вміст сірки — не більшим, ніж 0,3%. Для виготовлення такого бензину на заводі використовуються чотири компоненти. Дані про обсяги запасів

компонентів, які змішуються, їх вартості, октанові числа та вміст сірки наведені в таблиці 2.25:

|                       | Компонента бензину |            |                                    |                  |  |  |  |
|-----------------------|--------------------|------------|------------------------------------|------------------|--|--|--|
| Показник              | No 1               | $\sqrt{2}$ | $N_2$ 3<br>80<br>0,30<br>500<br>60 | N <sub>0</sub> 4 |  |  |  |
| Октанове число        | 68                 | 72         |                                    | 90               |  |  |  |
| Вміст сірки, %        | 0,35               | 0,35       |                                    | $0,\!20$         |  |  |  |
| Наявний обсяг, т      | 700                | 600        |                                    | 300              |  |  |  |
| Вартість, грош. од./т |                    |            |                                    |                  |  |  |  |

Таблиця 2.25 – Техніко-економічні показники компонент бензину

Необхідно визначити, скільки тонн кожного компонента потрібно використати для того, щоб отримати 1000 т бензину А-76 з мінімальною собівартістю. Побудувати економіко-математичну модель поставленої задачі.

**23.**Учасник експедиції складає рюкзак, і йому необхідно розв'язати питання про те, які взяти продукти. У розпорядженні є м'ясо, борошно, сухе молоко, цукор. У рюкзаку залишилось для продуктів лише 45 дм<sup>3</sup> об'єму, до того ж необхідно, щоб загальна маса продуктів не перевищувала 35 кг. Лікар експедиції рекомендував, щоб м'яса (за масою) було більше, ніж борошна принаймні удвічі, борошна не менше, ніж молока, а молока хоча б у вісім разів більше, ніж цукру. Скільки і яких продуктів потрібно покласти в рюкзак, щоб сумарна калорійність продуктів була найбільшою? Характеристики продуктів наведені в таблиці 2.26.

Таблиця 2.26 – Характеристики продуктів

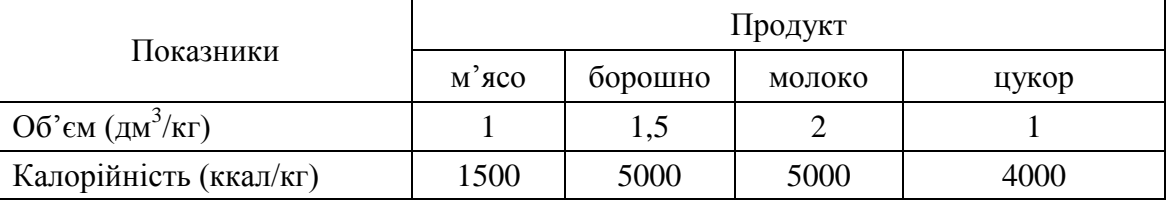

Побудувати економіко-математичну модель поставленої задачі.

**24.** Фермерське господарство спеціалізується на вирощуванні озимої пшениці і має три ділянки землі площею  $S_1 = 40$  га,  $S_2 = 90$  га,  $S_3 = 55$  га. Враховуючи наявну кількість посівного матеріалу, є можливість засіяти всю площу озимою пшеницею трьох сортів. Кількість пшениці сорту «Миронівська-808» забезпечить посів на 80 га, «Безоста-1» – 60 га та «Одеська-51» – 45 га. Урожайність сорту «Миронівська-808» на даних ділянках становить відповідно 41 ц/га, 40 ц/га, 46 ц/га. Аналогічно для сорту «Безоста-1» маємо: 38 ц/га, 41 ц/га, 45 ц/га, а для «Одеської-51» — 30 ц/га, 28 ц/га, 40 ц/га.

Необхідно розподілити посівний матеріал за земельними ділянками так, щоб отримати максимальний урожай (валовий збір) озимої пшениці. Побудувати економіко-математичну модель поставленої задачі.

**25.** З Києва до Хмельницького необхідно перевезти обладнання трьох типів: не менше 200 одиниць 1-го типу, не менше 80 одиниць 2-го типу, не менше 150 одиниць 30го типу. Для перевезення обладнання завод може замовити два види транспорту: А і Б. Кількість обладнання, що вміщається на певний вид транспорту, а також витрати, пов'язані з експлуатацією одиниці транспорту (в грн.), наведені в таблиці нижче. Спланувати перевезення так, щоб транспортні витрати були мінімальними. Вихідні дані у таблиці 2.27.

Таблиця 2.27 – Вихідні дані

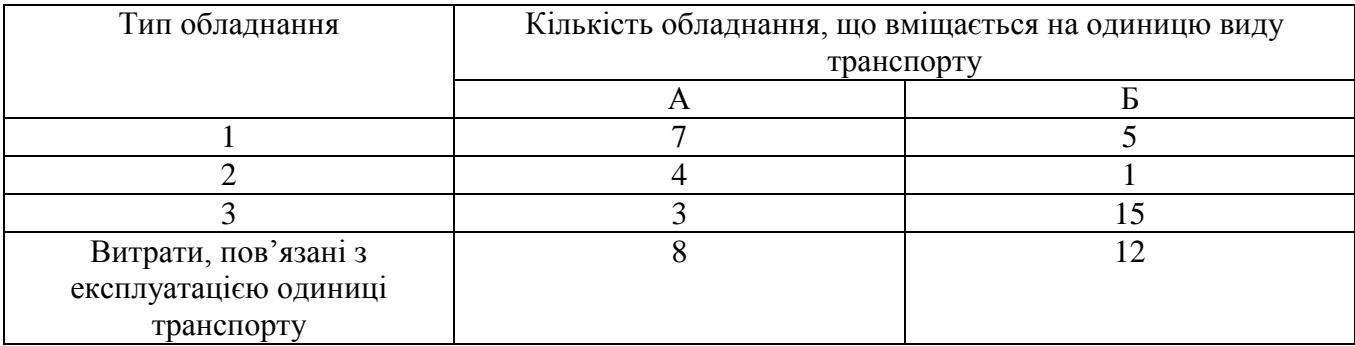

Побудувати економіко-математичну модель поставленої задачі.

**26.** Для виробництва продукції типу  $P_1$  і  $P_2$  підприємство використовує два види сировини  $S_1$  і  $S_2$  дані про виробництво наведені в таблиці 2.28. Таблиця 2.28 – Вихідні дані

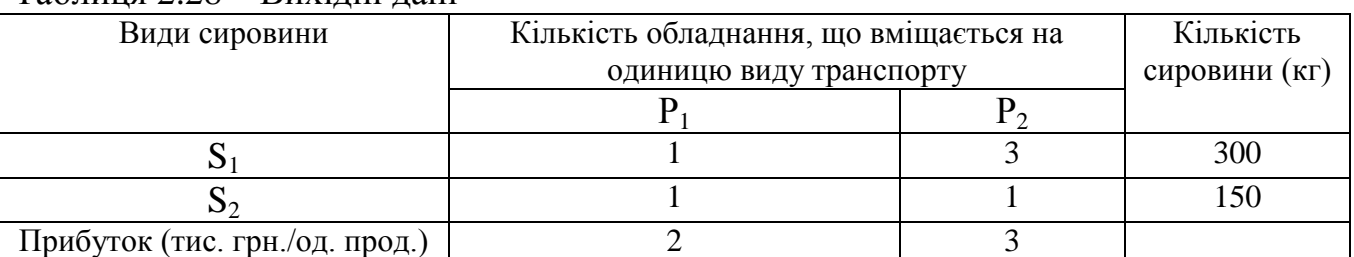

Необхідно так організувати виробництво продукції, щоб прибуток був максимальним.

Побудувати економіко-математичну модель поставленої задачі.

**27.** Скласти оптимальний добовий раціон відгодівлі тварин. Вихідні дані для розв'язування задачі наведені в таблиці 2.29.

Таблиця 2.29 – Вихідні дані

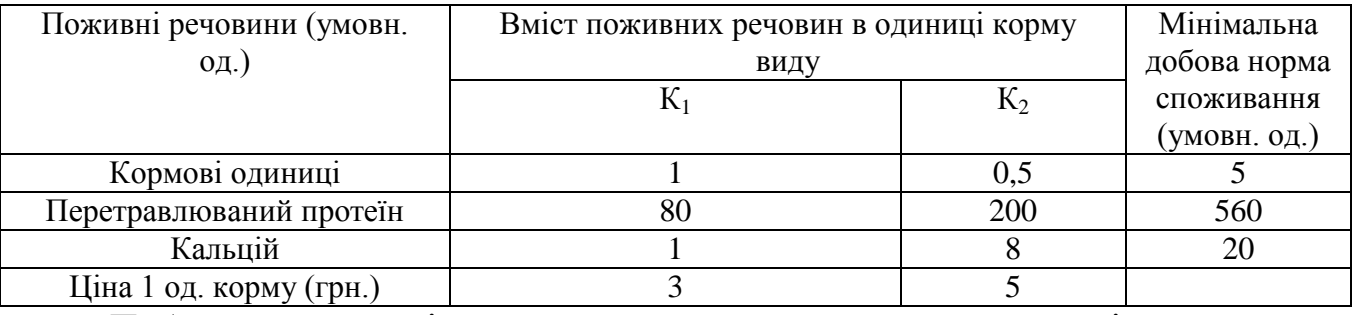

Побудувати економіко-математичну модель поставленої задачі.

28. Завод випускає три види продукції P<sub>1</sub>, P<sub>2</sub>, P<sub>3</sub>, причому добовий план випуску складає не менше 90 од. продукції  $P_1$ , 70 од. продукції  $P_2$ , 60 од. продукції Р<sub>3</sub>. Добові ресурси такі: 780 од. обладнання, 850 од. сировини і 790 од. електроенергії, витрати яких на одиницю продукції подано в таблиці 2.30.

Таблиця 2.30 – Вихідні дані

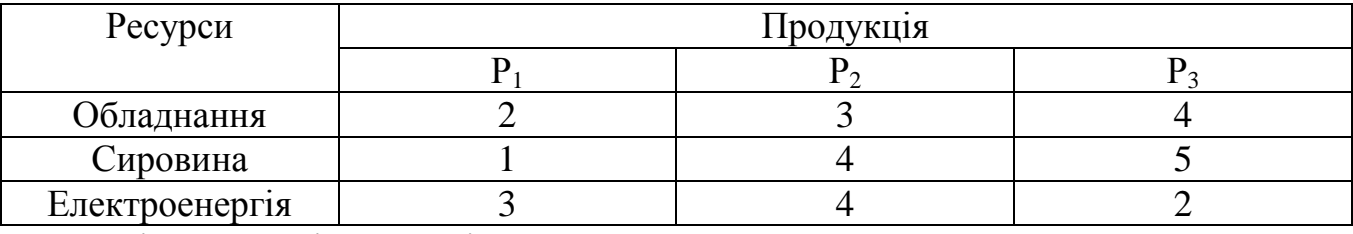

Ціна одиниці продукції Р<sub>1</sub> 80 грн., Р<sub>2</sub> – 70 грн., Р<sub>3</sub> – 60 грн.

Визначити скільки одиниць продукції кожного виду слід виготовляти, щоб загальна вартість виробленої продукції була найбільшою.

Побудувати економіко-математичну модель поставленої задачі.

**29.** Для виробництва столів і шаф меблева фабрика використовує деревину. Виготовлення одного столу потребує 2 м<sup>2</sup> деревини, однієї шафи - 4 м<sup>2</sup>. Трудомісткість виробу складає: одного столу – 4 люд.-год, однієї шафи – 3 чол-год. Прибуток від реалізації становить: одного столу – 80 грн., однієї шафи – 100 грн. Підприємство для виготовлення столів і шаф у своєму розпорядженні має 200 м<sup>2</sup> деревини та 600 люд.-год фонду робочого часу. Вихідні дані у таблиці 2.31.

Таблиця 2.31 – Вихідні дані

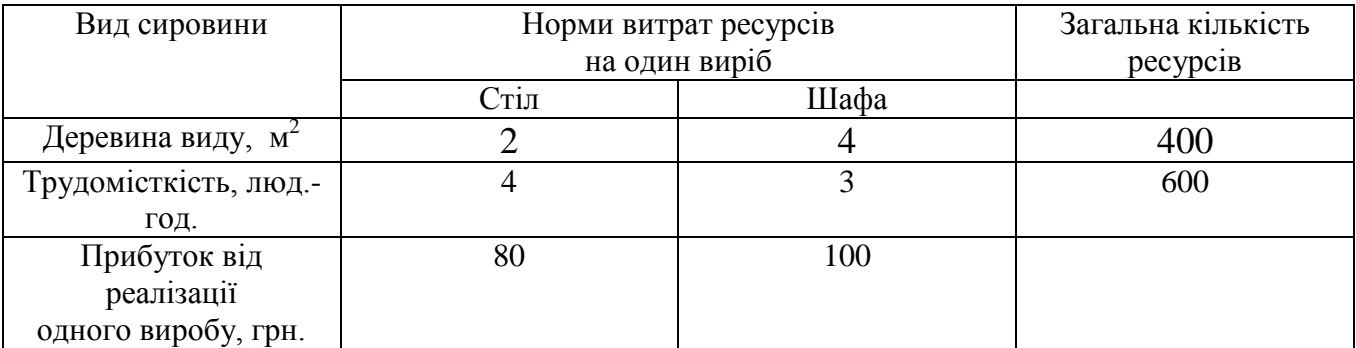

Визначити, скільки столів і шаф треба виготовити, щоб прибуток від реалізації всіх виробів був максимальним.

Побудувати економіко-математичну модель поставленої задачі.

**30.** Нехай деяке підприємство робить продукцію трьох типів I, II й III у кількостях х<sub>1</sub>, х<sub>2</sub> та х<sub>3</sub> відповідно. Для виробництва кожного типу продукції підприємство споживає два види сировини: В1 і В2, запаси яких становлять відповідно 5 і 6 одиниць. Технологічні коефіцієнти (витрати сировини кожного виду на одиницю продукту кожного типу) задані матрицею:

$$
A = \begin{pmatrix} 3 & 1 & -1 \\ 1 & 2 & 1 \end{pmatrix}
$$

Прибуток від реалізації виробленої продукції становить 3 та 4 гр. од. за одиницю продукту відповідно. Потрібно організувати виробництво таким чином, щоб підприємству був забезпечений максимальний прибуток.

Побудувати математичну модель вихідної задачі.

## **2.2 Різні форми запису ЗЛП**

#### **Відведений час: 2 год.**

**Мета:** ознайомити студентів із різними формами запису задач лінійного програмування, навчати переходити від однієї форми запису до іншої (зокрема, зведення ЗЛП до канонічного виду).

#### **Завдання для практичного заняття:**

1. Пригадайте основні теоретичні питання теми.

2. Орієнтовні запитання та завдання:

запишіть загальний випадок ЗЛП, за допомогою знака « $\sum$ », векторно-

матричному та векторній формі;

- що називається оптимальним розв'язком ЗЛП?
- назвіть вимоги до написання ЗЛП у канонічній формі?

3. Виконайте індивідуальне завдання.

### **Короткі теоретичні відомості**

В загальному випадку задача лінійного програмування формулюється наступним чином: серед розв'язків  $X = (x_1; x_2; \ldots; x_n)$  системи *m* лінійних рівнянь з *n* невідомими

$$
\begin{cases}\na_{11}x_1 + a_{12}x_2 + \dots + a_{1n}x_n = b_1, \\
a_{21}x_1 + a_{22}x_2 + \dots + a_{2n}x_n = b_2, \\
\dots & \dots & \dots & \dots \\
a_{m1}x_1 + a_{m2}x_2 + \dots + a_{mn}x_n = b_m, \\
x_j \ge 0 \quad (j = \overline{1, n}),\n\end{cases} \tag{2.18}
$$

де коефіцієнти  $a_{ij}, b_i, c_j, (i = 1, m, j = 1, n)$ , – задані постійні величини, знайти такий розв'язок, при якому цільова функція (лінійна форма)

$$
F = c_1 x_1 + c_2 x_2 + \dots + c_n x_n \tag{2.19}
$$

приймає максимальне значення.

Pозв'язок  $X = (x_1; x_2; \ldots; x_n)$ , при якому функція F досягає максимуму, називається *оптимальним розв'язком або оптимальним планом задачі*.

Формулюючи загальну задачу лінійного програмування, виходимо з того, що оптимальний розв'язок єдиний, хоча на практиці можуть зустрічатися задачі, де єдиність порушується. (В подальшому цей частинний випадок будемо виділяти окремо).

Систему (2.18) можна записати в більш компактній векторній формі: розглянемо *n 1* вектор в *m*-мірному просторі

$$
P_{I} = \begin{pmatrix} a_{11} \\ a_{21} \\ \vdots \\ a_{m1} \end{pmatrix}, \quad P_{2} = \begin{pmatrix} a_{12} \\ a_{22} \\ \vdots \\ a_{m2} \end{pmatrix}, \quad \dots, \quad P_{n} = \begin{pmatrix} a_{1n} \\ a_{2n} \\ \vdots \\ a_{mn} \end{pmatrix}, \quad P_{0} = \begin{pmatrix} b_{1} \\ b_{2} \\ \vdots \\ b_{m} \end{pmatrix},
$$

тоді (2.18) приймає вигляд:

$$
P_1x_1 + P_2x_2 + \ldots + P_nx_n = P_0.
$$

Часто для системи обмежень (2.18) використовують матрично-векторний спосіб запису:

 $AX = B$ ,

де

$$
A = \begin{pmatrix} a_{11} & a_{12} & \dots & a_{1n} \\ a_{21} & a_{22} & \dots & a_{2n} \\ \dots & \dots & \dots & \dots \\ a_{m1} & a_{m2} & \dots & a_{mn} \end{pmatrix}, \quad X = \begin{pmatrix} x_1 \\ x_2 \\ \dots \\ x_n \end{pmatrix}, \quad B = \begin{pmatrix} b_1 \\ b_2 \\ \dots \\ b_m \end{pmatrix}
$$

– відповідно матриця коефіцієнтів біля невідомих, вектор-стовпчик з невідомих та вектор-стовпчик з правих частин рівнянь системи обмежень.

Матрицю *A* називають *матрицею системи* або *основною матрицею системи обмежень (2.18).* Розглядають також матрицю

$$
\widetilde{A} = \begin{pmatrix} a_{11} & a_{12} & \dots & a_{1n} & b_1 \\ a_{21} & a_{22} & \dots & a_{2n} & b_2 \\ \dots & \dots & \dots & \dots & \dots \\ a_{m1} & a_{m2} & \dots & a_{mn} & b_m \end{pmatrix},
$$

яку називають *розширеною матрицею системи обмежень (2.18).*

Якщо задача лінійного програмування записана у вигляді (2.18)–(2.19), то її називають *канонічною*.

# **Приведення довільної задачі лінійного програмування до канонічного вигляду**

1. В більшості задач лінійного програмування обмеження задаються не у вигляді рівнянь, а у вигляді нерівностей, при чому можливі різні форми таких систем, наприклад:

$$
\begin{cases} a_{11}x_1 + a_{12}x_2 + \dots + a_{1n}x_n \le b_1, \\ a_{21}x_1 + a_{22}x_2 + \dots + a_{2n}x_n \le b_2, \\ \dots & \dots & \dots & \dots \\ a_{m1}x_1 + a_{m2}x_2 + \dots + a_{mn}x_n \le b_m, \end{cases}
$$

або

$$
\begin{cases} a_{11}x_1 + a_{12}x_2 + \dots + a_{1n}x_n \ge b_1, \\ a_{21}x_1 + a_{22}x_2 + \dots + a_{2n}x_n \ge b_2, \\ \dots & \dots & \dots & \dots \\ a_{m1}x_1 + a_{m2}x_2 + \dots + a_{mn}x_n \ge b_m. \end{cases}
$$

Система обмежень може бути також змішаною, тобто в ній частина обмежень записана у вигляді рівнянь, частина – у вигляді нерівностей. Але будь-яку систему обмежень можна привести до системи рівнянь вигляду (2.18). Для цього достатньо до лівої частини кожної нерівності додати або відняти невід'ємне число – *додаткову змінну* такої величини, щоб відповідна нерівність стала рівністю – перетворилась в рівняння.

Нехай система обмежень задана у вигляді нерівностей

$$
\begin{cases}\na_{11}x_1 + a_{12}x_2 + \dots + a_{1n}x_n \ge b_1, \\
a_{21}x_1 + a_{22}x_2 + \dots + a_{2n}x_n \ge b_2, \\
\dots \quad \dots \quad \dots \quad \dots \\
a_{k1}x_1 + a_{k2}x_2 + \dots + a_{kn}x_n \ge b_k, \\
a_{k+11}x_1 + a_{k+12}x_2 + \dots + a_{k+1n}x_n \le b_{k+1}, \\
a_{k+21}x_1 + a_{k+22}x_2 + \dots + a_{k+2n}x_n \le b_{k+2}, \\
\dots \quad \dots \quad \dots \quad \dots \\
a_{m1}x_1 + a_{m2}x_2 + \dots + a_{mn}x_n \le b_m.\n\end{cases}
$$

Від лівої частини кожної з перших *k* нерівностей віднімемо відповідну додаткову невід'ємну змінну  $x_{n+1}, x_{n+2}, \ldots, x_{n+k}$ , а до лівої частини кожної з останніх *m* - *k* нерівностей додамо невід'ємну змінну  $x_{n+k+1}, x_{n+k+2}, \ldots, x_{n+m}$ . В результаті, замість системи обмежень, отримаємо еквівалентну систему рівнянь, аналогічну системі (2.18):

$$
\begin{cases}\na_{11}x_1 + a_{12}x_2 + \dots + a_{1n}x_n - x_{n+1} = b_1, \\
a_{21}x_1 + a_{22}x_2 + \dots + a_{2n}x_n - x_{n+2} = b_2, \\
\dots \quad \dots \quad \dots \quad \dots \quad \dots \\
a_{k1}x_1 + a_{k2}x_2 + \dots + a_{kn}x_n - x_{n+k} = b_k, \\
a_{k+11}x_1 + a_{k+12}x_2 + \dots + a_{k+1n}x_n + x_{n+k+1} = b_{k+1}, \\
a_{k+21}x_1 + a_{k+22}x_2 + \dots + a_{k+2n}x_n + x_{n+k+2} = b_{k+2}, \\
\dots \quad \dots \quad \dots \quad \dots \quad \dots \\
a_{m1}x_1 + a_{m2}x_2 + \dots + a_{mn}x_n + x_{n+m} = b_m,\n\end{cases}
$$

Отже, якими б не були початкові обмеження задачі лінійного програмування, її завжди можна привести до канонічного вигляду.

2. Часто в задачах лінійного програмування доводиться шукати найменше значення лінійної форми (2.19). Такі задачі теж легко зводяться до канонічного вигляду. Досить ввести в розгляд функцію  $F_1 = -F$ , тоді для знаходження найменшого значення функції  $F$  потрібно знайти найбільше значення функції  $F_I.$ 

#### **Приклад розв'язування задачі**

**Приклад 1.** Записати в канонічній формі таку задачу ЛП:

$$
Z = 2x_1 + 3x_2 - 4x_3 \rightarrow \max
$$

за умов

$$
\begin{cases} x_1 - 2x_2 - 3x_3 = 10 \\ x_1 - 2x_2 + 3x_3 \ge -180 \\ 5x_1 + x_2 + 2x_3 \ge 100 \\ x_1 \ge 0, x_2 \ge 0, x_3 \ge 0. \end{cases}
$$

*Розв'язування.* Помножимо другу нерівність на (–1) і введемо відповідно допоміжні змінні  $x_4$  і  $x_5$  для другого та третього обмеження:

$$
\begin{cases} x_1 - 2x_2 - 3x_3 = 10 \\ -x_1 + 2x_2 - 3x_3 + x_4 = 180 \\ 5x_1 + x_2 + 2x_3 - x_5 = 100 \\ x_1 \ge 0, \ x_2 \ge 0, \ x_3 \ge 0, \ x_4 \ge 0, \ x_5 \ge 0. \end{cases}
$$

Неважко переконатися, що допоміжні змінні, у цьому разі  $x_4$  і  $x_5$ , є невід'ємними, причому їх уведення не змінює цільової функції.

Отже, будь-яку задачу ЛП можна записати в такій канонічній формі:

знайти максимум функції  $z = c_1x_1 + c_2x_2 + \ldots + c_nx_n \rightarrow \max$ 

за умов

$$
\begin{cases}\na_{11}x_1 + a_{12}x_2 + \dots + a_{1n}x_n = b_1 \\
a_{21}x_1 + a_{22}x_2 + \dots + a_{2n}x_n = b_2 \\
\vdots \\
a_{m1}x_1 + a_{m2}x_2 + \dots + a_{mn}x_n = b_m \\
x_1 \ge 0, \quad x_2 \ge 0, \dots, x_n \ge 0.\n\end{cases}
$$

**Приклад 2.** Звести задачу лінійного програмування до канонічного вигляду

 $x_1 + 2x_2 \le 40$ ,  $3x_1 + x_2 \le 150$ ,  $x_1 \geq 0, x_2 \geq 0$  $max(f) = 2x_1 + 3x_2$ 

# **Розв'язання**

Вводимо додаткові змінні  $x_3$  та  $x_4$  у рівняння і в цільову функцію з нульовими коефіцієнтами.

 $2x_2 + x_4 = 40$ ,  $3x_1 + x_2 + x_3 = 150$ ,  $\tau_1$  + 2 $\lambda_2$  +  $\lambda_4$  $\tau_1$  +  $\lambda_2$  +  $\lambda_3$  $x_1 + 2x_2 + x$  $x_1 + x_2 + x$  $x_1 \geq 0, x_2 \geq 0, x_3 \geq 0, x_4 \geq 0$ .  $max(f) = 2x_1 + 3x_2 + 0x_3 + 0x_4$ 

## **Завдання для індивідуальної та самостійної роботи студентів**

**Приклад**. Звести задачу лінійного програмування до канонічного вигляду *Номер варіант визначається за вказівкою викладача.* 88

1. 
$$
\begin{cases}\n-x_1 + x_2 \le 8, \\
7x_1 + 10x_2 \ge 97, \\
x_1 \ge 0, x_2 \ge 0,\n\end{cases}
$$
\n2. 
$$
\begin{cases}\n3x_1 - 2x_2 \le 13, \\
5x_1 + 4x_2 \ge 29, \\
x_1 \ge 0, x_2 \ge 0,\n\end{cases}
$$
\n3. 
$$
\begin{cases}\n5x_1 - 2x_2 \le 28, \\
6x_1 + 5x_2 \ge 41, \\
x_1 \ge 0, x_2 \ge 0,\n\end{cases}
$$
\n4. 
$$
\begin{cases}\n5x_1 - 3x_2 \le 27, \\
7x_1 + 4x_2 \le 28, \\
x_1 \ge 0, x_2 \ge 0,\n\end{cases}
$$
\n5. 
$$
\begin{cases}\n5x_1 - 2x_2 \le 28, \\
6x_1 + 5x_2 \ge 41, \\
x_1 \ge 0, x_2 \ge 0,\n\end{cases}
$$
\n6. 
$$
\begin{cases}\n5x_1 - 2x_2 \le 28, \\
6x_1 + 5x_2 \ge 41, \\
x_1 \ge 0, x_2 \ge 0,\n\end{cases}
$$
\n7. 
$$
\begin{cases}\n-3x_1 + 2x_2 \le 12, \\
4x_1 + 3x_2 \ge 35, \\
x_1 \ge 0, x_2 \ge 0,\n\end{cases}
$$
\n8. 
$$
\begin{cases}\n-3x_1 + 2x_2 \le 12, \\
4x_1 + 3x_2 \ge 35, \\
x_1 \ge 0, x_2 \ge 0,\n\end{cases}
$$
\n9. 
$$
\begin{cases}\n-2x_1 + x_2 \le 5, \\
x_1 \ge 0, x_2 \ge 0, \\
x_1 \ge 0, x_2 \ge 0,\n\end{cases}
$$
\n10. 
$$
\begin{cases}\n-2x_1 + x_2 \le 5, \\
x_1 - x_2 \le 2, \\
x_1 \ge 0, x_2 \ge 0,\n\end{cases}
$$
\n11. 
$$
\begin{cases}\n5x_1 - 3x_2 \le 27, \\
x_1 \ge 0, x_2 \ge 0, \\
x_1 \ge
$$

$$
\begin{bmatrix}\n-3x_1 + x_2 \le 2, \\
3x_1 - 4x_2 \le 4, \\
3x_1 + x_2 \ge 14, \\
x_1 \ge 0, x_2 \ge 0, \\
F_{\text{max}} = 2x_1 + 4x_2.\n\end{bmatrix}
$$
\n
$$
\begin{bmatrix}\n-x_1 + x_2 \le 6, \\
4x_1 - 5x_2 \le 15, \\
3x_1 + 2x_2 \ge 17,\n\end{bmatrix}
$$
\n6. 
$$
\begin{bmatrix}\n3x_1 + 2x_2 \le 15, \\
3x_1 + 2x_2 \ge 17, \\
x_1 \ge 0, x_2 \ge 0, \\
F_{\text{max}} = 2x_1 + 3x_2.\n\end{bmatrix}
$$
\n
$$
\begin{bmatrix}\n-x_1 + x_2 \le 7, \\
-x_1 + 3x_2 \le 29, \\
2x_1 + x_2 \ge 10, \\
x_1 \ge 0, x_2 \ge 0, \\
F_{\text{max}} = 3x_1 + 4x_2.\n\end{bmatrix}
$$
\n8. 
$$
\begin{bmatrix}\n2x_1 + x_2 \le 4, \\
2x_1 + x_2 \le 10, \\
x_1 \ge 0, x_2 \ge 0, \\
F_{\text{max}} = 3x_1 + 2x_2.\n\end{bmatrix}
$$
\n
$$
\begin{bmatrix}\n-4x_1 + x_2 \le 4, \\
-x_1 + 3x_2 \le 21, \\
x_1 + 8x_2 \ge 34, \\
x_1 \ge 0, x_2 \ge 0, \\
F_{\text{max}} = 3x_1 + x_2.\n\end{bmatrix}
$$
\n9. 
$$
\begin{bmatrix}\n3x_1 - 2x_2 \le 24, \\
2x_1 + 3x_2 \le 29, \\
x_1 \ge 0, x_2 \ge 0, \\
F_{\text{min}} = 2x_1 + 3x_2.\n\end{bmatrix}
$$
\n10. 
$$
\begin{bmatrix}\n-2x_1 + 3x_2 \le 24, \\
2x_1 + 3x_2 \le 24, \\
9x_1 + 5x_2 \ge 77, \\
x_1 \ge 0, x_2 \ge 0, \\
F_{\text{max}} = 2x_1 + 4x_2.
$$

12. 
$$
\begin{cases} x_1 - x_2 \le 7, \\ 6x_1 + 7x_2 \ge 68, \\ x_1 \ge 0, x_2 \ge 0, \\ F_{\text{max}} = 3x_1 + 4x_2. \end{cases}
$$

20. 
$$
\begin{cases}\n-6x_1 + 5x_2 \le 19, \\
x_1 - 4x_2 \le 4, \\
x_1 + x_2 \ge 6, \\
x_1 \ge 0, x_2 \ge 0, \\
F_{\text{max}} = -6x_1 - x_2.\n\end{cases}
$$
\n21. 
$$
\begin{cases}\n-x_1 + x_2 \le 8, \\
3x_1 - 4x_2 \le 9, \\
x_1 + x_2 \ge 10, \\
x_1 \ge 0, x_2 \ge 0, \\
F_{\text{max}} = -x_1 - 7x_2.\n\end{cases}
$$
\n22. 
$$
\begin{cases}\n-x_1 + x_2 \le 4, \\
x_1 + 2x_2 \ge 11, \\
x_1 \ge 0, x_2 \ge 0, \\
F_{\text{min}} = -x_1 - 3x_2.\n\end{cases}
$$
\n23. 
$$
\begin{cases}\n-4x_1 + x_2 \le 7, \\
5x_1 - 2x_2 \le 23, \\
2x_1 + x_2 \ge 11, \\
x_1 \ge 0, x_2 \ge 0, \\
F_{\text{min}} = -2x_1 - 3x_2.\n\end{cases}
$$
\n24. 
$$
\begin{cases}\n-4x_1 + 3x_2 \le 14, \\
x_1 - 4x_2 \le 4, \\
4x_1 + 3x_2 \ge 22, \\
x_1 \ge 0, x_2 \ge 0, \\
F_{\text{min}} = -3x_1 - 2x_2.\n\end{cases}
$$
\n25. 
$$
\begin{cases}\nx_1 + x_2 \ge 9, \\
x_1 \ge 0, x_2 \ge 0, \\
x_1 + x_2 \ge 9, \\
x_1 \ge 0, x_2 \ge 0, \\
F_{\text{min}} = -4x_1 - 3x_2.\n\end{cases}
$$
\n26. 
$$
\begin{cases}\nx_1 + x_2 \le 8, \\
4x_1 - 3x_2 \le 18, \\
4x_1 - 3x_2 \le 18, \\
x_1 \ge 0, x_2 \ge 0, \\
F_{\text{max}} = -x_1 - 2x_2.\n\end{cases}
$$
\n
$$
\begin{cases}\n-x_1 + x_2 \le 5, \\
-x_1 + 2x_2 \le 13, \\
x_1 \ge 0
$$

13. 
$$
\begin{bmatrix}\n-x_1 + x_2 \le 4, \\
-x_1 + 2x_2 \le 12, \\
5x_1 + 3x_2 \ge 28, \\
x_1 \ge 0, x_2 \ge 0,\n\end{bmatrix}
$$
\n
$$
F_{min} = 5x_1 + 3x_2.
$$
\n24. 
$$
\begin{bmatrix}\n-3x_1 + 2x_2 \le 18, \\
4x_1 - 5x_2 \le 7, \\
x_1 \ge 0, x_2 \ge 0,\n\end{bmatrix}
$$
\n25. 
$$
\begin{bmatrix}\n-3x_1 + 2x_2 \le 18, \\
4x_1 - 5x_2 \le 7, \\
x_1 \ge 0, x_2 \ge 0,\n\end{bmatrix}
$$
\n26. 
$$
\begin{bmatrix}\n-x_1 + x_2 \le 4, \\
2x_1 + 5x_2 \le 34, \\
x_1 \ge 0, x_2 \ge 0,\n\end{bmatrix}
$$
\n27. 
$$
F_{min} = -2x_1 - 4x_2.
$$
\n28. 
$$
\begin{bmatrix}\n-2x_1 + 2x_2 \le 12, \\
-x_1 + 2x_2 \le 12, \\
-x_1 + 3x_2 \le 20,\n\end{bmatrix}
$$
\n29. 
$$
\begin{bmatrix}\n-x_1 + 3x_2 \le 20, \\
2x_1 + 3x_2 \le 25, \\
x_1 \ge 0, x_2 \ge 0,\n\end{bmatrix}
$$
\n
$$
F_{max} = -3x_1 - 4x_2.
$$
\n30. 
$$
\begin{bmatrix}\n-2x_1 + x_2 \le 8, \\
x_1 - x_2 \le 5, \\
x_1 \ge 0, x_2 \ge 0,\n\end{bmatrix}
$$
\n
$$
F_{max} = 3x_1 + 2x_2.
$$
\n41. 
$$
\begin{bmatrix}\n-2x_1 + x_2 \le 8, \\
x_1 - x_2 \le 5, \\
x_1 \ge 0, x_2 \ge 0,\n\end{bmatrix}
$$
\n
$$
F_{max} = -5x_1 - x_2.
$$

## **2.3 Графічний спосіб розв'язування ЗЛП**

#### **Відведений час: 4 год.**

**Мета:** формувати вміння розв'язувати ЗЛП графічно.

#### **Завдання для практичного заняття:**

1. Пригадайте основні теоретичні питання теми.

- 2. Орієнтовні запитання та завдання:
	- у яких випадках застосовується графічний метод розв'язування ЗЛП;
	- алгоритм графічного методу розв'язування задач лінійного програмування;
	- основні властивості розв'язків задачі лінійного програмування.

3. Виконайте індивідуальне завдання.

#### **Короткі теоретичні відомості**

Геометричний метод розв'язання можна застосовувати тільки для систем обмежень з двома або трьома змінними. Тому геометричний метод має досить вузькі рамки для свого застосування. Проте геометричний метод викликає певний інтерес при виробленні наочних представлень про задачі лінійного програмування.

У випадку двох змінних розв'язок шукається на площині, у випадку трьох змінних – у просторі.

**Алгоритм графічного методу** розв'язування задач лінійного програмування:

1. Замінити знаки нерівності у системи обмежень на знаки рівності.

2. Будуємо прямі лінії.
2. Визначаємо півплощини, що відповідають кожному обмеженню задачі.

3. Знаходимо багатокутник розв'язків задачі лінійного програмування.

4. Будуємо вектор нормалі, який має координати  $\vec{N} = (c_1; c_2)$  $\vec{v} = (c_1; c_2)$ ,  $\vec{\mu} = c_1, c_2$ коефіцієнти при відповідних змінних у цільовій функції.

5. Будуємо лінію рівнів, яка перпендикулярна до вектора нормалі  $(c_1x_1 + c_2x_2)$  $=$  const).

6. Переміщуючи лінію рівнів в напрямку вектора *N*  $\overline{\phantom{a}}$ (для задачі максимізації) або в протилежному напрямі (для задачі мінімізації), знаходимо вершину многокутника розв'язків, де цільова функція досягає екстремального значення.

7. Визначаємо координати точки, в якій цільова функція набуває максимального (мінімального) значення, і обчислюємо екстремальне значення цільової функції в цій точці.

Застосовуючи графічний метод до розв'язування задач лінійного програмування можна тримати такі випадки:

- цільова функція набуває максимального значення в єдиній вершині *А* багатокутника розв'язків (рисунок 2.1);

- цільова функція набуває максимального значення у будь-якій точці відрізка *АВ* (рисунок 2.2). Тобто задача лінійного програмування має альтернативні оптимальні плани;

- задача лінійного програмування не має оптимальних планів (рисунок 2.4 — система обмежень задачі несумісна);

- задача лінійного програмування не має максимального значення. (рисунок 2.3 — цільова функція не обмежена згори). Тобто *Z*<sub>max</sub> → ∞.

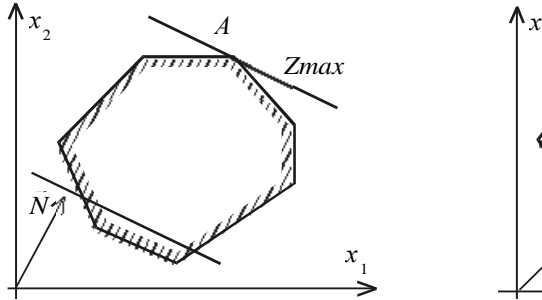

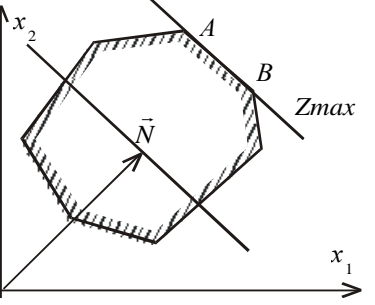

Рисунок 2.1 – Єдина точка максимуму Рисунок 2.2 – Декілька точок

максимуму

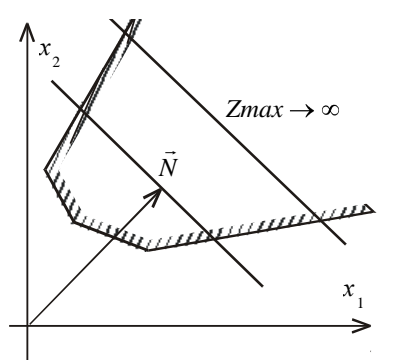

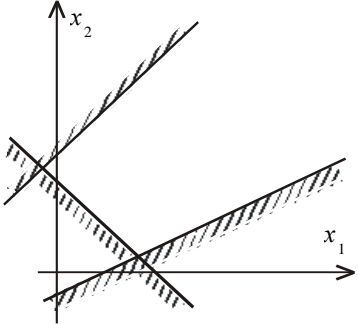

Рисунок 2.3 – Відсутнє max

Рисунок 2.4 – Несумісна система

- задача лінійного програмування має оптимальний план за необмеженої області допустимих розв'язків (рисунок 2.5, 2.6 та 2.7).

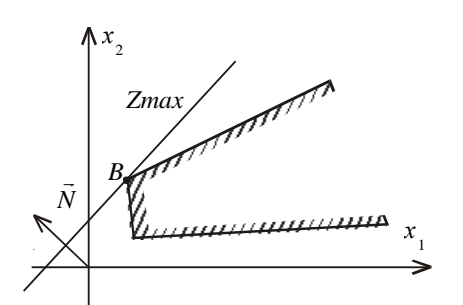

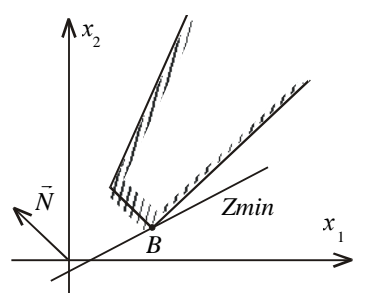

Рисунок 2.5 - Максимум за умови Рисунок 2.6 – Мінімум за необмеженої області допустимих умови необмеженої області розв'язків допустимих розв'язків

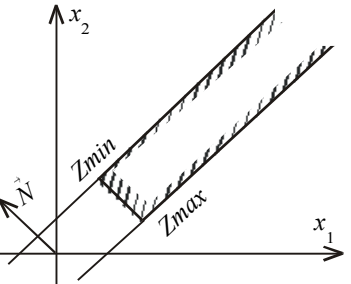

Рисунок 2.7 – Мінімум та максимум за умови необмеженої області допустимих розв'язків

#### **Основні властивості розв'язків задачі лінійного програмування**

Властивості розв'язків задачі лінійного програмування формулюються у вигляді чотирьох теорем.

*Властивість 1*. (Теорема 1.) Множина всіх планів задачі лінійного програмування опукла.

*Властивість 2*. (Теорема 2.) Якщо задача лінійного програмування має оптимальний план, то екстремального значення цільова функція набуває в одній із вершин многогранника розв'язків. Якщо цільова функція набуває екстремального значення більш як в одній вершині цього многогранника, то вона досягає його і в будь-який точці, що є лінійною комбінацією таких вершин.

 $B$ ластивість 3. (Теорема 3.) Якщо відомо, що система векторів  $A_1, A_2, \ldots, A_k$  $(k \le n)$  у розкладі  $A_1x_1 + A_2x_2 + ... + A_nx_n = A_0$ ,  $x \ge 0$ , лінійно незалежна і така, що

$$
A_1 x_1 + A_2 x_2 + \ldots + A_k x_k = A_0,
$$

де всі  $x_j$  ≥ 0 то точка  $X = (x_1, x_2, ..., x_k, 0, ..., 0)$  є кутовою точкою багатогранника розв'язків.

*Властивість* 4. (Теорема 4.) Якщо  $X = (x_1, x_2, ..., x_n)$  — кутова точка багатогранника розв'язків, то вектори в розкладі  $A_1x_1 + A_2x_2 + ... + A_nx_n = A_0$ ,  $X \geq 0$ , що відповідають додатнім  $x_j$  є лінійно незалежними.

З наведених властивостей маємо:

якщо функціонал задачі лінійного програмування обмежений на багатограннику розв'язків, то:

1) існує така кутова точка багатогранника розв'язків, в якій лінійний функціонал досягає свого оптимального значення;

2) кожний опорний план відповідає кутовій точці багатогранника розв'язків. Тому, для розв'язання задачі лінійного програмування необхідно досліджувати лише кутові точки багатогранника (опорні плани), не включаючи до розгляду внутрішні точки множини допустимих планів.

## **Приклад розв'язування задачі**

**Приклад 1**. Побудувати на площині множину розв'язків (багатокутник) системи лінійних обмежень-нерівностей й геометрично знайти найбільше та найменше значення лінійної функції в цьому багатокутнику  $(x_1 \geq 0, x_2 \geq 0)$ .

 $Z = 3x_1 + 7x_2 + 30$  $6x_1 + 5x_2 \leq 30$  $2x_2 \le 6$  $10x_1 + 9x_2 \leq 90$  $x_1 + 3x_2$  $x_1 + 2x_2$  $x_1 + 9x_2$  $x_1 + 5x$  $x_1 + 2x$  $x_1 + 9x$  $x_1 \geq 0$ ;  $x_2 \geq 0$ . *Розв'язання*

Зобразимо графічно допустимий планів задачі. Замінимо знаки нерівностей на знаки строгих рівностей і побудуємо графіки відповідних прямих (рисунок 2.8).

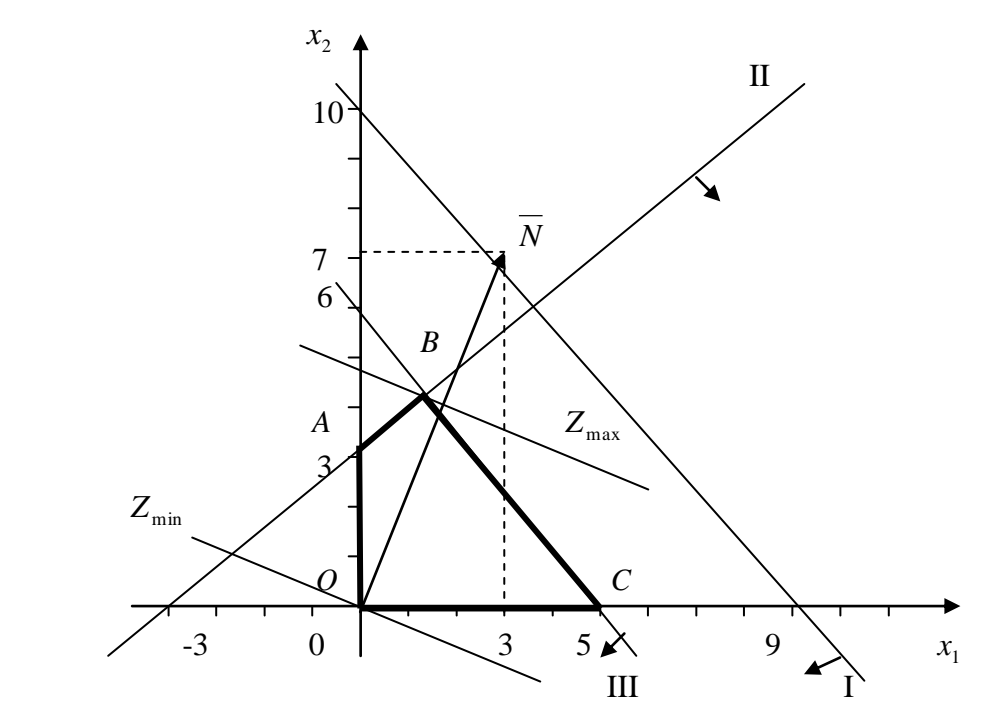

Рисунок 2.8 – Область допустимих розв'язків

Кожна з побудованих прямих поділяє площину системи координат на дві півплощини. Координати точок однієї з півплощин задовольняють розглядувану нерівність, а іншої — ні. Щоб визначити необхідну півплощину потрібно взяти будь-яку точку і перевірити, чи задовольняють її координати зазначене обмеження. Якщо задовольняють, то півплощина, в якій міститься вибрана точка, є геометричним зображенням нерівності (на рисунку 1.8 відповідна півплощина позначена стрілочкою).

Умова невід'ємності змінних  $x_1 \geq 0$ ,  $x_2 \geq 0$  обмежує область допустимих планів задачі першим квадрантом системи координат.

Переріз усіх півплощин, де виконуються відповідні нерівності визначає область допустимих планів задачі. У нашому прикладі це чотирикутник *OABC*.

Знайдемо найбільше та найменше значення цільової функції.

Для цього побудуємо вектор  $\tilde{N}\!=\!(c_1;\,c_2)$ , координатами якого є коефіцієнти при змінних у цільовій функції задачі. Вектор *N*  $\rightarrow$ завжди виходить із початку координат і напрямлений до точки з координатами  $(x_1 = c_1; x_2 = c_2)$ . У нашій задачі вектор  $\vec{N} = (3; 7)$  $\frac{1}{\sqrt{2}}$ . Він задає напрям збільшення значень цільової функції *Z*.

Побудуємо лінію рівнів. Нехай *Z*=0. Це буде пряма  $3x_1 + 7x_2 + 30 = 0$  (лінія рівнів), яка перпендикулярна до вектора *N*  $\frac{1}{1}$ і проходить через початок координат. Оскільки в даному прикладі необхідно визначити найбільше значення цільової функції, то пересуватимемо лінію рівнів паралельно самій собі за напрямом вектора *N* доти, доки не визначимо вершину багатокутника, яка відповідає максимальному плану задачі (остання точка області допустимих розв'язків, якої торкнеться лінія рівнів).

Із рисунку 2.8 видно, що останньою спільною точкою прямої цільової функції та багатокутника *OABC* є точка В. Для того, щоб знайти координати точки знайдемо перетином яких прямих є ця пряма. На рисунку 2.8 кожна пряма пронумерована відповідно до її розміщення у системи обмежень. Тобто точка В є точкою перетину ІІ та ІІІ прямих.

Тоді координати точки *В* є розв'язком системи рівнянь. Запишемо рівняння другої та третьої прямих під знаком системи та знайдемо її розв'язок:

$$
\begin{cases} -x_1 + 2x_2 = 6; \\ 6x_1 + 5x_2 = 30, \end{cases}
$$

Звідси  $x_1 = 1\frac{13}{17}$ ,  $x_2 = 3\frac{15}{17}$ .

Підставимо отримані координати у цільову функцію та знайдемо максимальне її значення: 17  $30 = 62 \frac{8}{15}$ 17  $7.\frac{66}{15}$  $Z_{\text{max}} = 3 \cdot \frac{30}{17} + 7 \cdot \frac{66}{17} + 30 = 62 \frac{8}{17}.$ 

Аналогічно знайдемо точку мінімуму. Пересуватимемо пряму  $3x_1 + 7x_2 + 30 = 0$ паралельно самій собі проти напряму вектора *N* доти, доки не визначимо вершину багатокутника, яка відповідає мінімальному плану задачі (остання точка області допустимих розв'язків, якої торкнеться лінія рівнів).

З рисунку 2.8 видно, що це точка О. Її координати *х<sup>1</sup>* = 0; *х<sup>2</sup>* = 0. Тоді  $Z_{\text{min}} = 3 \cdot 0 + 7 \cdot 0 + 30 = 30$ .

**Приклад 2.** Побудувати на площині множину розв'язків (багатокутник) системи лінійних обмежень-нерівностей й геометрично знайти найбільше та найменше значення лінійної функції в цьому багатокутнику  $(x_1 \geq 0, x_2 \geq 0)$ :

$$
z = -3x_1 - 2x_2 + 15
$$
  
\n
$$
\begin{cases}\nx_1 - 4x_2 \le 0 \\
-3x_1 + x_2 \le 3 \\
6x_1 + 5x_2 \ge 30\n\end{cases}
$$

*Розв'язання.* Записуємо нерівності системи обмежень у вигляді рівнянь, будуємо ці прямі та визначаємо півплощини, де виконуються півплощини. Знаходимо область допустимих розв'язків (рисунок 2.9).

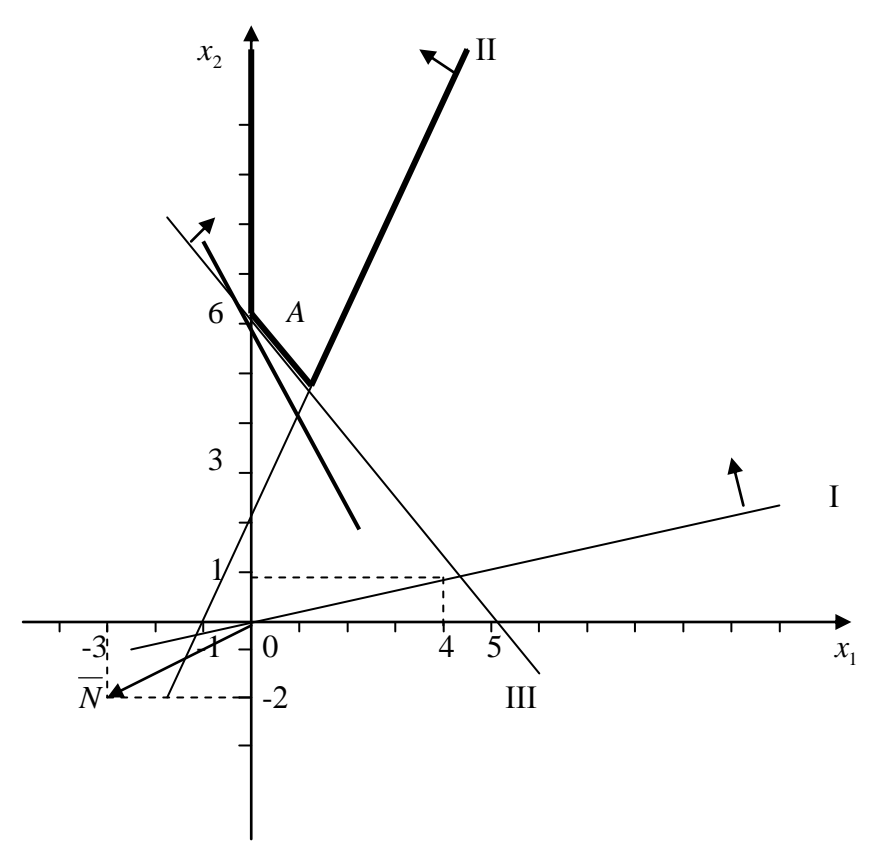

Рисунок 2.9 – Область допустимих розв'язків

Оскільки множина розв'язків необмежена, то мінімального значення заданої функції немає, тоді записуємо *Z*<sub>min</sub> =∞.

Максимальне значення цільова функція набуває у т. А (0;6), тобто  $Z_{\text{max}}(A) = -3.0 - 2.6 + 15 = 3.$ 

# **Завдання для індивідуальної та самостійної роботи студентів**

**Приклад.** Побудувати на площині множину розв'язків (багатокутник) системи лінійних обмежень-нерівностей й геометрично знайти найбільше та найменше значення лінійної функції в цьому багатокутнику  $(x_1 \geq 0, x_2 \geq 0)$ .

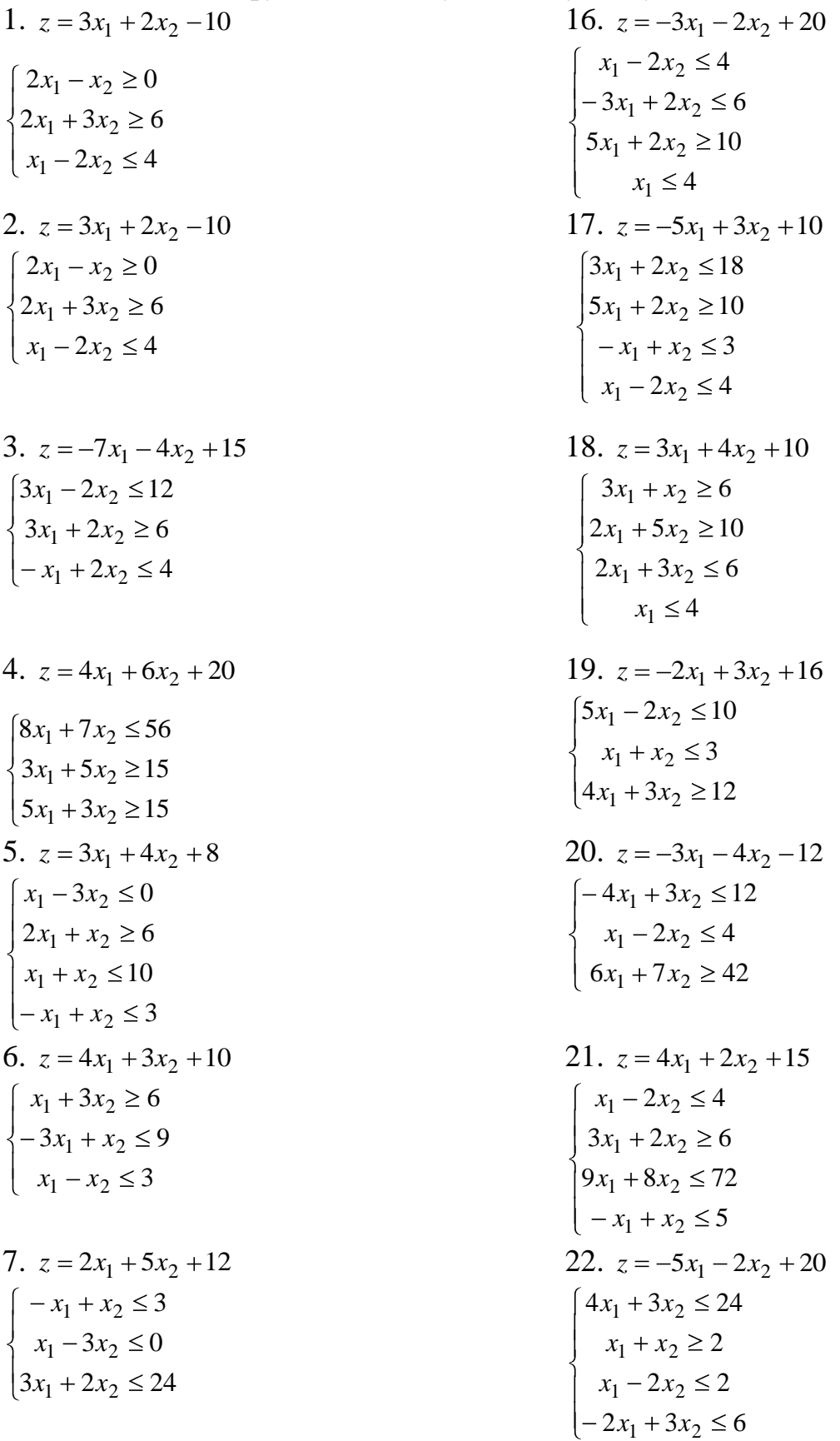

8. 
$$
z = -3x_1 - 5x_2 + 8
$$
  
\n
$$
\begin{cases}\n3x_1 - 5x_2 \le 15 \\
-2x_1 + 3x_2 \le 18 \\
x_1 + x_2 \ge 2 \\
4x_1 + 3x_2 \le 24\n\end{cases}
$$
\n9.  $z = 4x_1 + 6x_2 + 6$   
\n
$$
\begin{cases}\n2x_1 - 3x_2 \le 12 \\
-x_1 + 2x_2 \le 8 \\
3x_1 + 2x_2 \le 24\n\end{cases}
$$
\n10.  $z = 4x_1 + 3x_2 + 5$   
\n
$$
\begin{cases}\nx_1 - x_2 \ge 0 \\
x_1 + 3x_2 \ge 6 \\
2x_1 - 3x_2 \le 21\n\end{cases}
$$
\n11.  $z = 2x_1 + 3x_2 + 16$   
\n
$$
\begin{cases}\n2x_1 - 5x_2 \le 10 \\
-2x_1 + 5x_2 \le 10 \\
2x_1 + 3x_2 \ge 12\n\end{cases}
$$
\n12.  $z = 4x_1 + 2x_2 - 20$   
\n
$$
\begin{cases}\nx_1 + 2x_2 \ge 5 \\
2x_1 - x_2 \ge 0 \\
x_2 \le 0\n\end{cases}
$$
\n13.  $z = 3x_1 + 2x_2 - 10$   
\n
$$
\begin{cases}\n2x_1 - x_2 \ge 0 \\
2x_1 + 3x_2 \ge 6 \\
x_1 - 2x_2 \le 4\n\end{cases}
$$
\n14.  $z = -2x_1 - 2x_2 + 15$   
\n
$$
\begin{cases}\n3x_1 + 4x_2 \ge 12 \\
4x_1 + 3x_2 \ge 12 \\
x_1 + 2x_2 \le 8\n\end{cases}
$$

23. 
$$
z = 5x_1 + 2x_2 + 10
$$
  
\n
$$
\begin{cases}\n5x_1 + 2x_2 \ge 10 \\
2x_1 - 3x_2 \le 6 \\
x_1 + 2x_2 \ge 4\n\end{cases}
$$
\n
$$
\begin{cases}\nx_1 + 6x_2 \le 42 \\
7x_1 + 6x_2 \le 42\n\end{cases}
$$
\n24.  $z = 6x_1 + 4x_2 + 20$   
\n
$$
\begin{cases}\n2x_1 + x_2 \ge 4 \\
x_1 + 2x_2 \ge 4 \\
-x_1 + x_2 \le 5\n\end{cases}
$$
\n25.  $z = 2x_1 + 5x_2 + 12$   
\n
$$
\begin{cases}\n6x_1 + 5x_2 \ge 30 \\
3x_1 - 2x_2 \le 12\n\end{cases}
$$
\n26.  $z = -7x_1 - 4x_2 + 15$   
\n
$$
\begin{cases}\n3x_1 - 2x_2 \le 12 \\
3x_1 + 2x_2 \ge 6 \\
-x_1 + 2x_2 \le 4\n\end{cases}
$$
\n27.  $z = -3x_1 - 2x_2 + 15$   
\n
$$
\begin{cases}\nx_1 - 4x_2 \le 0 \\
-3x_1 + x_2 \le 3 \\
6x_1 + 5x_2 \ge 30\n\end{cases}
$$
\n28.  $z = -4x_1 - 3x_2 + 20$   
\n
$$
\begin{cases}\n4x_1 + 5x_2 \le 20 \\
7x_1 + 3x_2 \le 21 \\
2x_1 + 5x_2 \ge 2\n\end{cases}
$$
\n29.  $z = 7x_1 + 3x_2 + 30$   
\n
$$
\begin{cases}\n10x_1 + 9x_2 \le 90 \\
-x_1 + 2x_2 \le 6 \\
6x_1 + 5x_2 \le 30\n\end{cases}
$$

15. 
$$
z = 4x_1 + 2x_2 + 20
$$
  
\n
$$
\begin{cases}\n-x_1 + 2x_2 \le 6 \\
x_1 + x_2 \ge 4 \\
7x_1 + 8x_2 \le 56\n\end{cases}
$$
\n30.  $z = 4x_1 + 6x_2 + 20$   
\n
$$
\begin{cases}\n8x_1 + 7x_2 \le 56 \\
3x_1 + 5x_2 \ge 15 \\
5x_1 + 3x_2 \ge 15\n\end{cases}
$$

*Номер варіант визначається за вказівкою викладача*.

# **2.4 Симплекс-метод**

# **Відведений час: 6 год.**

**Мета:** формувати вміння розв'язувати ЗЛП симплекс-методом.

## **Завдання для практичного заняття:**

- 1. Пригадайте основні теоретичні питання теми.
- 2. Орієнтовні запитання та завдання:
	- суть симплекс-методу ;
	- алгоритм симплекс-методу
- назвіть основні поняття, що пов'язані із симплекс-методом (базисні, вільні змінні, розв'язувальний елемент, оцінковий рядок, напрямний стовпчик тощо);
	- сформулюйте ознаку оптимальності опорного плану;
	- запишіть симплекс таблицю у загальному вигляді;
	- як здійснюється перехід від одного опорного плану до іншого.

3. Виконайте індивідуальне завдання.

# **Короткі теоретичні відомості**

Симплексний метод або метод послідовного поліпшення плану є універсальним методом, яким можна розв'язувати довільну задачу лінійного програмування.

*Алгоритм розв'язування задачі лінійного програмування симплексметодом*:

1. **Зведемо задачу лінійного програмування до канонічного вигляду**, тобто запишемо у вигляді обмежень-рівнянь з невід'ємними правими частинами.

# 2. **Запишемо задачу лінійного програмування у векторній формі**.

Можливі такі випадки:

після запису задачі у векторній формі в системі обмежень є необхідна кількість одиничних векторів. Тоді початковий опорний план визначається безпосередньо без додаткових дій;

у системі обмежень немає необхідної кількості одиничних незалежних векторів. Тоді для побудови першого опорного плану застосовують *метод штучного базису.* (цей метод буде розглянуто в наступній практичній).

Визначені одиничні лінійно незалежні вектори утворюють базис, і змінні задачі, що відповідають їм, називають *базисними*, а всі інші змінні — *вільними*.

Щоб отримати початковий опорний план необхідно всі вільні змінні прирівняти до нуля і тим самим отримаємо значення базисних змінних.

**3. Заповнимо симплекс-таблицю** (дивись таблицю 2.32).

| $\dot{L}$      | Бa-             | $C_{5a}$<br>зис |                | $C_1$            | $\mathcal{C}_{2}$ | $\cdots$             | $c_l$            | $\ldots$             | $\mathcal{C}_{m}$ | $\mathcal{C}_m + 1$      | $\ldots$ | $C_j$              | $\sim$ $\sim$ $\sim$ | $\mathcal{C}_{k}$  | $\ldots$ | $C_n$        |            |
|----------------|-----------------|-----------------|----------------|------------------|-------------------|----------------------|------------------|----------------------|-------------------|--------------------------|----------|--------------------|----------------------|--------------------|----------|--------------|------------|
|                |                 |                 | План           | $\mathcal{X}_1$  | $x_2$             | $\sim$ $\sim$ $\sim$ | $x_l$            | $\ldots$             | $\mathcal{X}_m$   | $\mathcal{X}_m + 1$      | $\ldots$ | $\boldsymbol{x}_j$ | $\sim$ $\sim$ $\sim$ | $\mathcal{X}_k$    | $\ldots$ | $x_n$        | $\theta_i$ |
| 1              | $x_1$           | $c_1$           | $b_1$          | $\mathbf{1}$     | $\mathbf{0}$      | $\sim$ .             | $\boldsymbol{0}$ | $\sim$ .             | $\theta$          | $a_{1,\,m+1}$            | $\sim$ . | $a_{1i}$           | $\sim$ $\sim$ $\sim$ | $a_{1k}$           | $\ldots$ | $a_{\rm ln}$ | $\Theta_1$ |
| $\overline{c}$ | $x_2$           | $c_2$           | b <sub>2</sub> | $\,0\,$          | $\bf{l}$          | $\sim$ $\sim$ $\sim$ | $\mathbf{0}$     | $\ldots$             | $\theta$          | $a_{2, m+1}$             | $\ldots$ | $a_{2i}$           | $\ldots$             | $a_{2k}$           | $\ldots$ | $a_{2n}$     | $\Theta_2$ |
| ÷              | ÷               | $\vdots$        | $\div$         | ÷                | ŧ,                | ÷                    | ÷                | ÷                    | $\div$            | $\vdots$                 | ÷        | ÷                  | ÷                    | ÷,                 | ÷        | ÷            | ÷          |
| $\iota$        | x <sub>i</sub>  | c <sub>l</sub>  | b <sub>l</sub> | $\,0\,$          | $\mathbf{0}$      | $\sim$ .             | $\mathbf{1}$     | $\ldots$             | $\theta$          | $\mathfrak{a}_{l,\;m+1}$ | $\ldots$ | $a_{lj}$           | $\ldots$             | $\widehat{a_{ik}}$ | $\sim$ . | $a_{ln}$     | $\theta_l$ |
| ÷              | ÷               | ÷               | ÷              | ÷                | ŧ.                | ÷                    | ÷                | ŧ,                   | ÷                 | ÷                        | ÷        | ÷                  | ÷                    | ÷                  | ŧ.       | ÷            | ÷          |
| m              | $x_m$           | $c_m$           | $b_{m}$        | $\boldsymbol{0}$ | $\mathbf{0}$      | $\sim$ $\sim$        | $\boldsymbol{0}$ | $\sim$ $\sim$ $\sim$ | -1                | $a_{m, m+1}$             | $\ldots$ | $a_{mj}$           | $\ldots$             | $a_{m}$            | $\ldots$ | $a_{mn}$     | $\Theta_m$ |
| $m+1$          | $F_j-c_j\geq 0$ |                 | $F(X_0)$       | $\boldsymbol{0}$ | $\mathbf{0}$      | $\sim$ $\sim$ $\sim$ | $\boldsymbol{0}$ | $\sim$ $\sim$ $\sim$ | $\,0\,$           | $\Delta_{m+1}$           | $\sim$ . | $\Delta_j$         | $\sim$ $\sim$ $\sim$ | $\Delta_k$         | $\ldots$ | $\Delta_n$   |            |

Таблиця 2.32 – Симплекс-таблиця

У стовпчику таблиці — «Базис» — записують базисні змінні опорного плану, причому в тій послідовності, в якій вони розміщуються в системі обмежень задачі.

Наступний стовпчик симплексної таблиці — «*С*баз» — коефіцієнти при базисних змінних у цільовій функції задачі.

У стовпчику — «План» — записують значення базисних змінних і відшукувані у процесі розв'язування задачі компоненти оптимального плану.

У решті стовпчиків симплексної таблиці, кількість яких відповідає кількості змінних задачі, записують відповідні коефіцієнти з кожного обмеження задачі лінійного програмування.

**4. Перевіримо опорний план на оптимальність**. При цьому використаємо теорему.

> **Теорема** (ознака оптимальності опорного плану). Опорний план  $X^* = \mathbf{C}_1^*, x_2^*, ..., x_n^*$  задачі лінійного програмування є оптимальним, якщо для всіх  $j(j=1,n)$  виконується умова

 $Z_{i} - C_{j} \ge 0$ (для задачі на max)

або

 $Z_i - C_j \leq 0$ (для задачі на min)

Значення оцінок *Z <sup>j</sup> C<sup>j</sup>* визначають за формулою

$$
\Delta_j = Z_j - C_j = \sum_{i=1}^m c_i a_{ij} - c_j
$$
  $(j = \overline{1, n})$ 

або безпосередньо із симплексної таблиці як скалярний добуток векторівстовпчиків «*С*баз» та «*xj*» мінус відповідний коефіцієнт *С<sup>j</sup>* . Розраховані оцінки записують в окремий рядок симплексної таблиці, який називають *оцінковим (розв'язувальним)*.

Можливі такі випадки:

а) усі оцінки *Z <sup>j</sup> C<sup>j</sup>* задовольняють теорему про ознаку оптимальності опорного плану, тоді роблять висновок, що визначений опорний план є оптимальним;

б) не всі оцінки *Z <sup>j</sup> C<sup>j</sup>* задовольняють теорему про ознаку оптимальності опорного плану, тоді необхідно виконати перехід до нового опорного плану задачі і знову здійснити перевірку опорного плану на оптимальність за теоермою.

**5. Перейдемо від одного опорного плану до іншого**. Необхідно виключити з базису деяку змінну та включити до нього іншу.

Це можна зробити таким чином:

- для того, щоб визначити змінну, яку будемо вводити в базис, треба у розв'язувальному рядку серед оцінок, які не задовольняють ознаку оптимальності опорного плану, вибрати найбільшу за абсолютною величиною (якщо така оцінка єдина, то взяти цю єдину оцінку) і змінну, яка відповідає цьому значенню вводять до базису відповідний стовпчик симплексної таблиці називають *напрямним (розв'язувальним)*.
- для того, щоб визначити змінну, яку будемо виводити з базису, треба елементи стовпчику «План» поділити на додатні елементи напрямного стовпчика, результати записати у додатковий стовпчик  $\theta$ («тетта»), серед отриманих значень вибрати найменше.; відповідну цьому знанню змінну виводять з базису, а даний рядок називають *напрямним*.

На перетині напрямного стовпчика та напрямного рядка стоїть число, яке називають *розв'язувальним елементом*.

Щоб заповнити нову симплекс-таблицю треба:

1. У новій симплекс таблиці спочатку заповнюємо два перших стовпчики «Базис» і «*С*баз».

2. Заповнимо рядок нової симплекс-таблиці, який відповідає напрямному рядку, для цього поділимо всі елементи напрямного стовпчика на розв'язувальний елемент і запишемо отримані значення у нову симплекс-таблицю.

3. Напрямний стовпчик у новій симплекс-таблиці заповнюють як одиничний, де одиниця стоїть замість розв'язувального елемента.

4. Решту чисел розраховують за допомогою правила прямокутника (або методу Жордана-Гаусса). Для цього необхідно в попередній симплекс-таблиці скласти умовний прямокутник, вершини якого утворюються такими числами:

1 – розв'язувальний елемент;

2 – число, що стоїть на місці елемента нової симплексної таблиці, який ми маємо розрахувати;

3 та 4 – елементи, що розміщуються в двох інших протилежних вершинах умовного прямокутника.

Отримаємо такий умовний прямокутник:

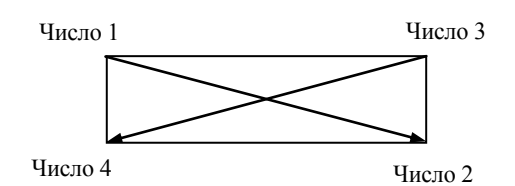

Необхідний елемент нової симплекс-таблиці визначаємо за такою формулою:

 $\frac{uuc\pi o1 \cdot uuc\pi o2 - uuc\pi o3 \cdot uuc\pi o4}{1}.$ 

1 *число*

Аналогічно розраховуємо усі елементи нової симплексної таблиці, у тому числі й елементи стовпчика «План» та оцінкового рядка.

Зауважимо, що елементи оцінкового рядка можна розрахувати і за наведеною раніше формулою. Це дає змогу нам контролювати правильність розрахунків.

Переходи до нового опорного плану продовжують доти доки не буде знайдено оптимальний план або не буде доведено, що такого плану не існує.

Оптимальний план задачі лінійного програмування не існує у такому випадку: якщо при переході одного опорного плану задачі до іншого в напрямному стовпчику немає додатних елементів, тобто неможливо вибрати змінну, яка має бути виведена з базису, то це означає, що цільова функція задачі лінійного програмування є необмеженою й оптимальних планів не існує.

## **Приклад розв'язування задачі**

**Приклад.** Для виготовлення виробів А, В, С підприємство використовує 3 види сировини. Норми витрат сировини на виробництво кожного виду продукції, ціна одного виробу та загальна кількість сировини подані у таблиці 2.33.

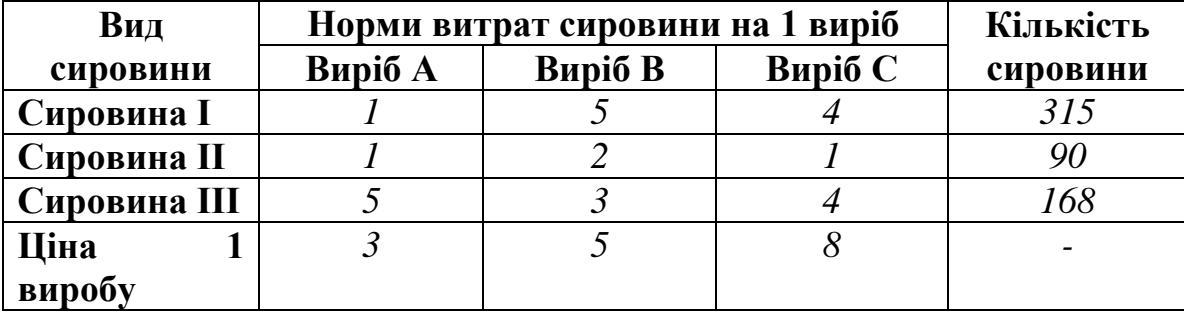

Таблиця 2.33 – Вихідні дані

Скласти план виробництва виробів, при якому загальна вартість всієї виготовленої продукції буде максимальною.

*Розв'язання*

Загальна виручка:  $3x_1 + 5x_2 + 8x_3 \rightarrow \text{max}$ 

Обмеження:

 $x_1 \geq 0, x_2 \geq 0, x_3 \geq 0$  $5x_1 + 3x_2 + 4x_3 \le 168$ ,  $x_1 + 2x_2 + x_3 \leq 90$ ,  $x_1 + 5x_2 + 4x_3 \le 315$ ,

Зводимо задачу до канонічного вигляду:

 $x_1 \geq 0, x_2 \geq 0, x_3 \geq 0$  $5x_1 + 3x_2 + 4x_3 + x_6 = 168$ ,  $2x_2 + x_3 + x_5 = 90$ ,  $x_1 + 5x_2 + 4x_3 + x_4 = 315$ ,  $1 + 3\lambda_2 + 7\lambda_3 + \lambda_6$  $1 + 2\lambda_2 + \lambda_3 + \lambda_5$  $x_1 + 3x_2 + 4x_3 + x$  $x_1 + 2x_2 + x_3 + x$ 

Запишемо рівняння у векторній формі:

$$
P_1x_1 + P_2x_2 + P_3x_3 + P_4x_4 + P_5x_5 + P_6x_6 = P_0
$$

$$
P_1 = \begin{pmatrix} 1 \\ 1 \\ 5 \end{pmatrix}, P_2 = \begin{pmatrix} 5 \\ 2 \\ 3 \end{pmatrix}, P_3 = \begin{pmatrix} 4 \\ 1 \\ 4 \end{pmatrix}, P_4 = \begin{pmatrix} 1 \\ 0 \\ 0 \end{pmatrix}, P_5 = \begin{pmatrix} 0 \\ 1 \\ 0 \end{pmatrix}, P_6 = \begin{pmatrix} 0 \\ 0 \\ 1 \end{pmatrix}, P_0 = \begin{pmatrix} 315 \\ 90 \\ 168 \end{pmatrix}
$$

Складаємо першу симплекс-таблицю (таблиця 2.34): Таблиця 2.34 – Перша симплекс-таблиця

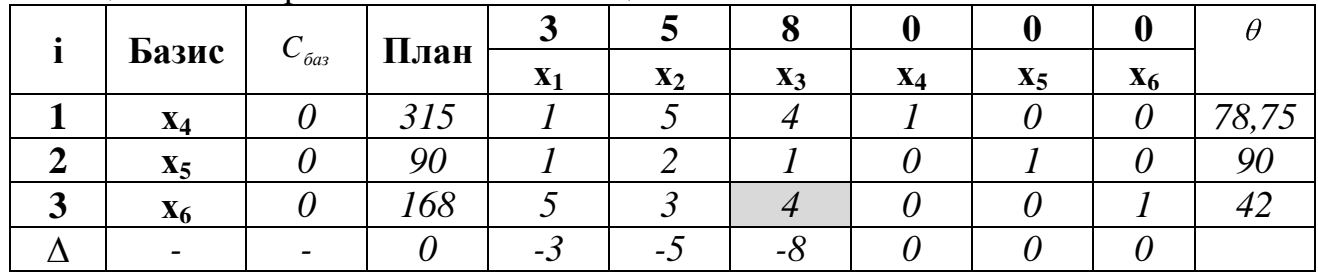

Елементи останнього рядка симплекс-таблиці є оцінками  $\Delta_j$ , за допомогою яких опорний план перевіряють на оптимальність. Їх визначають так:  $Z_1 - c_1 = \oint (1 + 0.1 + 0.5) - 3 = -3$ ;  $Z_2 - c_2 = \oint (5 + 0.2 + 0.3) - 5 = -5$  i T.A.

У стовпчику «План» рядка  $\Delta_i$  записуємо значення, яких набувають рівності системи обмежень (у канонічному вигляді) при умові, що вільні змінні дорівнюють нулю.

Після заповнення першої симплекс-таблиці опорний план перевіряємо на оптимальність. Для цього застосовують теорему оптимальності. Тобто перевіряють чи задовольняють елементи рядка  $\Delta_i$  відповідну умову. А саме, для задачі на максимум всі  $\Delta_j \geq 0$  (для задачі на мінімум  $\Delta_j \leq 0$ ).

Якщо ж в оцінковому рядку є хоча б одна оцінка, що не задовольняє умову оптимальності (від'ємна в задачі на max або додатна в задачі на min), то опорний план є неоптимальним. Отже, треба перейти до наступного оптимального плану задачі. Для цього визначимо, яку змінну будемо виводити з базису, а яку вводити.

У оцінковому рядку  $\Delta_j$  є три від'ємні оцінки  $\Delta_1 = -3$ ,  $\Delta_2 = -5$ та  $\Delta_3 = -8$ . Серед цих чисел виберемо найбільше за абсолютною величиною:  $\Delta_3 = -8$ .

Тобто, в базис будемо вводити змінну, яка відповідає цьому стовпчику:  $x_3$ . Стовпчик із змінною  $x_3$  є розв'язувальний.

Визначимо змінну, яку виводитимемо з базису. Обчислимо співвідношення елементів стовпчика «План» до відповідних елементів розв'язувального стовпчика:

$$
\theta_1 = \frac{315}{4} = 78,75
$$
,  $\theta_2 = \frac{90}{1} = 90$ ,  $\theta_3 = \frac{168}{4} = 42$ .

Виберемо найменше значення θ, яке вказує на змінну, що виводиться з базису. Тобто, рядок із змінною 6 *x* є напрямним.

На перетині розв'язувального стовпчика та напрямного рядка розміщений розв'язуваний елемент: 4.

|   | $A_{\rm P}$ <i>J</i> $\alpha$ commissions two simple<br>Базис | $C_{_{\it 6a3}}$ | План | 30    | <b>20</b>      | 50             |                |       |       |
|---|---------------------------------------------------------------|------------------|------|-------|----------------|----------------|----------------|-------|-------|
|   |                                                               |                  |      | $X_1$ | $\mathbf{x}_2$ | $\mathbf{x}_3$ | X <sub>4</sub> | $X_5$ | $X_6$ |
|   | $X_4$                                                         |                  | 147  | -4    |                |                |                |       |       |
| 2 | $X_5$                                                         |                  | 48   |       |                |                |                |       |       |
|   |                                                               |                  |      |       |                |                |                |       |       |
| 3 | $X_3$                                                         | 42               | 42   |       |                |                |                |       |       |
|   |                                                               |                  |      |       |                |                |                |       |       |
|   |                                                               |                  | 336  |       |                |                |                |       |       |

Заповнюємо нову симплекс-таблицю 2.35. Таблиця 2.35 – Друга симплекс-таблиця

Спершу у нову симплекс-таблицю заносять елементи напрямного стовпчика поділені на розв'язувальний елемент. Під розв'язувальним елементом (якщо є порожні клітинки, то і над) записують нулі.

Решту елементів таблиці розраховують за правилом прямокутника:

$$
a_{21} = \frac{a_{13} \cdot a_{21} - a_{11} \cdot a_{23}}{a_{13}} = \frac{1 \cdot 4 - 4 \cdot 5}{4} = -4
$$
\n
$$
a_{22} = \frac{1 \cdot 4 - 1 \cdot 5}{4} = -\frac{1}{4} \text{ i T.A.}
$$

Аналогічно розраховуємо дані зі стовпчика «План»:  $\frac{313.4-108.4}{1}$  = 147 4  $\frac{315 \cdot 4 - 168 \cdot 4}{4} = 147$ ,  $\frac{90 \cdot 4 - 168 \cdot 1}{4} = 48.$ 

$$
\overline{4}
$$

Елементи оцінкового рядку *j* обчислимо за формулою:

$$
\Delta_{j} = Z_{j} - C_{j} = \sum_{i=1}^{m} c_{i} a_{ij} - c_{j} \qquad .
$$
  

$$
\Delta_{1} = 0.147 + 0.48 + 8.42 = 336
$$

$$
\Delta_2 = (0 \cdot (-4) + 0 \cdot (-\frac{1}{4}) + 8 \cdot \frac{5}{4}) - 3 = 7 \text{ i T.A.}
$$

Після заповнення другої симплекс-таблиці опорний план перевіряємо отриманий план на оптимальність.

У оцінковому рядку для задачі на максимум всі числа повинні бути  $\Delta_j \geq 0$ .

Усі числа задовольняють цю умову. Отже, отриманий план є оптимальним.

Таким чином, ми отримали розв'язок задачі:  $x_1 = 0$ ,  $x_2 = 0$ ,  $x_3 = 42$ ,  $Z_{\text{max}} = 336$ .

#### **Завдання для індивідуальної та самостійної роботи студентів**

**Приклад.** Розв'язати ЗЛП симплекс-методом.

*Номер варіант визначається за вказівкою викладача.*

1.  $z = 9x_1 + 7x_2 + 8 \text{ (max)}$  $, x_2 \geq 0$  $3x_1 + 2x_2 \leq 36$  $5x_1 + 3x_2 \leq 30$  $2x_1 - 3x_2 \le 18$  $_1, x_2$  $1 + 2\lambda_2$  $1 + 3\lambda_2$  $1 - 3x_2$  $x_1, x$  $x_1 + 2x$  $x_1 + 3x$  $x_1 - 3x$ 16.  $z = 14x_1 + 10x_2 + 20$  (max)  $, x_2 \geq 0$  $2x_2 \le 10$  $2x_1 - x_2 \le 12$  $3x_1 + 8x_2 \le 24$  $_1, x_2$  $_1 + 2x_2$  $1 - x_2$  $_{1}$  + 0 $_{2}$  $x_1, x$  $x_1 + 2x$  $x_1 - x$  $x_1 + 8x$ 2.  $z = -6x_1 - 4x_2 + 28$  (min)  $, x_2 \geq 0$  $3x_1 + 4x_2 \le 48$  $2x_1 - x_2 \le 14$  $2x_2 \le 12$  $_1, x_2$  $_1$  + 4 $x_2$  $1 - x_2$  $_1 + 2x_2$  $x_1, x$  $x_1 + 4x$  $x_1 - x$  $x_1 + 2x$ 17.  $z = 10x_1 + 12x_2 + 40$  (max)  $, x_2 \geq 0$  $3x_1 - 2x_2 \le 6$ 10  $3x_1 + 2x_2 \le 6$  $_1, x_2$  $\lambda_1$  –  $\lambda_2$  $1 + x_2$  $_{1} + 2x_{2}$  $x_1, x$  $x_1 - 2x$  $x_1 + x$  $x_1 + 2x$ 3.  $z = 8x_1 + 4x_2 + 30$  (max)  $, x_2 \geq 0$  $2x_2 \le 10$  $9x_1 + 8x_2 \le 72$  $2x_2 \leq 8$  $_1, x_2$  $_{1} + 2x_{2}$  $_1 + 0x_2$  $1 - 2x_2$  $x_1, x$  $x_1 + 2x$  $x_1 + 8x$  $x_1 - 2x$ 18.  $z = 9x_1 + 7x_2 + 8 \text{ (max)}$  $, x_2 \geq 0$  $3x_1 + 2x_2 \leq 36$  $5x_1 + 3x_2 \leq 30$  $2x_1 - 3x_2 \le 18$  $_1, x_2$  $1 + 2x_2$  $x_1 + 3x_2$  $x_1 - 3x_2$  $x_1, x$  $x_1 + 2x$  $x_1 + 3x$  $x_1 - 3x$ 4.  $z = -4x_1 - 5x_2 - 10$  (min)  $, x_2 \geq 0$  $2x_1 - x_2 \leq 8$  $2x_2 \leq 8$  $3x_1 + 2x_2 \le 18$  $_1, x_2$  $1 - x_2$  $_{1} + 2x_{2}$  $x_1 + 2x_2$  $x_1, x$  $x_1 - x$  $x_1 + 2x$  $x_1 + 2x$ 19.  $z = 5x_1 - x_2 + 23$  (min)  $, x_2 \geq 0$  $5x_2 \leq 8$  $3x_1 + x_2 \le 6$  $2x_1 + 3x_2 \le 24$  $_1, x_2$  $_{1} + 3x_{2}$  $x_1 + x_2$  $_{1}$  +  $_{3}x_{2}$  $x_1, x$  $x_1 + 5x$  $x_1 + x$  $x_1 + 3x$ 5.  $z = 12x_1 + 6x_2 + 10$  (max)  $, x_2 \geq 0$  $3x_1 - x_2 \le 12$  $4x_2 \le 10$  $2x_1 + 3x_2 \le 12$  $_1, x_2$  $1 - x_2$  $x_1 + 4x_2$  $1 + 3x_2$  $x_1, x$  $x_1 - x$  $x_1 + 4x$  $x_1 + 3x$ 20.  $z = -6x_1 + 12x_2 + 40$  (min)  $, x_2 \geq 0$  $5x_1 + 3x_2 \leq 30$  $3x_1 - 4x_2 \le 12$  $2x_2 \leq 8$  $_1, x_2$  $_1 + 3x_2$  $1 - 4x_2$  $_1 + 2x_2$  $x_1, x$  $x_1 + 3x$  $x_1 - 4x$  $x_1 + 2x$ 

6. 
$$
z = 12x_1 + 24x_2 + 20 \text{ (max)}
$$
  
\n $\begin{cases}\n6x_1 + 3x_2 \le 30 \\
-x_1 + 2x_2 \le 10\n\end{cases}$   
\n $\begin{cases}\n3x_1 - 4x_2 \le 24 \\
x_1, x_2 \ge 0\n\end{cases}$   
\n7.  $z = 6x_1 + 9x_2 + 16 \text{ (max)}$   
\n $\begin{cases}\n2x_1 - 5x_2 \le 10 \\
-2x_1 + 5x_2 \le 10\n\end{cases}$   
\n $\begin{cases}\n2x_1 - 5x_2 \le 10 \\
2x_1 + 3x_2 \le 24\n\end{cases}$   
\n8.  $z = -4x_1 - 8x_2 + 30 \text{ (min)}$   
\n $\begin{cases}\n2x_1 - 2x_2 \le 10 \\
-3x_1 + 2x_2 \le 12\n\end{cases}$   
\n4x<sub>1</sub> + 7x<sub>2</sub>  $\le$  28  
\n9.  $z = -8x_1 - 6x_2 + 40 \text{ (min)}$   
\n $\begin{cases}\n-4x_1 + 5x_2 \le 20 \\
7x_1 + 3x_2 \le 42\n\end{cases}$   
\n10.  $z = 8x_1 + 4x_2 + 30 \text{ (max)}$   
\n $\begin{cases}\nx_1 - 2x_2 \le 8 \\
9x_1 + 8x_2 \le 72\n\end{cases}$   
\n11.  $z = -8x_1 - 12x_2 + 40 \text{ (min)}$   
\n $\begin{cases}\nx_1 - 2x_2 \le 10 \\
x_1, x_2 \ge 0\n\end{cases}$   
\n11.  $z = -8x_1 - 12x_2 + 40 \text{ (min)}$   
\n $\begin{cases}\n8x_1 + 7x_2 \le 56 \\
3x_1 - 5x_2 \le 15 \\
5x_1 - 3x_2 \le 15\n\end{cases}$   
\n5x<sub>1</sub> - 2x<sub>2</sub>  $\le$  12  
\n $-3x_$ 

21. 
$$
z = 8x_1 + 10x_2 + 30 \text{ (max)}
$$
  
\n
$$
\begin{cases}\nx_1 + x_2 \le 15 \\
-x_1 + 2x_2 \le 6 \\
3x_1 - x_2 \le 12\n\end{cases}
$$
\n22.  $z = 6x_1 + 8x_2 + 24 \text{ (max)}$   
\n
$$
\begin{cases}\n5x_1 + 2x_2 \le 20 \\
-x_1 + 2x_2 \le 14 \\
2x_1 - x_2 \le 6\n\end{cases}
$$
\n23.  $z = 10x_1 + 12x_2 + 40 \text{ (max)}$   
\n
$$
\begin{cases}\n-3x_1 + 2x_2 \le 6 \\
x_1 + x_2 \le 10 \\
3x_1 - 2x_2 \le 6\n\end{cases}
$$
\n24.  $z = -14x_1 - 8x_2 + 15 \text{ (min)}$   
\n
$$
\begin{cases}\n3x_1 - 2x_2 \le 12 \\
3x_1 + 2x_2 \le 24 \\
-x_1 + 2x_2 \le 8\n\end{cases}
$$
\n25.  $z = 14x_1 + 6x_2 + 40 \text{ (max)}$   
\n
$$
\begin{cases}\n-x_1 + 2x_2 \le 8 \\
10x_1 + 9x_2 \le 90 \\
6x_1 - 5x_2 \le 30 \\
10x_1 + 9x_2 \le 90\n\end{cases}
$$
\n65.  $z = -14x_1 - 8x_2 + 30 \text{ (min)}$   
\n
$$
\begin{cases}\n3x_1 + 2x_2 \le 18 \\
3x_1 - 2x_2 \le 12 \\
x_1, x_2 \ge 0\n\end{cases}
$$
\n26.  $z = -14x_1 - 8x_2 + 30 \text{ (min)}$   
\n
$$
\begin{cases}\n3x_1 + 2x_2 \le 18 \\
3x_1 - 2x_2 \le 12 \\
x_1, x_2 \ge 0\n\end{cases}
$$
\n27.  $z = 8x_1 - 6x_2 + 25 \text{ (max)}$   
\n
$$
\begin{cases}\n4x_1 + x_2 \le 16 \\
7x
$$

13. 
$$
z = 10x_1 + 12x_2 + 30 \text{ (max)}
$$
  
\n
$$
\begin{cases}\n6x_1 + 5x_2 \le 30 \\
x_1 - 4x_2 \le 10\n\end{cases}
$$
\n28.  $z = 14x_1 + 10x_2 + 20 \text{ (max)}$   
\n
$$
\begin{cases}\n6x_1 + 5x_2 \le 30 \\
x_1 - 4x_2 \le 10\n\end{cases}
$$
\n29.  $z = -6x_1 - 8x_2 + 10 \text{ (min)}$   
\n
$$
\begin{cases}\n2x_1 + 3x_2 \le 18 \\
-x_1 + x_2 \le 18\n\end{cases}
$$
\n20.  $z = -6x_1 - 8x_2 + 10 \text{ (min)}$   
\n
$$
\begin{cases}\n2x_1 + 3x_2 \le 18 \\
x_1 - 2x_2 \le 12\n\end{cases}
$$
\n21.  $z = 20x_1 + 16x_2 + 10 \text{ (max)}$   
\n
$$
\begin{cases}\n3x_1 + 2x_2 \le 24 \\
x_1 - 2x_2 \le 6\n\end{cases}
$$
\n22.  $z = -6x_1 - 8x_2 + 10 \text{ (min)}$   
\n
$$
\begin{cases}\n3x_1 + 2x_2 \le 24 \\
x_1 - 2x_2 \le 6\n\end{cases}
$$
\n23.  $z = -6x_1 - 4x_2 + 28 \text{ (min)}$   
\n
$$
\begin{cases}\n3x_1 + 2x_2 \le 24 \\
x_1 - 2x_2 \le 6 \\
x_1, x_2 \ge 0\n\end{cases}
$$
\n24.  $z = -6x_1 - 4x_2 + 28 \text{ (min)}$   
\n
$$
\begin{cases}\n3x_1 + 2x_2 \le 10 \\
x_1, x_2 \ge 0\n\end{cases}
$$
\n25.  $z = 20x_1 + 16x_2 + 10 \text{ (max)}$   
\n
$$
\begin{cases}\n3x_1 + 2x_2 \le 10 \\
x_1, x_2 \ge 0\n\end{cases}
$$
\n

# **2.5 Метод штучного базису**

# **Відведений час: 4 год.**

**Мета:** формувати уміння розв'язувати ЗЛП симплексним методом, зокрема методом штучного базису.

## **Завдання для практичного заняття:**

- 1. Пригадайте основні теоретичні питання теми.
- 2. Орієнтовні запитання та завдання:
- у якому випадку застосовується метод штучного базису;
- формулюйте умову несумісності системи обмежень;
- з якими знаками («+» чи «-») штучні змінні вводяться у цільову функцію;
- якою теоремою описується взаємозв'язок між розв'язками початкової та розширеної задач лінійного програмування.

3. Виконайте індивідуальне завдання.

# **Короткі теоретичні відомості**

У попередній практичній розглядався випадок, коли у системі обмежень немає необхідної кількості одиничних незалежних векторів. У такому разі застосовується метод штучного базису. Цей метод полягає у тому, що у ті рівняння системи обмежень, де не вистачає базису вводять додаткові додатні змінні, які називаються *штучними.* Паралельно з введенням штучних змінних у систему обмежень, ними доповнюють цільову функцію. Штучні змінні мають коефіцієнт +*М* (для задачі на min) або –*М* (для задачі на max), де *М* — досить велике додатне число.

Розглянемо задачу лінійного програмування:

$$
\max F = c_1 x_1 + c_2 x_2 + \dots + c_n x_n \tag{2.20}
$$

$$
\begin{cases}\na_{11}x_1 + a_{12}x_2 + \dots + a_{1n}x_n = b_1; \\
a_{21}x_1 + a_{22}x_2 + \dots + a_{2n}x_n = b_2; \\
\dots \\
a_{m1}x_1 + a_{m2}x_2 + \dots + a_{mn}x_n = b_m.\n\end{cases}
$$
\n(2.21)

$$
x_j \ge 0 \quad (j = 1, 2, \dots, n). \tag{2.22}
$$

Задача подана в канонічному вигляді і система обмежень (2.21) не містить необхідної кількості лінійно незалежних одиничних векторів. Тоді вводимо до кожного рівняння в системі обмежень задачі додаткову змінну  $x_{n+i} \ge 0$  ( $i = 1, m$ ). Отримаємо:

$$
\begin{cases}\na_{11}x_1 + a_{12}x_2 + \dots + a_{1n}x_n + x_{n+1} = b_1, \\
a_{21}x_1 + a_{22}x_2 + \dots + a_{2n}x_n + x_{n+2} = b_2, \\
\dots \\
a_{m1}x_1 + a_{m2}x_2 + \dots + a_{mn}x_n + x_{n+m} = b_m.\n\end{cases} (2.23)
$$

 $x_i \ge 0$  ( $j = 1, 2, \ldots, n + m$ ).

У результаті додавання змінних у рівняння системи (2.21) область допустимих розв'язків задачі розширилась. Задачу з системою обмежень (2.23) називають *розширеною*, або *М-задачею*. *Розв'язок розширеної задачі збігатиметься з розв'язком початкової лише за умови, що всі введені штучні змінні в оптимальному плані задачі будуть виведені з базису, тобто дорівнюватимуть нулеві*.

Згідно з симплексним методом до базису вводять змінні, які покращують значення цільової функції. Для даної задачі на *максимум* вони мають його збільшувати. Отже, для того, щоб у результаті процедур симплексних перетворень виключалися з базису штучні змінні, потрібно ввести їх у цільову функцію з від'ємними коефіцієнтами. Тобто цільова функція набуде вигляду:

$$
\max F^* = c_1 x_1 + c_2 x_2 + \dots + c_n x_n - M x_{n+1} - \dots - M x_{n+m}
$$

У випадку розв'язання задачі на відшукання *мінімального* значення цільової функції вводять коефіцієнти, які є досить великими числами. Цільова функція тоді має вигляд:

$$
\min F^* = c_1 x_1 + c_2 x_2 + \dots + c_n x_n + M x_{n+1} + \dots + M x_{n+m}.
$$

Припускається, що величина *М* є досить великим числом.

*Оптимальний план задачі лінійного програмування не існує* у такому випадку: якщо в оптимальному плані розширеної задачі існує хоча б одне значення  $x_{n+i} > 0$ , то це означає, що початкова задача не має розв'язку, тобто система обмежень несумісна.

Для розв'язання розширеної задачі за допомогою симплексних таблиць зручно використовувати таблиці, оцінкові рядки яких поділені на дві частинирядки. Тоді в (*m+2*)-му рядку записують коефіцієнти з *М*, а в (*m+1*)-му – ті, які не містять *М*. Вектор, який підлягає включенню до базису, визначають за (*m+2*)-м рядком. Ітераційний процес по (*m+2*)-му рядку проводять до повного виключення всіх штучних змінних з базису, потім процес визначення оптимального плану продовжують за (*m+1*)-им рядком. Штучний базис, виключений із базису в результаті деякої ітерації, надалі не має сенсу вводити в один з подальших базисів, і, отже, перетворення стовпців цього вектора зайве.

Ітераційний процес за (*m+2*)-им рядком ведуть доти, доки:

- 1) всі штучні вектори не будуть виключені з базису, тоді відшукання опорного плану початкової задачі продовжується за (*m+1*)-им рядком;
- 2) не всі штучні вектори виключені, але (*m+2*)-й рядок не містить більше від'ємних елементів у стовпцях, тоді, якщо елемент, що стоїть в (*m+2*)-ому рядку стовпця «План» від'ємний, то початкова задача не має розв'язку; якщо ж він дорівнює нулю, то знайдений опорний план початкової задачі є виродженим і базис містить принаймні один із векторів штучного базису.

Взаємозв'язок між розв'язками початкової та розширеної задач лінійного програмування не є очевидним і визначається такою теоремою.

**Теорема.** Якщо в оптимальному плані *Xopt*  $\hat{z}$  $(x_1, x_2, \ldots, x_n, 0, \ldots, 0)$ розширеної задачі штучні  $x_{n+i} = 0$ ,  $(i = 1, 2, ..., m)$ , то план  $X_{opt} = (x_1, x_2, \ldots, x_n)$  є оптимальним планом початкової задачі.

Тобто, якщо для побудови опорного плану було використано метод штучного базису, необхідною умовою оптимальності є також вимога, щоб у процесі розв'язування задачі всі штучні змінні були виведені з базису і дорівнювали нулю.

# **Приклад розв'язування задачі**

**Приклад 1.** Розв'язати задачу лінійного програмування симплекс-методом:  $F = x_1 + 3x_2 - 3x_3$  (min)  $2x_3 \le 6$  $5x_3 \le -7$ ,  $\tau_1$  +  $\omega_3$  $\tau_1 - \lambda_2 - \lambda_3$  $x_1 + 2x$  $x_1 - x_2 + 5x$  $x_1 \geq 0, x_2 \geq 0, x_3 \geq 0$ *Розв'язання*

Зводимо задачу до канонічного вигляду:

 $2x_3 \le 6$  $5x_3 \geq 7$ ,  $\tau_1$  +  $\omega_3$  $t_1$  +  $\lambda_2$  -  $J\lambda_3$  $x_1 + 2x$  $x_1 + x_2 - 5x$  $x_1 \geq 0, x_2 \geq 0, x_3 \geq 0$  $5x_3 - x_4 = 7$ ,  $x_1 + x_2 - 5x_3 - x$ 

 $2x_3 + x_5 = 6$  $\tau_1$  +  $\mu_3$  +  $\mu_5$  $x_1 + x_2 - 3x_3 - x_4$  $x_1 + 2x_3 + x$  $x_1 \geq 0, x_2 \geq 0, x_3 \geq 0$ 

Запишемо рівняння у векторній формі:

$$
P_1X_1 + P_2X_2 + P_3X_3 + P_4X_4 + P_5X_5 = P_0
$$
  
\n
$$
P_1 = \begin{pmatrix} 1 \\ 1 \end{pmatrix}, P_2 = \begin{pmatrix} 1 \\ 0 \end{pmatrix}, P_3 = \begin{pmatrix} -5 \\ 2 \end{pmatrix}, P_4 = \begin{pmatrix} -1 \\ 0 \end{pmatrix}, P_5 = \begin{pmatrix} 0 \\ 1 \end{pmatrix}, P_0 = \begin{pmatrix} 7 \\ 6 \end{pmatrix}
$$

Серед векторів є тільки один одиничний, тому вводимо штучну змінну  $x_6$ :

$$
\begin{cases} x_1 + x_2 - 5x_3 - x_4 + x_6 = 7, \\ x_1 + 2x_3 + x_5 = 6 \end{cases}
$$
  

$$
x_1 \ge 0, x_2 \ge 0, x_3 \ge 0
$$
  

$$
P_6 = \begin{pmatrix} 1 \\ 0 \end{pmatrix}.
$$

До цільової функції також вводимо відповідні штучні змінні із коефіцієнтом *M* :  $F = x_1 + 3x_2 - 3x_3 + Mx_6$ .

Складемо першу симплекс-таблицю (таблиця 2.36): Таблиця 2.36 – Перша симплекс-таблиця

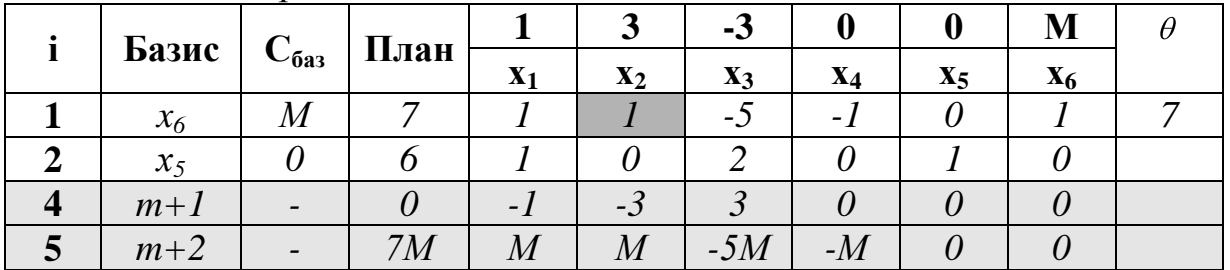

Заповнимо оцінкові рядки  $(m+1)$  та  $(m+2)$  за формулою  $\Delta_j = \sum C \delta_i a_{ij} - c_j$ *m i*  $j = \sum C \tilde{\sigma}_i a_{ij} - c$ 1 при

цьому розділяючи значення без та с коефіцієнтом *M* :

 $_1 = (M \cdot 1 + 1 \cdot 0) - 1 = -1 + M$ ,

 $_{2} = (M \cdot 1 + 0 \cdot 0) - 3 = -3 + M$  i T.<sub>H</sub>.

Перевіряємо опорний план на оптимальність.

Оскільки для розв'язування задачі використовується метод штучного базису, то спочатку на оптимальність перевіряють за *(m+2)-им* рядком (це відбувається доти доки з базису не будуть виведені всі штучні змінні).

За *(m+2)-им* рядком видно, що умова оптимальності не виконується оскільки цей ряд містить додатні числа. Виберемо серед них найбільше за абсолютною величиною. У першому та у другому стовпчику стоять числа 2, які є найбільшими серед тих, що не задовольняють умову оптимальності. Виберемо одне з них навмання. Нехай це буде другий стовпчик  $x_2$ .

Обчислимо стовпчик  $\theta$ . Друге співвідношення не обчислюємо оскільки на нуль ділити не можна.

Розв'язувальним елементом є число 1.

Перейдемо до другої симплекс-таблиці 2.37. Зауважимо, що стовпчик із штучною змінною 6 *x* можна вподальшому не заповнювати, оскільки штучну змінну знову вводити в базис немає сенсу.

#### Таблиця 2.37 – Друга симплекс-таблиця

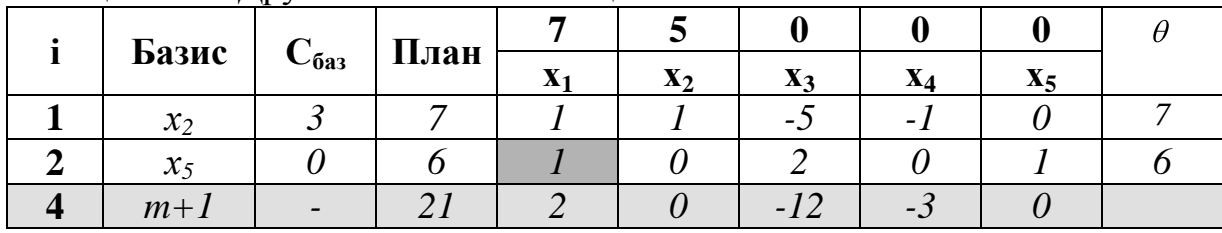

Так як у базисі більше нема штучної змінної, то перевіряти на оптимальність будемо за (*m+1)-им* рядком. Розв'язувальним елементом є число 1.

Заповнимо наступну симплекс-таблицю 2.38.

Таблиця 2.38 – Третя симплекс-таблиця

| Базис             |                  | План |                        |                |                          |    |    |
|-------------------|------------------|------|------------------------|----------------|--------------------------|----|----|
|                   | $C_{\tilde{a}a}$ |      | $\boldsymbol{\Lambda}$ | $\mathbf{X}_2$ | X3                       | А4 | X5 |
| $\mathcal{X}_{2}$ |                  |      |                        |                | $\overline{\phantom{0}}$ |    | -  |
| $\mathcal{X}$     |                  |      |                        |                |                          |    |    |
| $m+1$             |                  |      |                        |                | -10                      |    |    |

Оскільки усі елементи (*m+1)-*го рядка від'ємні (тобто виконується умова оптимальності), то ми отримали оптимальний розв'язок:  $x_1 = 6$ ,  $x_2 = 1$ ,  $x_3 = 0$ ,  $Z_{\min} = 9$ .

**Приклад 2.** Знайти максимум функції:  $F = 7x_1 + 5x_2$ 

Обмеження:

 $9x_1 + x_2 \ge 54$  $3x_1 + 2x_2 \leq 33$ ,  $7x_1 + x_2 \ge 8$ ,  $_1$  +  $\lambda_2$  $_1$  T  $2\lambda_2$  $_1$  +  $\lambda_2$  $x_1 + x$  $x_1 + 2x$  $x_1 + x$  $x_1 \geq 0, x_2 \geq 0, x_3 \geq 0$ *Розв'язання* Зводимо задачу до канонічного вигляду:  $3x_1 + 2x_2 + x_4 = 33$ ,  $7x_1 + x_2 - x_3 = 8$  $1 + \lambda_2 - \lambda_3$  $x_1 + 2x_2 + x$  $x_1 + x_2 - x$ 

 $9x_1 + x_2 - x_5 = 54$  $1 + \lambda_2 - \lambda_5$  $_1$  +  $2\lambda_2$  +  $\lambda_4$  $x_1 + x_2 - x$ 

Запишемо рівняння у векторній формі:

 $P_1X_1 + P_2X_2 + P_3X_3 + P_4X_4 + P_5X_5 = P_0$ 

$$
P_1 = \begin{pmatrix} -7 \\ 3 \\ 9 \end{pmatrix}, P_2 = \begin{pmatrix} 1 \\ 2 \\ 1 \end{pmatrix}, P_3 = \begin{pmatrix} -1 \\ 0 \\ 0 \end{pmatrix}, P_4 = \begin{pmatrix} 0 \\ 1 \\ 0 \end{pmatrix}, P_5 = \begin{pmatrix} 0 \\ 0 \\ -1 \end{pmatrix}, P_0 = \begin{pmatrix} 8 \\ 33 \\ 54 \end{pmatrix}
$$

Серед векторів є тільки один одиничний, тому вводимо дві штучні змінні  $x_6$ ,  $x_7$  :

 $9x_1 + x_2 - x_5 + x_7 = 54$  $3x_1 + 2x_2 + x_4 = 33$ ,  $7x_1 + x_2 - x_3 + x_6 = 8$  $1 + \lambda_2$   $\lambda_5 + \lambda_7$  $\tau_1$  + 2 $\lambda_2$  +  $\lambda_4$  $\lambda_1 + \lambda_2 - \lambda_3 + \lambda_6$  $x_1 + x_2 - x_5 + x$  $x_1 + 2x_2 + x$  $x_1 + x_2 - x_3 + x$ 

$$
P_6 = \begin{pmatrix} 1 \\ 0 \\ 0 \end{pmatrix} P_7 = \begin{pmatrix} 0 \\ 0 \\ 1 \end{pmatrix},
$$

До цільової функції також вводимо відповідні штучні змінні із коефіцієнтом *M* :  $F = 7x_1 + 5x_2 - Mx_6 - Mx_7$ .

Складемо першу симплекс-таблицю (таблиця 2.39):

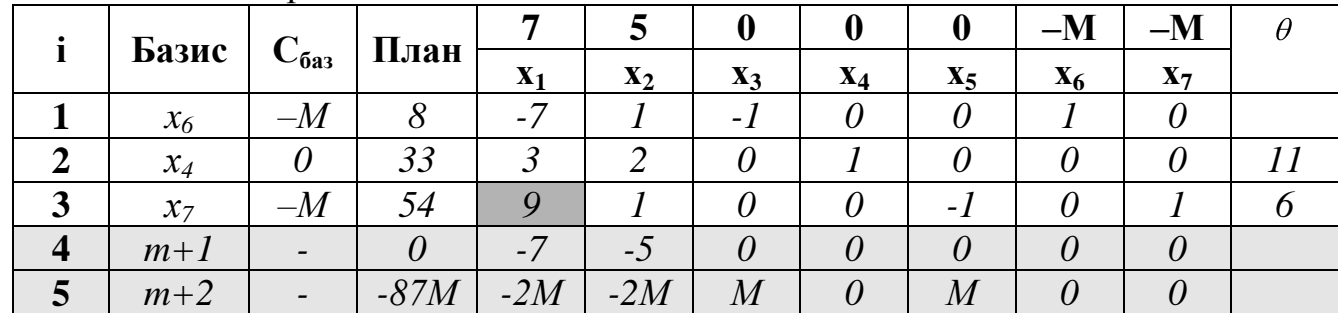

Таблиця 2.39 – Перша симплекс-таблиця

Заповнимо оцінкові рядки  $(m+1)$  та  $(m+2)$  за формулою  $\Delta_j = \sum_i C \delta_i a_{ij} - c_j$ *m i*  $\sum_{i}$   $\sum_{i}$   $C \delta_i a_{ij} - c$ 1 при

цьому розділяючи значення без та с коефіцієнтом *M* :

 $\mathbf{I}_1 = (0 \cdot (-7) + (-M) \cdot 3 + (-M) \cdot 9) - 7 = -7 - 2M$ ,

 $2 = (0.1 + (-M) \cdot 1 + (-M) \cdot 1) - 5 = -5 - 2M$  i T.A.

Перевіряємо опорний план на оптимальність.

Оскільки для розв'язування задачі використовується метод штучного базису, то спочатку на оптимальність перевіряють за *(m+2)-им* рядком (це відбувається доти доки з базису не будуть виведені всі штучні змінні).

За *(m+2)-им* рядком видно, що умова оптимальності не виконується оскільки цей ряд містить від'ємні числа. Виберемо серед них найбільше за абсолютною величиною. У першому та у другому стовпчику стоять числа 2, які є найбільшими серед тих, що не задовольняють умову оптимальності. Виберемо одне з них навмання. Нехай це буде перший стовпчик 1 *x* .

Обчислимо стовпчик  $\theta$  та виберемо з цих чисел найменше (перше співвідношення не обчислювали оскільки число (-7) від'ємне).

Розв'язувальним елементом є число 9.

Перейдемо до другої симплекс-таблиці 2.40. Зауважимо, що стовпчик із штучною змінною 7 *x* можна вподальшому не заповнювати, оскільки штучну змінну знову вводити в базис немає сенсу.

|                  |       |                 |        | 7              | 5                | $\boldsymbol{0}$ | $\boldsymbol{0}$ | $\boldsymbol{0}$ | $-M$           | $\theta$ |
|------------------|-------|-----------------|--------|----------------|------------------|------------------|------------------|------------------|----------------|----------|
|                  | Базис | $C_{\bar{0}a3}$ | План   | $\mathbf{x}_1$ | $\mathbf{x}_2$   | $\mathbf{x}_3$   | $X_4$            | $X_5$            | X <sub>6</sub> |          |
| 1                | $x_6$ | $-M$            | 50     | 0              | 16               | $-l$             | $\theta$         | 7                |                | 28,125   |
|                  |       |                 |        |                | 9                |                  |                  | 9                |                |          |
| $\overline{2}$   | $x_4$ | 0               | 15     | 0              | 5                | $\theta$         |                  | 3                | 0              | 9        |
|                  |       |                 |        |                | $\overline{3}$   |                  |                  | 9                |                |          |
| 3                | $x_I$ | 7               | 6      |                |                  | $\theta$         | $\theta$         |                  | $\theta$       | 54       |
|                  |       |                 |        |                | 9                |                  |                  | 9                |                |          |
| $\boldsymbol{4}$ | $m+1$ |                 | 42     | 0              | 38               | $\theta$         | $\theta$         | 7                | $\theta$       |          |
|                  |       |                 |        |                | 9                |                  |                  | 9                |                |          |
| $\overline{5}$   | $m+2$ |                 | $-50M$ | $\theta$       | $-\frac{16}{9}M$ | M                | $\theta$         | $\overline{7}$   | $\theta$       |          |
|                  |       |                 |        |                |                  |                  |                  | $\frac{7}{9}M$   |                |          |
|                  |       |                 |        |                |                  |                  |                  |                  |                |          |

Таблиця 2.40 – Друга симплекс-таблиця

Оскільки в п'ятому рядку таблиці присутні від'ємні значення, то переходимо до наступної симплекс-таблиці. Аналогічно до попереднього заповнимо третю симплекс-таблицю (таблиця 2.41).

Таблиця 2.41 – Третя симплекс-таблиця

|                         | Базис | $C_{\bar{0}a3}$ | План   | 7              | 5              | $\boldsymbol{0}$ | $\boldsymbol{0}$ | $\boldsymbol{0}$ | $-M$     |
|-------------------------|-------|-----------------|--------|----------------|----------------|------------------|------------------|------------------|----------|
|                         |       |                 |        | $\mathbf{x}_1$ | $\mathbf{x}_2$ | $X_3$            | $X_4$            | $X_5$            | $X_6$    |
|                         | $x_6$ | $-M$            | 34     | $\theta$       | $\theta$       | $-1$             | 16               | 17               |          |
|                         |       |                 |        |                |                |                  | 15               | 15               |          |
| $\overline{2}$          | $x_2$ | 5               | 9      | $\theta$       |                | $\theta$         | 3                |                  | $\theta$ |
|                         |       |                 |        |                |                |                  |                  | $\overline{5}$   |          |
| $\overline{\mathbf{3}}$ | $x_I$ | 7               | 5      |                | $\theta$       | 0                |                  | $\overline{2}$   |          |
|                         |       |                 |        |                |                |                  | 15               | 15               |          |
| $\overline{\mathbf{4}}$ | $m+1$ |                 | 80     | $\theta$       | $\theta$       | 0                | 38               |                  |          |
|                         |       |                 |        |                |                |                  | 15               | 15               |          |
| $\overline{5}$          | $m+2$ |                 | $-34M$ | $\theta$       | $\theta$       | 0                |                  | $\frac{17}{15}M$ | 0        |
|                         |       |                 |        |                |                |                  | $\frac{16}{15}M$ |                  |          |

Оскільки усі елементи 5-го рядка додатні, тобто умова оптимальності виконується, але одна із штучних змінних  $x_6$  ще не виведена з базису, то задача немає розв'язку.

# **Завдання для індивідуальної та самостійної роботи студентів**

*Номер варіант визначається за вказівкою викладача.*

$$
\begin{bmatrix}\n-6x_1 + x_2 \ge 6, \\
8x_1 + 7x_2 \le 92, \\
4x_1 - 3x_2 \ge 20, \\
x_1 \ge 0, x_2 \ge 0, \\
-5x_1 + 8x_2 \to \text{min.} \\
-6x_1 + x_2 \ge 1, \\
5x_1 + 8x_2 \le 61, \\
x_1 - x_2 \ge 7, \\
x_1 \ge 0, x_2 \ge 0, \\
-6x_1 + 5x_2 \to \text{min.} \\
-3x_1 + x_2 \ge 3, \\
x_1 + 2x_2 \le 13, \\
3, \quad 5x_1 + x_2 \ge 20, \\
x_1 \ge 0, x_2 \ge 0, \\
5x_1 + 4x_2 \to \text{max.} \\
-7x_1 + x_2 \ge 7, \\
6x_1 + x_2 \ge 20, \\
x_1 - x_2 \ge 1, \\
x_1 \ge 0, x_2 \ge 0, \\
x_1 + 5x_2 \to \text{max.} \\
-3x_1 + x_2 \ge 2, \\
x_1 \ge 0, x_2 \ge 0, \\
6x_1 + 5x_2 \to \text{max.} \\
-3x_1 + x_2 \ge 2, \\
3x_1 + 2x_2 \ge 13, \\
2x_1 - x_2 \ge 4, \\
x_1 \ge 0, x_2 \ge 0, \\
3x_1 + 2x_2 \to \text{max.} \\
\begin{bmatrix}\n-x_1 + x_2 \ge 6, \\
x_1 + 5x_2 \le 36, \\
x_1 + 5x_2 \le 36, \\
x_1 \ge 0, x_2 \ge 0, \\
3x_1 + 7x_2 \to \text{max.}\n\end{bmatrix}
$$

$$
\begin{bmatrix}\n-7x_1 + x_2 \ge 8, \\
3x_1 + 2x_2 \le 33, \\
9x_1 + x_2 \ge 54, \\
x_1 \ge 0, x_2 \ge 0, \\
7x_1 + 5x_2 \to \max.\n\end{bmatrix}
$$
\n
$$
\begin{bmatrix}\n-3x_1 + x_2 \ge 3, \\
2x_1 + 3x_2 \le 20, \\
4x_1 + x_2 \ge 20, \\
x_1 \ge 0, x_2 \ge 0,\n\end{bmatrix}
$$
\n4x<sub>1</sub> + x<sub>2</sub> = 20, 4x<sub>1</sub> + 3x<sub>2</sub> \to \max.  
\n
$$
\begin{bmatrix}\n-4x_1 + x_2 \ge 1, \\
x_1 + 4x_2 \le 21, \\
x_1 + 4x_2 \le 21, \\
x_1 + 6x_2 \to \max.\n\end{bmatrix}
$$
\n
$$
\begin{bmatrix}\n-x_1 + x_2 \ge 4, \\
x_1 + 2x_2 \le 11, \\
x_1 + 2x_2 \le 11, \\
x_1 + 2x_2 \le 11, \\
x_1 + 2x_2 \le 0, \\
x_1 \ge 0, x_2 \ge 0, \\
3x_1 + 7x_2 \to \max.\n\end{bmatrix}
$$
\n
$$
\begin{bmatrix}\n-7x_1 + x_2 \ge 6, \\
11x_1 + 3x_2 \ge 50, \\
x_1 \ge 0, x_2 \ge 0, \\
9x_1 + 3x_2 \to \max.\n\end{bmatrix}
$$
\n
$$
\begin{bmatrix}\n-4x_1 + x_2 \ge 5, \\
7x_1 + 2x_2 \ge 5, \\
x_1 \ge 0, x_2 \ge 0, \\
x_1 + 2x_2 \to \max.\n\end{bmatrix}
$$

$$
\begin{cases}\n-x_1 + x_2 \ge 4, \\
3x_1 + 2x_2 \le 13, \\
2x_1 - x_2 \ge 4, \\
x_1 \ge 0, x_2 \ge 0, \\
x_1 - x_2 \to \min. \\
\begin{cases}\n-3x_1 + x_2 \ge 2, \\
3x_1 + 4x_2 \ge 23, \\
2x_1 - x_2 \ge 8,\n\end{cases} \\
8. \begin{cases}\n2x_1 - x_2 \ge 8, \\
x_1 \ge 0, x_2 \ge 0, \\
5x_1 + 4x_2 \to \max. \\
\begin{cases}\n-2x_1 + x_2 \ge 4, \\
x_1 + x_2 \ge 7,\n\end{cases} \\
9. \begin{cases}\nx_1 + x_2 \ge 3, \\
x_1 \ge 0, x_2 \ge 0, \\
x_1 + 3x_2 \to \max. \\
4x_1 + 3x_2 \le 34, \\
x_1 \ge 0, x_2 \ge 0, \\
4x_1 + 7x_2 \to \max. \\
\begin{cases}\n-x_1 + x_2 \ge 4, \\
x_1 \ge 0, x_2 \ge 0, \\
4x_1 + 7x_2 \to \max. \\
2x_1 + 5x_2 \le 27,\n\end{cases} \\
11. \begin{cases}\n- x_1 + x_2 \ge 4, \\
2x_1 + 5x_2 \le 27, \\
3x_1 - 4x_2 \ge 6, \\
x_1 \ge 0, x_2 \ge 0, \\
4x_1 + 3x_2 \to \max. \\
\begin{cases}\n-3x_1 + x_2 \ge 2, \\
-2x_1 + 5x_2 \le 23, \\
x_1 \ge 0, x_2 \ge 0, \\
-6x_1 + 7x_2 \to \min.\n\end{cases}\n\end{cases}
$$

22. 
$$
\begin{cases}\n-4x_1 + x_2 \ge 1, \\
x_1 + 2x_2 \le 11, \\
4x_1 + x_2 \ge 16, \\
x_1 \ge 0, x_2 \ge 0, \\
4x_1 + x_2 \to \text{max.} \\
-5x_1 + x_2 \ge 3, \\
x_1 + 2x_2 \le 17, \\
23. \begin{cases}\n7x_1 + x_2 \ge 28, \\
x_1 \ge 0, x_2 \ge 0, \\
3x_1 + 2x_2 \to \text{max.} \\
-6x_1 + x_2 \ge 2, \\
3x_1 + 2x_2 \ge 2, \\
x_1 \ge 0, x_2 \ge 0, \\
4x_1 + 5x_2 \to \text{max.} \\
-2x_1 + x_2 \ge 3, \\
x_1 + x_2 \ge 6, \\
25. \begin{cases}\n-2x_1 + x_2 \ge 3, \\
x_1 + x_2 \ge 6, \\
2x_1 - 3x_2 \ge 2, \\
x_1 \ge 0, x_2 \ge 0, \\
-3x_1 + 2x_2 \to \text{min.} \\
-4x_1 + x_2 \ge 5, \\
4x_1 + 7x_2 \ge 67, \\
26. \begin{cases}\nx_1 - x_2 \ge 3, \\
x_1 \ge 0, x_2 \ge 0, \\
x_1 + 5x_2 \to \text{max.} \\
x_1 \ge 0, x_2 \ge 0, \\
2x_1 + 5x_2 \to \text{max.} \\
-4x_1 + x_2 \ge 1, \\
3x_1 + 8x_2 \ge 43, \\
x_1 \ge 0, x_2 \ge 0, \\
4x_1 + 7x_2 \to \text{max.}\n\end{cases}\n\end{cases}
$$

$$
\begin{bmatrix}\n-2x_1 + x_2 \ge 6, \\
7x_1 + 2x_2 \le 23, \\
x_1 - 2x_2 \ge 1, \\
x_1 \ge 0, x_2 \ge 0,\n\end{bmatrix}
$$
\n
$$
\begin{bmatrix}\n-2x_1 + x_2 \ge 2, \\
x_1 + x_2 \ge 5, \\
2x_1 - x_2 \ge 4, \\
x_1 \ge 0, x_2 \ge 0,\n\end{bmatrix}
$$
\n
$$
\begin{bmatrix}\n-4x_1 + x_2 \ge 1, \\
3x_1 + 4x_2 \le 23, \\
x_1 \ge 0, x_2 \ge 0, \\
x_1 \ge 0, x_2 \ge 0,\n\end{bmatrix}
$$
\n
$$
\begin{bmatrix}\n-x_1 + x_2 \ge 4, \\
3x_1 + 2x_2 \ge 13, \\
x_1 \ge 0, x_2 \ge 0,\n\end{bmatrix}
$$
\n
$$
\begin{bmatrix}\n-x_1 + x_2 \ge 4, \\
3x_1 + 2x_2 \ge 13, \\
x_1 \ge 0, x_2 \ge 0,\n\end{bmatrix}
$$
\n
$$
\begin{bmatrix}\n-4x_1 + x_2 \ge 6, \\
x_1 + x_2 \ge 11, \\
x_1 \ge 0, x_2 \ge 0, \\
x_1 \ge 0, x_2 \ge 0,\n\end{bmatrix}
$$
\n
$$
\begin{bmatrix}\n-3x_1 + x_2 \ge 5, \\
5x_1 + 6x_2 \ge 53, \\
x_1 \ge 0, x_2 \ge 0, \\
x_1 \ge 0, x_2 \ge 0,\n\end{bmatrix}
$$
\n
$$
\begin{bmatrix}\n-3x_1 + x_2 \ge 5, \\
5x_1 + 6x_2 \ge 53, \\
x_1 \ge 0, x_2 \ge 0, \\
x_1 \ge 0, x_2 \ge 0,\n\end{bmatrix}
$$

# **2.6 Теорія двоїстості та двоїсті оцінки**

#### **Відведений час: 4 год.**

**Мета:** формувати у студентів уміння будувати двоїсті задачі.

#### **Завдання для практичного заняття:**

- 1. Пригадайте основні теоретичні питання теми.
- 2. Орієнтовні запитання та завдання:
- сформулюйте правила побудови двоїстих задач;
- запишіть форми прямих задач лінійного програмування та відповідні їм варіанти моделей двоїстих задач у матричному вигляді.

3. Виконайте індивідуальне завдання.

## **Короткі теоретичні відомості**

Теорія двоїстості в математичному програмуванні вивчає загальні властивості пари тісно пов'язаних між собою так званих двоїстих задач математичного програмування. Виявляється, що з кожною задачею математичного програмування зв'язана деяка інша, також цілком визначена задача математичного програмування. Їх зв'язок взаємний і настільки тісний, що при розв'язуванні однієї з них фактично розв'язується й інша. Таку пару задач називають *парою взаємно двоїстих задач математичного програмування*.

Розглянемо дві задачі лінійного програмування.

Знайти максимум функції  $F = c_1 x_1 + c_2 x_2 + \ldots + c_n x_n$ при обмеженнях  $x_j \geq 0$ ,  $j = 1, n$ .  $a_{m1}x_1 + a_{m2}x_2 + \ldots + a_{mn}x_n \leq b$  $a_{21}x_1 + a_{22}x_2 + \ldots + a_{2n}x_n \leq b$  $a_{11}x_1 + a_{12}x_2 + \ldots + a_{1n}x_n \leq b_1$  $m_1x_1 + a_{m2}x_2 + \ldots + a_{mn}x_n \le b_m$  $21^{\lambda_1} + u_{22}^{\lambda_2} + ... + u_{2n}^{\lambda_n} \geq v_2^{\lambda_2}$ , ,  $\cdots$ ... ... ... ... ... ... ... ...  $\cdots$ Знайти мінімум функції  $F = b_1 y_1 + b_2 y_2 + \ldots + b_m y_m$ при обмеженнях  $y_i \ge 0$ ,  $i = 1, m$ .  $a_{1n}y_1 + a_{2n}y_2 + \ldots + a_{mn}y_m \ge c_n,$  $a_{12}y_1 + a_{22}y_2 + \ldots + a_{m2}y_m \ge c_2$ ,  $a_{11}y_1 + a_{21}y_2 + \ldots + a_{m1}y_m \ge c_1$ ... ... ... ... ... ... ... ... . . .

Ці задачі мають наступні властивості:

1 о . В одній задачі знаходиться максимум функції, а в іншій – мінімум.

 $2^{\circ}$ . Коефіцієнти біля змінних в лінійній формі однієї задачі є вільними членами системи обмежень іншої задачі і, навпаки, вільні члени системи обмежень однієї задачі – коефіцієнтами біля змінних в лінійній формі іншої задачі.

3<sup>°</sup>. В кожній задачі система обмежень задається у вигляді системи нерівностей, при чому всі вони одного змісту, а саме: при знаходженні максимуму лінійної форми ці нерівності мають вигляд  $\leq$ , а при знаходженні мінімуму вигляд  $\geq$ .

4 о . Коефіцієнти біля змінних в системах обмежень описуються матрицями

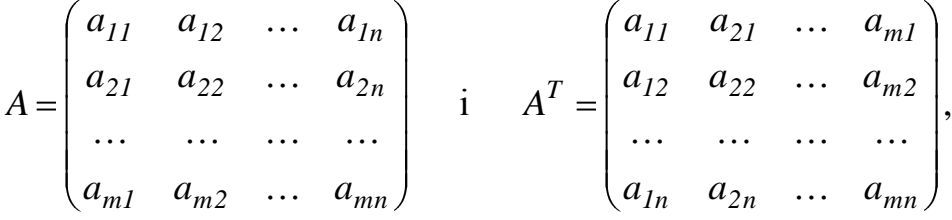

які є транспонованими одна по відношенню до іншої.

 $5^{\degree}$ . Кількість нерівностей в системі обмежень однієї задачі співпадає з кількістю змінних іншої задачі.

 $6^{\circ}$ . Умова невід'ємності змінних присутня в обох задачах.

Ці дві задачі складають пару задач, які називаються в математичному програмуванні *двоїстою парою.* Слід зауважити, що за вихідну задачу можна взяти будь-яку задачу із цієї пари, для подальшого розв'язування це неважливо.

Наступна таблиця 2.42 значно полегшує процес складання математичної моделі двоїстої задачі.

Таблиця 2.42 – Вихідні дані

|                           | $X_1$          | $\mathbf{x}_2$ | $X_3$           | $\bullet\bullet\bullet$ | $X_n$    |                           |
|---------------------------|----------------|----------------|-----------------|-------------------------|----------|---------------------------|
| $y_1$                     | $a_{11}$       | $a_{12}$       | $a_{13}$        | $\ddotsc$               | $a_{1n}$ | $\mathbf{b}_1$            |
| $y_2$                     | $a_{21}$       | $a_{22}$       | $a_{23}$        | $\ddots$                | $a_{2n}$ | $\mathbf{b}_2$            |
| $y_3$                     | $a_{31}$       | $a_{23}$       | $a_{33}$        | $\ddots$                | $a_{3n}$ | $\mathbf{b}_3$            |
| $\bullet\bullet\bullet$   | $\ddotsc$      | $\ddots$       | $\ddotsc$       | $\ddotsc$               | $\cdots$ | $\ddotsc$                 |
| $\mathbf{y}_{\mathbf{m}}$ | $a_{m1}$       | $a_{m2}$       | a <sub>m3</sub> | $\ddots$                | $a_{mn}$ | $\mathbf{b}_{\mathbf{m}}$ |
|                           | c <sub>1</sub> | c <sub>2</sub> | c <sub>3</sub>  | $\bullet\bullet\bullet$ | $c_{n}$  |                           |

В першому рядку таблиці 2.42 записуються всі змінні вихідної задачі, в першому стовпчику записуються всі змінні двоїстої задачі. В останньому рядку стоять коефіцієнти цільової функції вихідної задачі, в останньому стовпчику – коефіцієнти цільової функції двоїстої задачі. В прямокутнику, який отримали в результаті обмежень вказаними рядками і стовпцями, записані коефіцієнти при змінних вихідної задачі – це матриці вихідної задачі.

Щоб отримати, наприклад, перше обмеження двоїстої задачі, потрібно знайти суму добутку чисел, які стоять в стовпчику під *х1*, на відповідні змінні першого стовпчика:

 $a_{11}y_1 + a_{21}y_2 + ... + a_{m1}y_m$ .

Вважаємо, що ця сума не менше *с1*:

 $a_{11} y_1 + a_{21} y_2 + ... + a_{m1} y_m \ge c_1$ .

Аналогічно складаємо і останні обмеження для двоїстої задачі. При цьому встановлюємо таке співвідношення:

а) змінній *х<sup>1</sup>* вихідної задачі відповідає перше обмеження двоїстої задачі,

змінній *х<sup>2</sup>* – друге обмеження двоїстої задачі і т. д., змінній *х<sup>n</sup>* – останнє обмеження двоїстої задачі і навпаки;

б) змінній *у<sup>1</sup>* двоїстої задачі відповідає перше обмеження вихідної задачі і т. д., змінній *у<sup>m</sup>* двоїстої задачі відповідає останнє обмеження вихідної задачі і навпаки.

Вираз для цільової функції отримується як сума добутків змінних першого стовпця на відповідні числові значення останнього стовпця.

Якщо система обмежень вихідної задачі на максимум, крім нерівностей типу  $\le$ , містить нерівності типу  $\ge$ , то нерівності типу  $\ge$  необхідно помножити на -1. А задачі на мінімум нерівності типу  $\leq$  множимо на -1.

Наприклад, двоїстою до задачі

 $L = x_2 - 3x_3 + 2x_5 - \text{min};$ 

$$
\begin{cases} x_1 + 3x_2 - x_3 + 2x_5 \ge 7 \\ -2x_2 + 4x_3 + x_4 \ge 12 \\ -4x_2 + 3x_3 + 8x_5 + x_6 \ge 10 \end{cases}
$$

$$
x_j \ge 0, j=1, 2, ... 6
$$
  
\n
$$
\in \text{Taxa:}
$$
  
\n
$$
L^* = 7y_1 + 12y_2 + 10y_3 - \max
$$
  
\n
$$
\begin{cases}\ny_1 \le 0 \\
3y_1 - 2y_2 - 4y_3 \le 1 \\
-y_1 + 4y_2 + 3y_3 \le -3 \\
y_2 \le 0 \\
2y_1 + 8y_3 \le 2 \\
y_3 \le 0\n\end{cases}
$$

Процес побудови двоїстої задачі зручно зобразити схематично (рисунок 2.9):

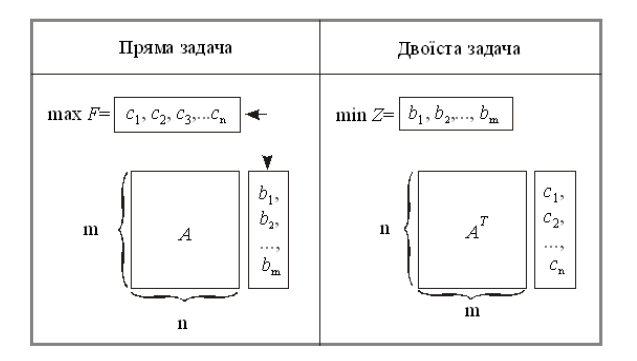

Рисунок 2.9 – Схема побудови двоїстої задачі до прямої

Пари задач лінійного програмування бувають симетричні та несиметричні.

У *симетричних задачах* обмеження прямої та двоїстої задач є лише нерівностями, а змінні обох задач можуть набувати лише невід'ємних значень.

У *несиметричних задачах* деякі обмеження прямої задачі можуть бути рівняннями, а двоїстої – лише нерівностями. У цьому разі відповідні рівнянням змінні двоїстої задачі можуть набувати будь-яких значень, не обмежених знаком.

Всі можливі форми прямих задач лінійного програмування та відповідні їм варіанти моделей двоїстих задач у матричній формі наведено нижче.

| IPgMA 3AJA44                                         | ABoïcTA 3AJA44                                       |
|------------------------------------------------------|------------------------------------------------------|
| $Z = \sum_{j=1}^{n} c_j x_j \rightarrow \text{max};$ | $F = \sum_{i=1}^{m} b_i y_i \rightarrow \text{min};$ |
| $\sum_{j=1}^{n} a_{ij} x_j \leq b_i;$                | $\sum_{i=1}^{m} a_{ij} y_i \geq c_j;$                |
| $x_j \geq 0.$                                        | $y_i \geq 0.$                                        |
| $Z = \sum_{j=1}^{n} c_j x_j \rightarrow \text{min};$ | $F = \sum_{i=1}^{m} b_i y_i \rightarrow \text{max};$ |
| $\sum_{j=1}^{n} a_{ij} x_j \geq b_i;$                | $\sum_{i=1}^{m} a_{ij} y_i \leq c_j;$                |
| $x_j \geq 0.$                                        | $y_i \geq 0.$                                        |

## **Несиметричні**

$$
Z = \sum_{j=1}^{n} c_j x_j \rightarrow \text{max};
$$
\n
$$
F = \sum_{j=1}^{m} b_j y_i \rightarrow \text{min};
$$
\n
$$
\sum_{j=1}^{n} a_{ij} x_j = b_i;
$$
\n
$$
x_j \ge 0.
$$
\n
$$
Z = \sum_{j=1}^{n} c_j x_j \rightarrow \text{min};
$$
\n
$$
\sum_{j=1}^{n} a_{ij} x_j = b_i;
$$
\n
$$
F = \sum_{j=1}^{m} b_j y_i \rightarrow \text{max};
$$
\n
$$
F = \sum_{j=1}^{n} b_j y_j \rightarrow \text{max};
$$
\n
$$
\sum_{i=1}^{n} a_{ij} x_j = b_i;
$$
\n
$$
x_j \ge 0.
$$
\n
$$
y_i \in -\infty; \infty
$$

# **Приклад розв'язування задачі**

**Приклад 1.** Нехай відома задача максимізації:

 $3x_1 + 2x_2 - x_3 \rightarrow \text{max}$  $x_1 \geq 0, x_2 \geq 0, x_3 \geq 0, x_4 \geq 0.$  $2x_1 - x_2 - x_3 = 2$  $4x_2 - 2x_3 + x_4 = 4$  $2x_1 - 2x_2 + x_3 - 3x_4 = 8$ , 1  $\lambda_2$   $\lambda_3$  $1 + 4\lambda_2 - 2\lambda_3 + \lambda_4$  $x_1 - x_2 - x$  $x_1 + 4x_2 - 2x_3 + x$ 

Побудувати двоїсту задачу до вихідної задачі. *Розв'язання*

Двоїста до неї задача буде мати вигляд:

 $8y_1 + 4y_2 - 2y_3 \rightarrow min$  $3y_1 + y_2 \ge 0$ .  $2y_2 - y_3 \ge -1$ ,  $2y_1 + 4y_2 - y_3 \ge 2$  $2y_1 + y_2 + 2y_3 \geq 3$  $1 + y_2$  $1 - 2y_2 - y_3$  $1 + 7y_2 + y_3$  $1 + y_2 + 2y_3$  $y_1 + y$  $y_1 - 2y_2 - y$  $y_1 + 4y_2 - y$  $y_1 + y_2 + 2y$ 

**Приклад 2.** Дано задачу лінійного програмування:

$$
F = -22x_1 - 16x_2 - 13x_3 \rightarrow \text{max}
$$
  
\n
$$
\begin{cases}\n19x_1 - 7x_2 + 5x_3 = 15, \\
2x_1 + 19x_2 - 4x_3 = 16,\n\end{cases}
$$
  
\n
$$
\begin{cases}\n5x_1 + 4x_2 + 16x_3 = 7, \\
x_1 \ge 0, x_2 \ge 0, x_3 \ge 0.\n\end{cases}
$$
  
\n
$$
\begin{cases}\n\text{Io6yaybaru ngoïory saqay qo buxiqhoï saqayi.} \\
\text{Po36'asahha} \\
\text{Boïcra qo heï saqava marume buriq.} \\
F = 15y_1 + 16y_2 + 7y_3 \rightarrow \text{min}\n\end{cases}
$$

$$
\begin{cases}\n19y_1 + 2y_2 + 5y_3 \ge -22, \\
-7y_1 + 19y_2 + 4y_3 \ge -16, \\
5y_1 - 4y_2 + 16y_3 \ge -13.\n\end{cases}
$$

**Приклад 3.** До наведеної далі задачі лінійного програмування записати двоїсту задачу.

 $Z = -5x_1 + 2x_2 \rightarrow \text{max};$  $x_1 \geq 0, \quad x_2 \geq 0.$  $2x_1 + 3x_2 \leq 5$ , 1,  $_1$   $\sim$   $\mathcal{N}_2$  $_1$  +  $\lambda_2$  $x_1 + 3x$  $x_1 + x$ 

*Розв'язання.* Перш ніж записати двоїсту задачу, необхідно пряму задачу звести до відповідного вигляду. Оскільки цільова функція *Z* максимізується і в системі обмежень є нерівності, то вони повинні мати знак «≤». Тому перше обмеження моделі помножимо на (–1). При цьому знак нерівності зміниться на протилежний. Отримаємо:

> $Z = -5x_1 + 2x_2 \rightarrow \text{max};$  $x_1 \geq 0, \quad x_2 \geq 0.$  $2x_1 + 3x_2 \leq 5$ , 1,  $_1$  +  $\mathcal{I}$  $x_1 - x_2$ <br> $x_1 + 3x$  $x_1 - x$

Тепер за відповідними правилами складемо двоїсту задачу:

$$
F = -y_1 + 5y_2 \rightarrow \min; \n\begin{cases}\n-y_1 + 2y_2 \ge -5, \\
-y_1 + 3x_2 \ge 2, \\
y_1 \ge 0, \quad y_2 \ge 0.\n\end{cases}
$$

**Приклад 4.** До наведеної далі задачі лінійного програмування записати двоїсту задачу. Розв'язавши двоїсту задачу графічно, визначити оптимальний план прямої задачі.

$$
Z = x_1 + 2x_2 + 2x_3 \rightarrow \text{min};
$$
  
\n
$$
\begin{cases}\n2x_1 + x_2 - x_3 = 1, \\
x_1 + 2x_2 + x_3 \ge 4, \\
x_j \ge 0, \quad j = \overline{1, 3}.\n\end{cases}
$$

*Розв'язання.* За відповідними правилами побудуємо двоїсту задачу:

 $F = y_1 + 4y \rightarrow \text{max};$  $y_2 \ge 0$ .  $y_1 + y_2 \leq 2$ ,  $y_1 + 2y_2 \le 2$ ,  $2y_1 + y_2 \leq 1$ ,

Зауважимо, що задачі несиметричні, і тому змінна *у*1, що відповідає рівнянню в системі обмежень прямої задачі, може мати будь-який знак, а змінна  $v_2$  — лише невід'ємна.

# **Завдання для індивідуальної та самостійної роботи студентів**

**Приклад.** До наведених далі задач лінійного програмування записати двоїсту задачу.

*Номер варіант визначається за вказівкою викладача.*

1. 
$$
Z = x_1 + 3x_2 \rightarrow \max
$$
  
\n
$$
\begin{bmatrix}\n-3x_1 + x_2 \le 2, \\
-x_1 + x_2 \le 4, \\
4x_1 + 3x_2 \le 26,\n\end{bmatrix}
$$
\n2.  $x_1 - x_2 \le 8$ ,  
\n $x_1 \ge 0, x_2 \ge 0$ ,  
\n2.  $Z = 2x_1 - 2x_2 + 4x_3 \rightarrow \min$ ;  
\n
$$
\begin{bmatrix}\n-x_2 + 4x_3 \ge 1, \\
-x_1 + 5x_2 \le 1, \\
-x_1 + 2x_2 + 3x_3 \le 9,\n\end{bmatrix}
$$
\n3.  $Z = 2x_1 + 5x_2 \rightarrow \max$   
\n
$$
\begin{bmatrix}\n-4x_1 + x_2 \le 1, \\
-2x_1 + x_2 \le 1, \\
-2x_1 + x_2 \le 1\n\end{bmatrix}
$$
\n4.  $z = 0, y = 1, 3$ .  
\n15.  $Z = 3x_1 + 2x_2 \rightarrow \max$   
\n
$$
\begin{bmatrix}\n-x_1 + x_2 \le 1, \\
2x_1 - x_2 \le 4, \\
x_1 \ge 0, x_2 \ge 0,\n\end{bmatrix}
$$
\n5.  $x_1 \ge 0, y_2 \ge 0$ .  
\n2.  $z_1 + x_2 \le 1, z_3$   
\n3.  $Z = 2x_1 + 5x_2 \rightarrow \max$   
\n
$$
\begin{bmatrix}\n-4x_1 + x_2 \le 5, \\
-2x_1 + x_2 \le 1, \\
x_1 \ge 0, x_2 \ge 0,\n\end{bmatrix}
$$
\n6.  $Z = 3x_1 + 2x_2 \rightarrow \max$   
\n
$$
\begin{bmatrix}\n-4x_1 + x_2 \le 5, \\
x_1 + 2x_2 \le 19, \\
x_1 \ge 0, x_2 \ge 0,\n\end{bmatrix}
$$
\n7.  $z_1 + x_2 \le 1, z_1 + x_2 \le 1, z_1 + x_2 \le 1, z_1 + x_2 \le 1, z_1 + x_2 \le 1, z_1 + x$ 

5.  $Z = 5x_1 + 2x_2 \rightarrow \text{min};$  $x_1 \geq 0, \quad x_2 \geq 0.$  $3x_1 + x_2 \ge 6$ ,  $3x_1 + 4x_2 \le 20$ ,  $3x_2 \ge 8$ ,  $_1$  +  $\lambda_2$  $x_1 + 4x$ <br> $x_2 + 4x$  $x_1 + 3x$ 6.  $Z = -3x_1 - 4x_2 - 5x_3 \rightarrow \text{min};$  $x_j \ge 0$ ,  $j = 1, 3$ .  $2x_1 + 3x_2 + 2x_3 \le 6$ ,  $2x_1 + x_2 + x_3 \geq -4$ ,  $7.7 - 4x_1 + 3x_2 + x_3 \rightarrow min$ 

7. 
$$
Z = 4x_1 + 3x_2 + x_3 \rightarrow
$$
 min;  
\n
$$
\begin{cases}\n4x_1 - 3x_2 + x_3 \ge 2, \\
x_1 + x_2 + x_3 \le 5, \\
x_j \ge 0, \quad j = \overline{1, 3}.\n\end{cases}
$$

20.  $Z = 2x_1 + 3x_2 \rightarrow \text{max};$  $x_1 \geq 0, \quad x_2 \geq 0.$  $2x_1 + x_2 \ge 10$ ,  $x_1 + x_2 = 6$ ,  $2x_1 + 3x_2 \le 30$ , 21.  $Z = 3x_1 + 2x_2 + 5x_3 \rightarrow \text{max};$  $x_j \ge 0$ ,  $j = 1, 3$ .  $x_1 + 4x_2 \le 40$ ,  $3x_1 + x_3 \ge 15$ ,  $x_1 + 2x_2 + x_3 \le 50$ , 22.  $Z = -30x_1 + 10x_2 \rightarrow \text{max}$ ;  $x_j \ge 0$ ,  $j = 1, 3$ .  $3x_1 + 2x_2 - x_3 \leq 3$ ,  $2x_1 - x_2 - x_3 \ge -2$ ,  $1 + 2\lambda_2 - \lambda_3$  $3x_1 + 2x_2 - x_3 =$ <br> $3x_1 + 2x_2 - x_3$  $x_1 - x_2 - x$ 

8.  $Z = x_1 + 8x_2 + 10x_3 \rightarrow \text{max};$  $x_j \geq 0$ ,  $j = 1, 3$ .  $x_1 - x_2 - 2x_3 = -1$ ,  $x_1 + x_2 + x_3 = 4$ , 9.  $Z = x_1 + 4x_2 + x_3 \rightarrow \text{max};$  $x_j \geq 0$ ,  $j = 1, 3$ .  $x_1 + x_2 - x_3 = 0,$  $4x_1 + 2x_2 + 3x_3 = 2$ , 10.  $Z = -x_1 + x_2 + x_3 \rightarrow \text{max};$  $x_j \geq 0, \quad j = 1, 3.$  $2x_1 - x_2 + 3x_3 \ge -2$ ,  $x_1 + x_2 + 2x_3 \leq 3$ , 11.  $Z = 9x_1 + 8x_2 + 10x_3 \rightarrow \text{max};$  $x_j \ge 0$ ,  $j = 1, 3$ .  $x_1 + 2x_2 + 5x_3 \le 6$ ,  $3x_1 + x_2 + x_3 \leq 4$ , 12.  $Z = 8x_1 + 2x_2 + x_3 + x_4 \rightarrow \text{max};$  $x_j \ge 0$ ,  $j = 1, 4$ .  $6x_1 - 4x_2 - x_3 + x_4 = 4$ ,  $4x_1 + x_3 + x_4 = 16$ , 13.  $Z = x_1 + 5x_2 + 3x_3 \rightarrow \text{max};$  $x_j \ge 0$ ,  $j = 1, 3$ .  $2x_1 - x_2 = 4$ ,  $x_1 + x_2 + x_3 = 3$ , 14.  $Z = x_1 + 2x_2 \rightarrow \text{max};$  $x_1 \geq 0, \quad x_2 \geq 0.$  $x_1 - x_2 \leq 2$ ,  $3x_1 + 2x_2 \leq -4$ ,  $2x_1 + x_2 \le 12$ ,  $1 - 2 \lambda_2$  $3x_1 + 2x$  $x_1 + x$ 15.  $Z = x_1 + x_2 \rightarrow \text{max};$  $x_j \ge 0$ ,  $j = 1, 2$ .  $3x_1 - x_2 = 6$ ,  $2x_1 + x_2 = 5$ ,

23. 
$$
Z = 14x_1 + 15x_2 - 24x_3 \rightarrow min;
$$
  
\n $\begin{cases}\nx_1 - 5x_2 - 4x_3 \ge 1, \\
- 2x_1 - 3x_2 + 6x_3 \le -3, \\
x_j \ge 0, j = \overline{1, 3}.\n\end{cases}$   
\n24.  $Z = 8x_1 + 8x_2 + x_3 \rightarrow min;$   
\n $\begin{cases}\n4x_1 + x_2 + x_3 \ge 1, \\
x_1 + 4x_2 - x_3 \ge 3, \\
x_j \ge 0, j = \overline{1, 3}.\n\end{cases}$   
\n25.  $Z = -x_1 + 8x_2 + 20x_3 + 6x_4 \rightarrow min;$   
\n $\begin{cases}\nx_1 + 4x_2 - 4x_3 + 2x_4 \le 2, \\
-x_1 - 2x_2 + 5x_3 + 3x_4 \ge 1,\n\end{cases}$   
\n $x_j \ge 0, j = \overline{1, 4}.$   
\n26.  $Z = 2x_1 + x_2 + 3x_3 \rightarrow min;$   
\n $\begin{cases}\nx_1 + 3x_2 + x_3 = -3, \\
-2x_1 + x_2 + x_3 = -2, \\
x_j \ge 0, j = \overline{1, 3}.\n\end{cases}$   
\n27.  $Z = 2x_1 + 4x_2 + 24x_3 + 6x_4 \rightarrow min;$   
\n $\begin{cases}\nx_1 - 3x_3 + x_4 \le -2, \\
x_1 + x_2 + 2x_3 - 3x_4 \ge -2, \\
x_j \ge 0, j = \overline{1, 4}.\n\end{cases}$   
\n28.  $Z = x_1 + 2x_2 + 5x_3 \rightarrow min;$   
\n $\begin{cases}\nx_1 + x_2 + 4x_3 \ge 12, \\
x_1 + x_2 + x_3 \ge 8, \\
x_1 + 2x_2 + 3x_3 \le 20, \\
x_1 + 2x_2 + 3x_3 \le 20, \\
2x_1 + 4x_2 \ge 25, \\
x_1 \ge 0, j = \overline{1, 3}.\n\end{cases}$   
\n29.  $Z = 10x_1$ 

## **2.7 Аналіз розв'язків лінійних оптимізаційних моделей**

#### **Відведений час: 6 год.**

**Мета:** формувати у студенів уміння будувати двоїсті ЗЛП та давати економічне тлумачення отриманим розв'язкам.

#### **Завдання для практичного заняття:**

- 1. Пригадайте основні теоретичні питання теми.
- 2. Орієнтовні запитання та завдання:
- сформулюйте теореми двоїстості;
- дайте економічне тлумачення теоремам двоїстості.
- 3. Виконайте індивідуальне завдання.

# **Короткі теоретичні відомості**

Теорія двоїстості в лінійному програмуванні будується на двох наступних теоремах.

**Теорема 1**. *Якщо одна з задач лінійного програмування має скінченне оптимальне значення, то і двоїста до неї задача теж має скінченне оптимальне значення, причому оптимальні значення лінійних форм обох задач співпадають, тобто*   $F_{max} = Z_{min}$  або  $F_{min} = Z_{max}$ . Якщо лінійна форма однієї з задач *необмежена, то система обмежень іншої задачі несумісна.*

**Теорема 2.** *Компоненти оптимального розв'язку однієї з задач (прямої або двоїстої) рівні абсолютним величинам коефіцієнтів при відповідних змінних у виразі лінійної форми другої задачі (двоїстої або прямої) при досягненні нею оптимального значення і при умові, що отриманий оптимальний розв'язок не є виродженим.*

З теорем 1 і 2 слідує, що якщо розв'язати одну з взаємно двоїстих задач, тобто знайти її оптимальний розв'язок і оптимальне значення лінійної форми, то можна записати оптимальний розв'язок і оптимальне значення лінійної форми іншої задачі.

*Економічна інтерпретація двоїстої задачі*. Нехай задана математична модель вихідної задачі:

$$
\max Z = \max \sum_{j=1}^{n} c_j \cdot x_j ;
$$
  

$$
\sum_{j=1}^{n} a_{ij} x_j \le b_i \quad \bullet = \overline{1, m} ;
$$
  

$$
x_j \ge 0 \quad \bullet = \overline{1, n} .
$$

Пряма задача полягає у визначенні такого оптимального плану виробництва продукції  $X^* = \mathbf{C}_1^*, x_2^*, ..., x_n^*$ , який дає найбільший дохід.

Двоїста задача до поставленої прямої буде така:

$$
F = \sum_{i=1}^{m} b_i y_i \rightarrow \min; \n\sum_{i=1}^{m} a_{ij} y_i \ge c_j \quad \oint = \overline{1, n}; \ny_i \ge 0 \quad \boxed{1, m}.
$$

Економічний зміст двоїстої задачі полягає ось у тому, щоб визначити таку оптимальну систему двоїстих оцінок ресурсів *у<sup>і</sup>* , що використані для виробництва продукції, для якої загальна вартість усіх ресурсів буде найменшою. Двоїсті змінні також називають *тіньовою ціною відповідного ресурсу*.

За допомогою двоїстих оцінок можна визначити статус кожного ресурсу прямої задачі:

- якщо двоїста оцінка *у<sup>і</sup>* в оптимальному плані двоїстої задачі дорівнює нулю, то відповідний *і*-й ресурс є *недефіцитним;*
- якщо двоїста оцінка *у<sup>і</sup>* > 0, то *і*-й ресурс є *дефіцитним* (величина двоїстої оцінки показує, на скільки збільшиться значення цільової функції, якщо запас відповідного ресурсу збільшити на одну умовну одиницю).

Аналіз рентабельності продукції: треба двоїсті змінні підставити у двоїсту систему обмежень і якщо ліва частина кожного обмеження двоїстої задачі перевищує праву, то виготовляти продукцію не вигідно, вона *нерентабельна* і якщо ліва і права частини рівні одна одній, то виготовляти таку продукцію доцільно, вона *рентабельна*.

# **Приклад розв'язування задачі**

**Приклад.** Для виготовлення виробів А, В, С підприємство використовує 3 види сировини. Норми витрат сировини на виробництво кожного виду продукції, ціна одного виробу та загальна кількість сировини подані у таблиці 2.43.

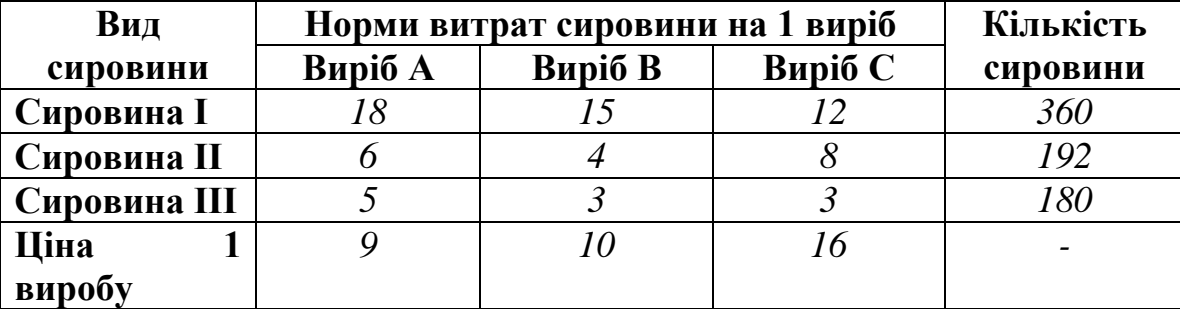

Таблиця 2.43 – Вихідні дані

Скласти план виробництва виробів, при якому загальна вартість всієї виготовленої продукції буде максимальною.

Наведемо симплекс-таблицю, що відповідає оптимальному плану поставленої задачі (таблиця 2.44).

Таблиця 2.44 – Остання симплекс таблиця

| Базис |          | План       | Q              | 10             | 16             |         |                |    |
|-------|----------|------------|----------------|----------------|----------------|---------|----------------|----|
|       | $C_{5a}$ |            | $\mathbf{X}_1$ | $\mathbf{x}_2$ | $\mathbf{x}_3$ | X4      | $\mathbf{x}_5$ | Aб |
| $x_2$ |          |            |                |                |                | !/9     | -1/6           |    |
| $x_3$ | l O      |            | $\frac{1}{4}$  |                |                | $-1/18$ | 5/24           |    |
| $x_6$ |          | 96         | 1/9            |                |                | $-1/6$  | $-1/8$         |    |
|       |          | <i>400</i> |                |                |                | 2/9     | 5 / 2          |    |

Виконаємо зазначені далі дії.

1. Сформулювати математичну модель даної задачі лінійного програмування та двоїсту до неї.

2. Записати оптимальні плани прямої та двоїстої задач і зробити їх економічний аналіз.

*Розв'язування.* Математична модель прямої двоїстої задачі має вигляд:  $F = 9x_1 + 10x_2 + 16x_3 \rightarrow \text{max}$ Обмеження:

 $0, x_2 \ge 0, x_3 \ge 0$  $5x_1 + 3x_2 + 3x_3 \le 180$ ,  $6x_1 + 4x_2 + 8x_3 \le 192$ ,  $18x_1 + 15x_2 + 12x_3 \le 360$ ,  $\lambda_1 = 0, \lambda_2 = 0, \lambda_3$  $_{1}$   $\sim$   $\lambda$ <sub>2</sub>  $\sim$   $\lambda$ <sub>3</sub>  $_{1}$   $\cdots$   $\cdots$   $_{2}$   $\cdots$   $\cdots$   $_{3}$  $x_1 \geq 0, x_2 \geq 0, x$  $x_1 + 3x_2 + 3x$  $x_1 + 4x_2 + 8x$ 

Двоїста до неї:

 $y_i \ge 0, \ j = 1,3,$  $12y_1 + 8y_2 + 3y_3 \ge 16$ ,  $15y_1 + 4y_2 + 3y_3 \ge 10$ ,  $18y_1 + 6y_2 + 5y_3 \ge 9$ ,  $F = 360 y_1 + 192 y_2 + 180 y_3 \rightarrow \text{min};$  $1 + 0y_2 + 3y_3$  $_1$  +  $\frac{1}{2}$  +  $\frac{1}{2}$  $y_1 + 8y_2 + 3y$  $y_1 + 4y_2 + 3y$ 

З наведеної симплекс-таблиці випишемо оптимальний план:

*Х* \* = (0; 8; 20; 0; 0; 96), max *Z* = 400; Знайдемо двоїсті оцінки:

$$
Y^* = (10 \ 16 \ 0) \cdot \begin{pmatrix} 1/9 & -1/6 & 0 \\ -1/18 & 5/24 & 0 \\ -1/6 & -1/8 & 1 \end{pmatrix} = (2/9; 5/3; 0).
$$
  
min  $F = 360 \cdot \frac{2}{9} + 192 \cdot \frac{5}{3} + 180 \cdot 0 = 400.$ 

Згідно з оптимальним планом, треба виробляти два товари В, С у кількості відповідно 10 та 16 од. Додаткові змінні  $x_4$ ,  $x_5$ ,  $x_6$  характеризують залишок відповідних ресурсів. Найбільший дохід виробництва становитиме 400 ум. од.

Двоїсті змінні *у*<sup>1</sup> = 2/9 та *у*<sup>2</sup> = 5/3 відмінні від нуля, ресурси 1 та 2 використовуються повністю, отже дефіцитні. Двоїста оцінка  $y_3 = 0 - 3$ -й ресурс використовується не повністю, отже ресурс недефіцитний.

Отже, якщо запас першого дефіцитного ресурсу збільшити на одну умовну одиницю (*b*<sup>1</sup> = 360 + 1 = 361), то цільова функція max *F* збільшиться за інших однакових умов на  $y_1 = 2/9$  ум. од. *i* становитиме max  $F = 400\frac{2}{9}$  $F = 400 \frac{2}{9}$  ум. од. Це відбудеться за рахунок збільшення змінної  $x_2$  на 1/9, зменшення змінної  $x_3$  на 18  $\frac{1}{6}$ , зменшення змінної *х*<sub>6</sub> на 6  $\frac{1}{6}$  (інформацію про це дають елементи стовпчика « $x_4$ » останньої симплекс-таблиці). При цьому структура плану не зміниться, а новий

оптимальний план буде наступним:  $X^* = (0.8\frac{1}{6}; 19\frac{17}{10}; 0.0; 95\frac{5}{6})$ 6  $;0;0;95\frac{5}{5}$ 18  $;19\frac{17}{12}$ 9  $(0.8\frac{1}{6}; 19\frac{17}{10}; 0.0; 95\frac{5}{6})$ . Аналогічно щодо другого дефіцитного ресурсу.

Також статус ресурсів прямої задачі можна визначити таким чином. Підставимо оптимальний план *Х* \* у систему обмежень прямої задачі. Якщо обмеження виконується як рівняння, то відповідний ресурс дефіцитний, у противному разі — недефіцитний:

 $\mathbf{b}$ есурс 3 недефіцитний.  $\phi$ есурс 2 дефіцитний;  $\phi$ есурс 1 дефіцитний ;  $5 \cdot 0 + 3 \cdot 8 + 3 \cdot 20 \le 180$  $6 \cdot 0 + 4 \cdot 8 + 8 \cdot 20 = 192$ ,  $18 \cdot 0 + 15 \cdot 8 + 12 \cdot 20 = 360$ , *недефіцитний дефіцитний дефіцитний*

Розрахуємо інтервали можливої зміни обсягів дефіцитних ресурсів, у межах яких двоїсті оцінки *у<sup>і</sup>* залишаються на рівні оптимальних значень.

Припустимо, що приріст запасу 1-го ресурсу  $\Delta b_1$ . Тоді новий оптимальний план буде  $X^*(0; 8 + \frac{1}{2}\Delta b_1; 20 - \frac{1}{12}\Delta b_1; 0; 0; 96 - \frac{1}{6}\Delta b_1)$ 6  $;0;0;96-\frac{1}{5}$ 18  $:20 - \frac{1}{15}$ 9  $X^*(0;8+\frac{1}{2}\Delta b_1;20-\frac{1}{18}\Delta b_1;0;0;96-\frac{1}{6}\Delta b_1).$ 

Вимога, яку можна поставити до можливих нових оптимальних значень, це вимога невід'ємності. Отже,

$$
\begin{cases} 8+\dfrac{1}{9}\Delta b_1\geq 0; \\ 20-\dfrac{1}{18}\Delta b_1\geq 0; \\ 96-\dfrac{1}{6}\Delta b_1\geq 0 \end{cases} \Rightarrow \begin{cases} \Delta b_1\geq -72; \\ \Delta b_1\leq 360; \Rightarrow \Delta b_1\geq 576, \\ \Delta b_1\leq 576; \end{cases}
$$

Це означає, що коли запас 1-го ресурсу збільшиться на 576 більше ум. од., то оптимальною двоїстою оцінкою цього ресурсу залишиться  $y_1 = \frac{2}{9}$  $\frac{2}{3}$ . Тобто, запас 1-го ресурсу може змінюватись:

$$
b_1+\Delta b_1\leq 360+576.
$$

Таким чином, максимально можливий дохід підприємства перебуватиме в межах

$$
400 - 576 \cdot \frac{2}{9} \le Z_{\text{max}} \le 400 + 576 \cdot \frac{2}{9},
$$
  
272 \le Z\_{\text{max}} \le 528.

Аналогічно розраховується інтервал стійкості двоїстої оцінки  $y_2 = 5/3$  2-го дефіцитного ресурсу:

Зауважимо, що визначені інтервали стосуються лише випадків, коли змінюється тільки один ресурс, а запаси всіх інших фіксовані, тобто за інших однакових умов. У разі одночасної зміни обсягів усіх або кількох ресурсів підхід до визначення нового оптимального плану дещо інший.

Припустимо, що обсяги всіх трьох ресурсів змінюються відповідно  $\Delta b_1 = 5$ ,  $\Delta b_2 = -10$ ,  $\Delta b_3 = +15$ . Для визначення нового оптимального плану скористаємось формулою:

 $X^* = D^{-1} \cdot B$ \* =  $D^{-1} \cdot \vec{B}$ .
З останньої симплекс-таблиці можна записати обернену матрицю:

$$
D^{-1} = \begin{pmatrix} 1/9 & -1/6 & 0 \\ -1/18 & 5/24 & 0 \\ -1/6 & -1/8 & 1 \end{pmatrix}.
$$

Змінені запаси ресурсів утворюють вектор

$$
\vec{B} = \begin{pmatrix} b_1 + \Delta b_1 \\ b_2 + \Delta b_2 \\ b_3 + \Delta b_3 \end{pmatrix} = \begin{pmatrix} 360 + 5 \\ 192 - 10 \\ 180 + 15 \end{pmatrix} = \begin{pmatrix} 365 \\ 182 \\ 195 \end{pmatrix}.
$$

Новий оптимальний план виробництва продукції становитиме:

$$
X^* = \begin{pmatrix} 1/9 & -1/6 & 0 \ -1/18 & 5/24 & 0 \ -1/6 & -1/8 & 1 \end{pmatrix} \cdot \begin{pmatrix} 365 \\ 182 \\ 195 \end{pmatrix} = \begin{pmatrix} 10,2 \\ 17,64 \\ 111,42 \end{pmatrix},
$$

тобто *Х* \* = (0; 10,2;17,64; 0; 0; 111,42).

Загальний максимальний дохід підприємства дорівнюватиме:

$$
F_{\text{max}} = 384,44
$$
.

Оцінимо рентабельність продукції. Підставимо двоїсті оцінки у двоїсту систему обмежень:

$$
\begin{cases}\n18 \cdot \frac{2}{9} + 6 \cdot \frac{5}{3} + 5 \cdot 0 \ge 9, \text{(продукція A нерентабел ына)} \\
15 \cdot \frac{2}{9} + 4 \cdot \frac{5}{3} + 3 \cdot 0 = 10, \text{(продукція B рентабельн а)} \\
12 \cdot \frac{2}{9} + 8 \cdot \frac{5}{3} + 3 \cdot 0 = 16, \text{(продукція C рентабельн а)}\n\end{cases}
$$

Отже, виробництво продукції А нерентабельне, а В,С – рентабельне.

## **Завдання для індивідуальної та самостійної роботи студентів**

До попередньої практичної:

1) розв'язати пряму задачу симплекс-методом;

2) подати економічний аналіз задачі (дефіцитність, недефіцитність, рентабельність, нерентабельність).

## <span id="page-73-0"></span>**2.8 Цілочислові задачі лінійного програмування**

## **Відведений час: 4 год.**

**Мета:** навчати студентів розв'язувати задачі цілочислового програмування за допомогою методу Гоморі та методу «віток та меж».

### **Завдання для практичного заняття:**

- 1. Пригадайте основні теоретичні питання теми.
- 2. Орієнтовні запитання та завдання:
- у чому суть методу Гоморі;
- запишіть нерівність Гоморі;
- у чому суть методу «віток та меж»;
- запишіть нерівності «віток та між»;
- 3. Виконайте індивідуальне завдання.

## **Короткі теоретичні відомості**

*Загальна задача цілочислового програмування* записується так:

$$
Z = \sum_{j=1}^{n} c_j x_j \to \max \text{ min} \,,
$$

за умов

$$
\sum_{j=1}^{n} a_{ij} x_j \begin{cases} \le \\ \le \\ \ge \end{cases} b_i \quad \blacktriangleleft = \overline{1, m},
$$
\n
$$
x_j \ge 0 \qquad \blacktriangleleft = \overline{1, n},
$$
\n
$$
x_j \longrightarrow \text{Lipn} \qquad \blacktriangleleft = \overline{1, n}.
$$

### **Метод Гоморі**

Даний метод був запропонований в 1958 році американським математиком Р. Гоморі спочатку для повністю цілочислових задач лінійного програмування, а пізніше і для частково цілочислових задач.

Суть методу Гоморі (або методу відтинання) полягає в тому, що задачу лінійного цілочислового програмування розв'язують спочатку без умови цілочисельності. Якщо одержаний оптимальний розв'язок цілочисловий, то він є оптимальним розв'язком задачі цілочислового лінійного програмування. У протилежному випадку до умови початкової задачі додають лінійне обмеження:

$$
\sum_{j=1}^n a_{ij}^2 \sum_{j} \geq b_{ij}^4,
$$

де символ {} позначає дробову частину числа.

## **Метод «віток і меж»**

Найбільш вживаним та більш ефективним за метод Гоморі є метод «віток і меж».

Спочатку розв'язується задача без умови цілочисленості (послаблену задачу).

Якщо отримали розв'язок тільки з цілими числами, то це оптимальний план задачі.

Якщо розв'язок містить дробові значення, то формулюють два додаткових обмеження:

$$
x_j \leq \overline{\mathbf{I}_{j-}^*} \quad \text{afo} \quad x_j \geq \overline{\mathbf{I}_{j-}^*} \cdot 1,
$$

де \* *j x* —розв'язок послабленої задачі, який не задовольняє умову цілочисленості (у разі наявності декількох таких розв'язків вибирають той ціла частина якого більша), символ [ ] позначає цілу частину числа.

Потім незалежно одне від одного ці обмеження включають до вихідної системи обмежень. Тим самим отримують дві цілочислові задачі.

$$
Z = \sum_{j=1}^{n} c_j x_j \rightarrow \max \text{ min}
$$
  
\n3a yMOB  
\n
$$
\sum_{j=1}^{n} a_{ij} x_j \begin{cases} \le \\ = \\ \ge \end{cases} b_i, \quad \text{\LARGE{ = }} \overline{1,m},
$$
  
\n
$$
x_j \le \begin{bmatrix} \frac{1}{2} \\ \frac{1}{2} \end{bmatrix}, \quad \text{\LARGE{ = }} \overline{1,m},
$$
  
\n
$$
x_j \ge 0 \quad \text{\LARGE{ = }} \overline{1,n},
$$
  
\n
$$
x_j \ge 0 \quad \text{\LARGE{ = }} \overline{1,n},
$$
  
\n
$$
x_j \ge 0 \quad \text{\LARGE{ = }} \overline{1,n},
$$
  
\n
$$
x_j \ge 0 \quad \text{\LARGE{ = }} \overline{1,n},
$$
  
\n
$$
x_j \ge 0 \quad \text{\LARGE{ = }} \overline{1,n},
$$
  
\n
$$
x_j \ge 0 \quad \text{\LARGE{ = }} \overline{1,n},
$$
  
\n
$$
x_j \ge 0 \quad \text{\LARGE{ = }} \overline{1,n},
$$
  
\n
$$
x_j \ge 0 \quad \text{\LARGE{ = }} \overline{1,n},
$$

Розв'язуючи ці дві задачі отримують два умовно оптимальні плани. Якщо хоча б одна з задач дала цілочисловий розв'язок, то цей розв'язок приймають за оптимальний план задачі. Якщо знову не отримали цілочислового розв'язку, то далі аналогічним чином розгалужують ту задачу цільова функція якої набула більшого значення.

### **Приклад розв'язування задачі**

Розв'язати задачу цілочислового програмування.

$$
Z = x_1 - x_2 + 2x_3 \rightarrow \text{max} ,
$$
  
\n
$$
\begin{cases}\n3x_1 - x_2 + x_3 \le 1; \\
x_1 + 3x_2 - x_3 \le 2; \\
2x_1 + x_2 - x_3 \le 4; \\
x_j \ge 0, x_j \rightarrow \text{min.}\n\end{cases}
$$

## *Розв'язування.*

Розв'язуємо задачу, нехтуючи умовою цілочисловості (таблиці 2.45-2.47). Таблиця 2.45 – Перша симплекс-таблиця

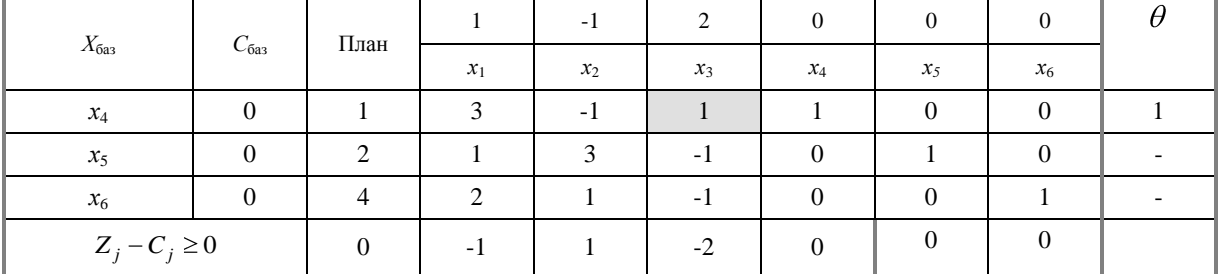

| $X_{6a}$          |               | План |       | - 1                         | $\bigcap$      | $\Omega$ | $\Omega$ | $\Omega$ |  |
|-------------------|---------------|------|-------|-----------------------------|----------------|----------|----------|----------|--|
|                   | $C_{\rm 6a3}$ |      | $x_1$ | $x_2$                       | $x_3$          | $x_4$    | $x_5$    | $x_6$    |  |
| $x_3$             | ◠             |      | 3     | $-1$                        |                |          | 0        | $\theta$ |  |
| $x_5$             |               | 3    |       | $\mathcal{D}_{\mathcal{L}}$ |                |          |          |          |  |
| $x_6$             |               |      |       | $\theta$                    | $\overline{0}$ |          | 0        |          |  |
| $Z_j - C_j \ge 0$ |               |      |       |                             |                |          | $\Omega$ | $\Omega$ |  |

Таблиця 2.46 – Друга симплекс-таблиця

Таблиця 2.47 – Третя симплекс-таблиця

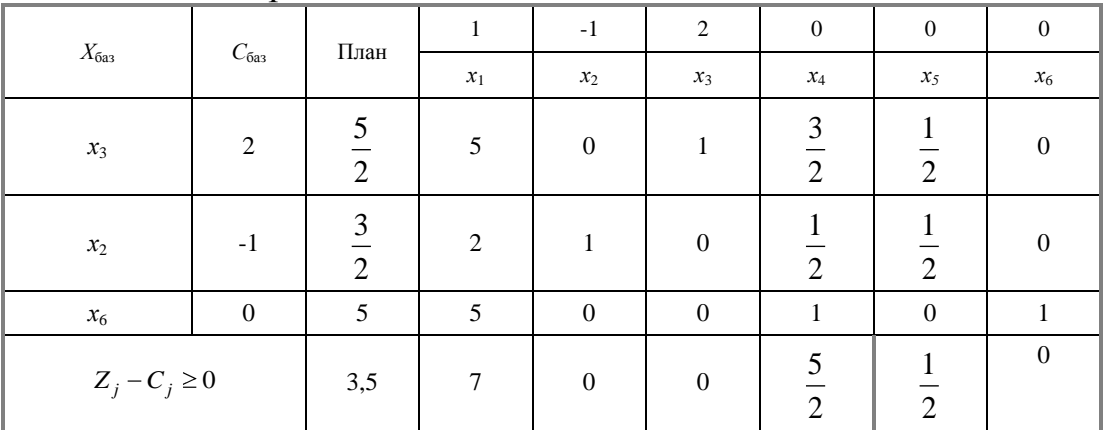

У симплекс-таблиці 2.47 оцінковий рядок задовольняє теорему оптимальності, отже ми отримали оптимальний план задачі:

;0;0;0)  $\frac{5}{1}$   $X^*(0; \frac{3}{2}; \frac{5}{2}; 0; 0; 0).$ 

Значення другої та третьої змінної є дробовим числом, що не задовольняє початкову умову цілочисленості.

### *Застосуємо метод Гоморі*

Побудуємо для другого рядка наведеної симплексної таблиці додаткове обмеження виду  $\stackrel{\scriptscriptstyle n}{\Sigma}$   $\stackrel{\scriptscriptstyle n}{\mathbf{d}}_{\scriptscriptstyle ij}$   $\stackrel{\scriptscriptstyle n}{\mathbf{y}}_{\scriptscriptstyle j} \geq$   $\stackrel{\scriptscriptstyle n}{\mathbf{d}}_{\scriptscriptstyle j}$ *n*  $\sum_{j=1}^n$  **d**<sub>ij</sub>  $\sum_{j}$   $\geq$  **h**<sub>j</sub> :

$$
2\mathbf{\mathbf{I}}_1 + \mathbf{H}_2 + \mathbf{H}_3 + \left\{\frac{1}{2}\right\} x_4 + \left\{\frac{1}{2}\right\} x_5 \ge \left\{1\frac{1}{2}\right\}.
$$

Додаткове обмеження набирає вигляду:

$$
\frac{1}{2}x_4 + \frac{1}{2}x_5 \ge \frac{1}{2}.
$$

Зведемо його до канонічної форми та введемо штучну змінну:

$$
\frac{1}{2}x_4 + \frac{1}{2}x_5 - x_6 + x_7 \ge \frac{1}{2}.
$$

Приєднаємо здобуте обмеження до останньої симплексної таблиці з умовнооптимальним планом, дістанемо (таблиця 2.48):

|                    | $C_{\rm 6a3}$    | $\Pi$ лан       | 1                | $-1$             | $\boldsymbol{2}$ | $\mathbf{0}$                   | $\mathbf{0}$                   | $\mathbf{0}$     | $-M$             |
|--------------------|------------------|-----------------|------------------|------------------|------------------|--------------------------------|--------------------------------|------------------|------------------|
| $X_{\rm 6a3}$      |                  |                 | $x_1$            | $x_2$            | $x_3$            | $x_4$                          | $x_5$                          | $x_6$            | $x_7$            |
| $x_3$              | $\overline{2}$   | $rac{5}{2}$     | 5                | $\boldsymbol{0}$ | $\mathbf{1}$     | $rac{3}{2}$                    | 1<br>$\overline{2}$            | $\boldsymbol{0}$ | $\boldsymbol{0}$ |
| $x_{2}$            | $-1$             | $rac{3}{2}$     | $\overline{2}$   | $\,1\,$          | $\boldsymbol{0}$ | $\overline{2}$                 | 1<br>$\overline{2}$            | $\boldsymbol{0}$ | $\mathbf{0}$     |
| $x_{\rm 6}$        | $\boldsymbol{0}$ | 5               | 5                | $\boldsymbol{0}$ | $\boldsymbol{0}$ | $\mathbf{1}$                   | $\boldsymbol{0}$               | $\mathbf{1}$     | $\mathbf{0}$     |
| $x_7$              | $-\!M$           | $\frac{1}{2}$   | $\boldsymbol{0}$ | $\boldsymbol{0}$ | $\boldsymbol{0}$ | $\mathbf{1}$<br>$\overline{2}$ | 1<br>$\overline{2}$            | $-1$             | 1                |
| $Z_j - C_j \geq 0$ |                  | 3,5             | $\overline{7}$   | $\boldsymbol{0}$ | $\boldsymbol{0}$ | $rac{5}{2}$                    | $\mathbf{1}$<br>$\overline{2}$ | $\boldsymbol{0}$ | $\boldsymbol{0}$ |
|                    |                  | $-\frac{1}{2}M$ | $\boldsymbol{0}$ | $\boldsymbol{0}$ | $\boldsymbol{0}$ | $-\frac{1}{2}M$                | $-\frac{1}{2}M$                | $\cal M$         | $\boldsymbol{0}$ |

Таблиця 2.48 –Симплекс-таблиця

Розв'язуючи остаточно наведену задачу, знаходимо цілочисловий оптимальний план:  $X^*$   $\bigodot$ <sub>1</sub> = 0;  $x_2 = 1; x_3 = 2$ ,  $Z_{\text{max}} = 3$ .

## *Розв'яжемо задачу методом «віток і меж»*

Розв'язуємо послаблену задачу, тобто нехтуючи умовою цілочисловості. гую ո*гуля.*<br>^ (таблиня 2.49).

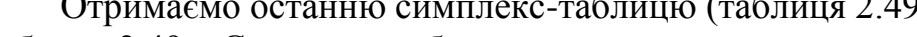

| $X_{6a}$          | $C_{\rm 6a3}$    | План                | 1     | $-1$           | 2                | $\mathbf{0}$        | $\mathbf{0}$   | $\mathbf{0}$ |
|-------------------|------------------|---------------------|-------|----------------|------------------|---------------------|----------------|--------------|
|                   |                  |                     | $x_1$ | $x_2$          | $x_3$            | $x_4$               | $x_5$          | $x_6$        |
| $x_3$             | 2                | 5<br>$\overline{2}$ | 5     | $\theta$       |                  | 3<br>$\overline{2}$ | $\overline{2}$ | $\Omega$     |
| $x_2$             | $-1$             | 3<br>$\overline{2}$ | 2     |                | $\mathbf{0}$     | $\overline{2}$      | $\overline{2}$ | $\theta$     |
| $x_6$             | $\boldsymbol{0}$ | 5                   | 5     | $\overline{0}$ | $\boldsymbol{0}$ | 1                   | $\mathbf{0}$   |              |
| $Z_j - C_j \ge 0$ |                  | 3,5                 | 7     | $\mathbf{0}$   | $\mathbf{0}$     | 2                   | $\overline{2}$ | $\Omega$     |

Таблиця 2.49 – Симплекс-таблиця

Оскільки ми отримали декілька дробових розв'язків задачі, то виберемо з них той, що має більшу цілу частину (x<sub>3</sub>).

Запишемо дві умови:

 $x_3 \le 2$  **ra**  $x_3 \ge 3$ .

Розв'язуємо по черзі обидві утворені задачі, при цьому знову нехтуємо умовою цілочисловості.

$$
Z = x_1 - x_2 + 2x_3 \rightarrow \text{max} ,
$$
\n
$$
Z = x_1 - x_2 + 2x_3 \rightarrow \text{max} ,
$$
\n
$$
Z = x_1 - x_2 + 2x_3 \rightarrow \text{max} ,
$$
\n
$$
Z = x_1 - x_2 + 2x_3 \rightarrow \text{max} ,
$$
\n
$$
Z = x_1 - x_2 + 2x_3 \rightarrow \text{max} ,
$$
\n
$$
Z = x_1 - x_2 + 2x_3 \rightarrow \text{max} ,
$$
\n
$$
Z = x_1 - x_2 + 2x_3 \rightarrow \text{max} ,
$$
\n
$$
Z = x_1 - x_2 + 2x_3 \rightarrow \text{max} ,
$$
\n
$$
Z = x_1 - x_2 + 2x_3 \rightarrow \text{max} ,
$$
\n
$$
Z = x_1 - x_2 + 2x_3 \rightarrow \text{max} ,
$$
\n
$$
Z = x_1 - x_2 + 2x_3 \rightarrow \text{max} ,
$$
\n
$$
Z = x_1 - x_2 + 2x_3 \rightarrow \text{max} ,
$$
\n
$$
Z = x_1 - x_2 + 2x_3 \rightarrow \text{max} ,
$$
\n
$$
Z = x_1 - x_2 + 2x_3 \rightarrow \text{max} ,
$$
\n
$$
Z = x_1 - x_2 + 2x_3 \rightarrow \text{max} ,
$$
\n
$$
Z = x_1 - x_2 + 2x_3 \rightarrow \text{max} ,
$$
\n
$$
Z = x_1 - x_2 + 2x_3 \rightarrow \text{max} ,
$$
\n
$$
Z = x_1 - x_2 + 2x_3 \rightarrow \text{max} ,
$$
\n
$$
Z = x_1 - x_2 + 2x_3 \rightarrow \text{max} ,
$$
\n
$$
Z = x_1 - x_2 + 2x_3 \rightarrow \text{max} ,
$$
\n
$$
Z = x_1 - x_2 + 2x_3 \rightarrow \text{max} ,
$$
\n
$$
Z = x_1 - x_2 + 2x_3 \rightarrow \text{max} ,
$$
\n
$$
Z = x_1 - x_2 + 2x_3 \rightarrow \text{max} ,
$$
\n

Цілочисловий план знайдено.

*Зауваження*. У випадку, якщо б жодна з двох задач не отримала б цілочислового розв'язку, то процес розв'язування необхідно продовжити, узявши для наступного розгалуження ту задачу, оптимальний план якої дає більше значення.

## **Завдання для індивідуальної та самостійної роботи студентів**

**Приклад.** Розв'язати задачу цілочислового програмування. *Номер варіанта визначається за вказівкою викладача.*

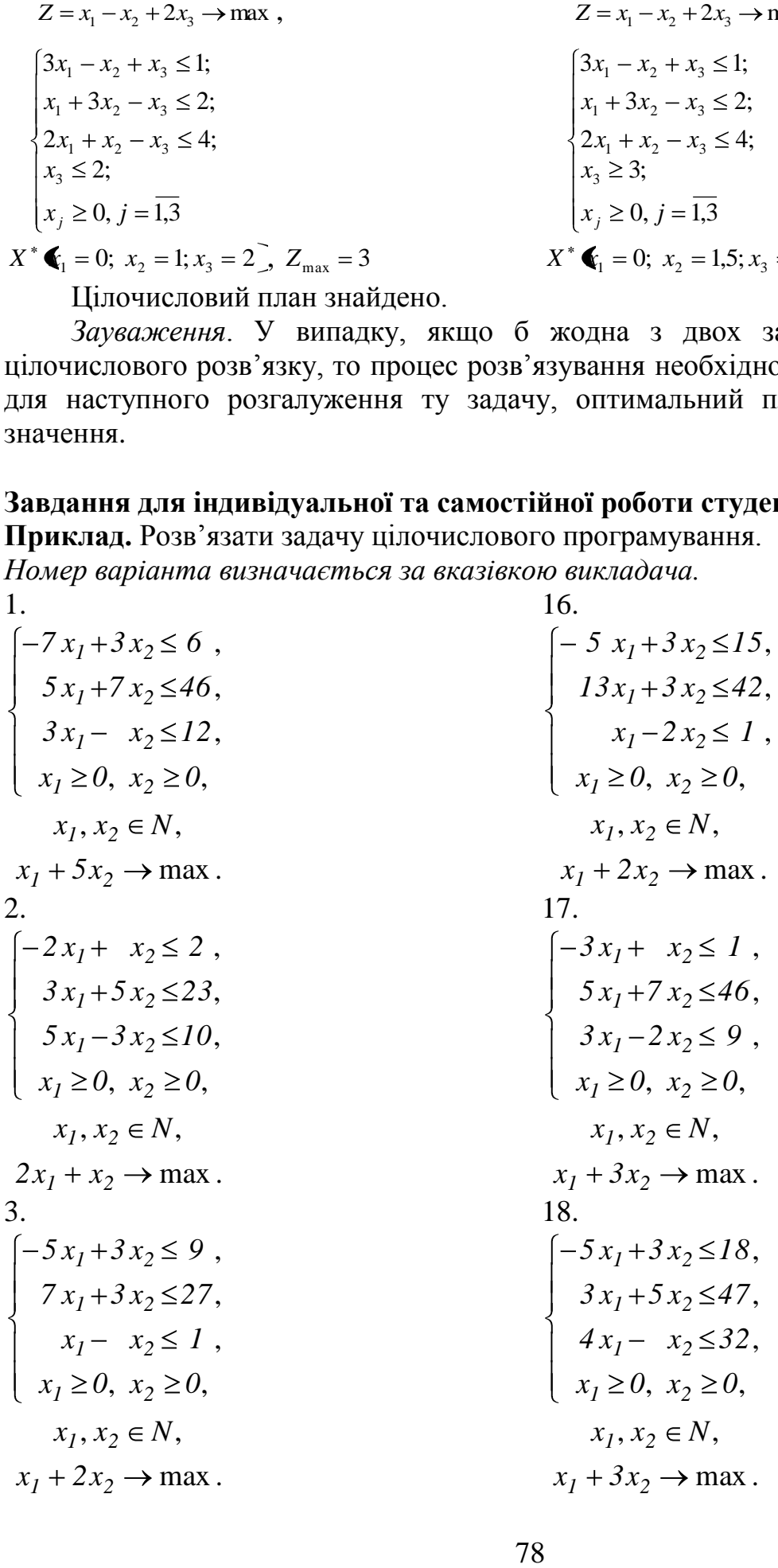

4.  
\n
$$
\begin{cases}\n-x_1 + x_2 \le 5, \\
7 x_1 + 11 x_2 \le 91, \\
7 x_1 - 3 x_2 \le 42, \\
x_1 \ge 0, x_2 \ge 0, \\
x_1, x_2 \in N, \\
5 x_1 + 3 x_2 \rightarrow \text{max.} \\
5. \\
\begin{cases}\n-13 x_1 + 5 x_2 \le 40, \\
3 x_1 + x_2 \le 22, \\
7 x_1 + x_2 \le 42, \\
x_1 \ge 0, x_2 \ge 0, \\
x_1, x_2 \in N, \\
2 x_1 + 5 x_2 \rightarrow \text{max.} \\
6. \\
\begin{cases}\n-4 x_1 + x_2 \le 3, \\
5 x_1 + 7 x_2 \le 54, \\
9 x_1 + x_2 \le 45, \\
x_1 \ge 0, x_2 \ge 0, \\
x_1, x_2 \in N, \\
3 x_1 + 2 x_2 \rightarrow \text{max.} \\
7. \\
\begin{cases}\n-5 x_1 + x_2 \le 1, \\
x_1 + 3 x_2 \le 19, \\
x_1 + 3 x_2 \le 19, \\
x_1 + x_2 \le 21, \\
x_1 \ge 0, x_2 \ge 0, \\
x_1, x_2 \in N, \\
3 x_1 + 2 x_2 \rightarrow \text{max.} \\
8. \\
\begin{cases}\n-2 x_1 + x_2 \le 4, \\
5 x_1 + 9 x_2 \le 59, \\
7 x_1 + x_2 \le 42, \\
x_1 \ge 0, x_2 \ge 0, \\
x_1, x_2 \in N, \\
3 x_1 + 2 x_2 \rightarrow \text{max.}\n\end{cases}\n\end{cases}
$$

19.  $x_1 + 3x_2 \rightarrow \text{max}.$  $x_1, x_2 \in N$ ,  $x_1 \geq 0$ ,  $x_2 \geq 0$ , , , ,  $1 \leq 0, \lambda_2$ *2 2 2 1 1 1*  $x_1 \geq 0$ ,  $x_2 \geq 0$ *15 57 6 x x x 2 5 x x x 3 3 3* 20.  $5x_1 + 2x_2 \rightarrow \text{max}.$  $x_1, x_2 \in N$ ,  $x_1 \geq 0$ ,  $x_2 \geq 0$ , , ,  $5x_1 + 2x_2 \leq 2$ ,  $1 \leq 0, \lambda_2$ *2 2 1 1*  $x_1 \geq 0$ ,  $x_2 \geq 0$ *49 20 x x 5 3 x x 7* 21.  $5x_1 + 3x_2 \rightarrow \text{max}.$  $x_1, x_2 \in N$ ,  $x_1 \geq 0$ ,  $x_2 \geq 0$ , , , ,  $1 \leq 0, \lambda_2$ *2 2 2 1 1 1*  $x_1 \ge 0$ ,  $x_2 \ge 0$ *44 38 3 x x x 5 x x x 11 3 4* 22  $2x_1 + 5x_2 \rightarrow \text{max}.$  $x_1, x_2 \in N$ ,  $x_1 \geq 0$ ,  $x_2 \geq 0$ , , , ,  $1 \leq 0, \lambda_2$ *2 2 2 1 1 1*  $x_1 \ge 0$ ,  $x_2 \ge 0$ *3 66 21 x x x 2 3 3 x x x 3 19 11* 23.  $2x_1 + 3x_2 \rightarrow \text{max}.$  $x_1, x_2 \in N$ ,  $x_1 \geq 0$ ,  $x_2 \geq 0$ , , , ,  $1 \leq 0, \lambda_2$ *2 2 2 1 1 1*  $x_1 \geq 0$ ,  $x_2 \geq 0$ *2 38 6 x x x 5 3 x x x 7 7*

9.  
\n
$$
\begin{cases}\n-3x_1 + 2x_2 \le 12, \\
9x_1 + 5x_2 \le 63, \\
9x_1 - 5x_2 \le 18, \\
x_1 \ge 0, x_2 \ge 0, \\
x_1, x_2 \in N, \\
7x_1 + x_2 \to \max .\n\end{cases}
$$
\n10.  
\n
$$
\begin{cases}\n-3x_1 + x_2 \le 5, \\
13x_1 + 3x_2 \le 48, \\
3x_1 - 2x_2 \le 3, \\
x_1 \ge 0, x_2 \ge 0, \\
x_1, x_2 \in N, \\
2x_1 + 7x_2 \to \max .\n\end{cases}
$$
\n11.  
\n
$$
\begin{cases}\n-9x_1 + 3x_2 \le 3, \\
3x_1 + 5x_2 \le 32, \\
4x_1 + x_2 \le 20, \\
x_1 \ge 0, x_2 \ge 0, \\
x_1, x_2 \in N, \\
x_1 + 4x_2 \to \max .\n\end{cases}
$$
\n12.  
\n
$$
\begin{cases}\n-x_1 + 2x_2 \le 8, \\
5x_1 + 7x_2 \le 23, \\
5x_1 - 7x_2 \le 10, \\
x_1 \ge 0, x_2 \ge 0, \\
x_1, x_2 \in N, \\
4x_1 + 2x_2 \to \max .\n\end{cases}
$$
\n13.  
\n
$$
\begin{cases}\n-3x_1 + 2x_2 \le 6, \\
x_1 + 3x_2 \le 20, \\
9x_1 - 7x_2 \le 27, \\
x_1 \ge 0, x_2 \ge 0, \\
x_1, x_2 \in N, \\
5x_1 + x_2 \to \max .\n\end{cases}
$$

24.  $3x_1 + 2x_2 \rightarrow \text{max}.$  $x_1, x_2 \in N$ ,  $x_1 \geq 0$ ,  $x_2 \geq 0$ , , , ,  $1 \leq 0, \lambda_2$ *2 2 2 1 1 1*  $x_1 \geq 0$ ,  $x_2 \geq 0$ *91 91 6 x x x 11 x x x 13 3 2* 25.  $x_1 + 3x_2 \rightarrow \text{max}.$  $x_1, x_2 \in N$ ,  $x_1 \geq 0$ ,  $x_2 \geq 0$ , , ,  $5x_1 + 3x_2 \leq 9$ ,  $1 \leq 0, \lambda_2$ *2 2 2 1 1 1*  $x_1 \geq 0$ ,  $x_2 \geq 0$ *6 24 x x 3 x x 3 5* 26.  $x_1 + 5x_2 \rightarrow \text{max}.$  $x_1, x_2 \in N$ ,  $x_1 \geq 0$ ,  $x_2 \geq 0$ , , , ,  $1 \leq 0, \lambda_2$ *2 2 2 1 1 1*  $x_1 \ge 0$ ,  $x_2 \ge 0$ *35 24 3 x x x 2 3 x x x 7 3* 27.  $5x_1 + 3x_2 \rightarrow \text{max}.$  $x_1, x_2 \in N$ ,  $x_1 \geq 0$ ,  $x_2 \geq 0$ , , , ,  $1 \leq 0, \lambda_2$ *2 2 2 1 1 1*  $x_1 \geq 0$ ,  $x_2 \geq 0$ *7 64 6 x x x 11 9 2 x x x 7 5 3* 28.  $2x_1 + x_2 \rightarrow \text{max}.$  $x_1, x_2 \in N$ ,  $x_1 \geq 0$ ,  $x_2 \geq 0$ , , , ,  $1 \leq 0, \lambda_2$ *2 2 2 1 1 1*  $x_1 \geq 0$ ,  $x_2 \geq 0$ *5 40 3 x x x 7 7 x x x 5 5 2*

14.  
\n29.  
\n
$$
\begin{cases}\n-x_1 + x_2 \le 4, & \int 29. \\
3 x_1 + 11x_2 \le 58, & 8 x_1 + 7 x_2 \le 82, \\
x_1 \ge 0, x_2 \ge 0, & x_1, x_2 \in N, \\
x_1 + 2x_2 \ge 7, & x_1 + 4x_2 \ge 0, \\
x_1 + 2x_2 \ge 7, & x_1 + 4x_2 \ge 0, \\
x_1 + 2x_2 \ge 82, & x_1 + 4x_2 \ge 83.\n\end{cases}
$$
\n41. 
$$
\begin{cases}\n-10x_1 + 3x_2 \le 15, & x_1 + 4x_2 \ge 82, \\
8x_1 + 7x_2 \le 82, & x_1 + 4x_2 \ge 83, \\
8x_1 - x_2 \le 9, & x_1 + 11x_2 \le 50, \\
x_1 \ge 0, x_2 \ge 0, & x_1, x_2 \in N, \\
x_1 + 4x_2 \ge 0, x_2 \ge 0, & x_1, x_2 \in N, \\
x_1 + 4x_2 \ge 83. & x_1, x_2 \in N, \\
x_1 + 4x_2 \ge 83. & x_1, x_2 \in N, \\
x_1 + 4x_2 \ge 83. & x_1, x_2 \in N, \\
x_1 + 4x_2 \ge 83. & x_1, x_2 \in N, \\
x_1 + 4x_2 \ge 83. & x_1, x_2 \in N, \\
x_1 + 4x_2 \ge 83. & x_1 + 4x_2 \ge 83. \\
x_1 + 4x_2 \ge 83. & x_1 + 2x_2 \ge 83. \\
x_1 + 4x_2 \ge 83. & x_1 + 2x_2 \le 83. \\
x_1 \ge 83. & x_1 + 2x_2 \le 83. \\
x_1 \ge 83. & x_1 + 2x_2 \le 83. \\
x_1 \ge 83. & x_1 + 2x_2 \le 83. \\
x_1 \ge 83. & x_1 + 2x_2 \le 83. \\
x_1 \ge 83. & x_1 + 2x_2 \le 83. \\
x_1 \ge 83. & x_1 +
$$

### <span id="page-80-0"></span>**2.9 Транспортна задача (ТЗ)**

### **Відведений час: 4 год.**

**Мета:** формувати у студентів уміння розв'язувати транспортні задачі.

#### **Завдання для практичного заняття:**

- 1. Пригадайте основні теоретичні питання теми.
- 2. Орієнтовні запитання та завдання:
	- транспортна задача і її властивості;
	- поняття опорного плану транспортної задачі;
	- методи пошуку початкових опорних планів транспортної задачі.
- 3. Виконайте індивідуальне завдання.

#### **Короткі теоретичні відомості**

Транспортна задача — це специфічна задача лінійного програмування, застосовувана для визначення найекономічнішого плану перевезення однорідної продукції від постачальників до споживачів.

Математична модель транспортної задачі має такий вигляд:

$$
Z = \sum_{i=1}^{m} \sum_{j=1}^{n} c_{ij} \cdot x_{ij} \to \text{min};
$$
\n(2.24)

за обмежень

$$
\sum_{j=1}^{n} x_{ij} = a_i \quad \bullet = \overline{1, m}; \tag{2.25}
$$

$$
\sum_{i=1}^{m} x_{ij} = b_j \quad \oint \mathbf{y} = \overline{1, n} \, ; \tag{2.26}
$$

$$
x_{ij} \ge 0 \quad \bigg( = \overline{1,m}; \ j = \overline{1,n} \right), \tag{2.27}
$$

де *хij* — кількість продукції, що перевозиться від *і*-го постачальника до *j*-го споживача; *сij* — вартість перевезення одиниці продукції від *і*-го постачальника до *j*-го споживача; *а<sup>i</sup>* — запаси продукції *і*-го постачальника; *b<sup>j</sup>* — попит на продукцію *j*-го споживача.

Транспортну задачу зручно записувати у вигляді таблиці 2.50. Таблиця 2.50 – Вихідні дані

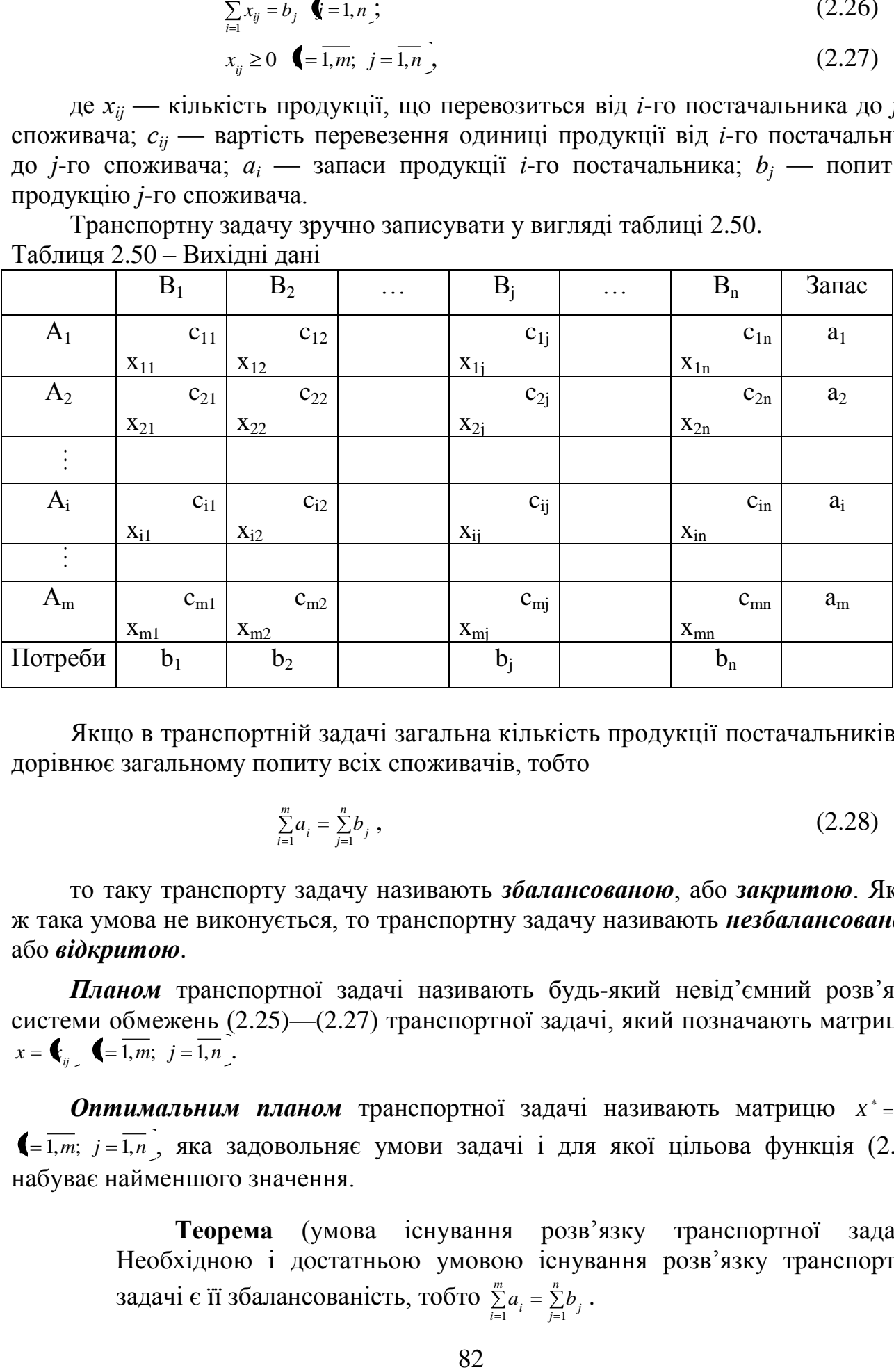

Якщо в транспортній задачі загальна кількість продукції постачальників дорівнює загальному попиту всіх споживачів, тобто

$$
\sum_{i=1}^{m} a_i = \sum_{j=1}^{n} b_j , \qquad (2.28)
$$

то таку транспорту задачу називають *збалансованою*, або *закритою*. Якщо ж така умова не виконується, то транспортну задачу називають *незбалансованою*, або *відкритою*.

*Планом* транспортної задачі називають будь-який невід'ємний розв'язок системи обмежень (2.25)—(2.27) транспортної задачі, який позначають матрицею  $x = \left( \begin{array}{cc} 1, & \overline{m} \\ \overline{m} \end{array} \right) = \overline{1, n}$ .

**Оптимальним планом** транспортної задачі називають матрицю  $X^* = \mathbf{C}_{ij}^*$  $\left( \frac{1}{n}, \frac{1}{n}, \frac{1}{n} \right)$ , яка задовольняє умови задачі і для якої цільова функція (2.24) набуває найменшого значення.

> **Теорема** (умова існування розв'язку транспортної задачі). Необхідною і достатньою умовою існування розв'язку транспортної задачі є її збалансованість, тобто  $\sum\limits_{}^{\!m} a_i = \sum\limits_{}^{\!n}$  $\sum_{j=1}^{L}$ *m*  $\sum_{i=1}^{m} a_i = \sum_{j=1}^{n} b_j$ .

### **МЕТОД ПОТЕНЦІАЛІВ**

Визначимо тип транспортної задачі (відкрита чи закрита). Якщо задана задача відкрита, то:

- у випадку перевищення загального попиту над запасами  $\left(\frac{n}{\sum b_i} > \frac{m}{\sum b_i}\right)$  $\sum_{i=1}^{\mathbf{L}}$ <sup> $\mathbf{u}_i$ </sup> *n*  $\sum_{j=1}^{n} b_j > \sum_{i=1}^{m} a_i$  Ha величину  $a_{m+1} = \sum_{i=1}^{n} b_i - \sum_{i=1}^{m} b_i$  $\prod_{i=1}^{\infty}$ <sup> $\alpha$ </sup><sub>i</sub> *n*  $a_{m+1} = \sum_{j=1}^{n} b_j - \sum_{i=1}^{m} a_i$  вводять фіктивного умовного постачальника  $A_{m+1}$ ;

- у випадку перевищення запасів над попитом  $\left(\frac{m}{\sum a_i} > \frac{n}{\sum a_i}\right)$  $\sum_{j=1}^{L}$ *m*  $\sum_{i=1}^{m} a_i > \sum_{j=1}^{n} b_j$  **на величину** *n*  $\sum_{j=1}^{\infty}$  *j m*  $b_{n+1} = \sum_{i=1}^{m} a_i - \sum_{j=1}^{n} b_j$  вводять фіктивного умовного споживача  $B_{n+1}$ .

При цьому вважають вартість перевезення одиниці продукції для фіктивного постачальника  $A_{m+1}$  або фіктивного споживача  $B_{n+1}$  рівною нулю.

Побудуємо початковий опорний план транспортної задачі. Після цього будемо послідовно його покращувати до отримання оптимального плану.

Для складання початкового опорного плану можна використати кілька методів: північно-західного кута; мінімальної вартості; подвійної переваги; апроксимації Фогеля.

*Метод північно-західного кута.*

Починають із заповнення лівої верхньої клітинки таблиці (*х*11), в яку записують менше з двох чисел *а*1 та *b*1. Далі переходять до наступної клітинки в рядку або у стовпчику і заповнюють її, і т. д. Закінчують заповнювати таблицю у правій нижній клітинці.

*Метод мінімальної вартості*

1. У клітинку з мінімальною вартістю записують найбільшу можливу кількість продукції.

2. Коректують залишок записів та попиту.

3. Вибирають наступну клітинку з найменшою вартістю, у яку поміщають найбільшу можливу кількість продукції (так продовжують доти поки запаси та попит дорівнюватимуть нулю).

Зауваження. Якщо найменше значення вартості відповідає більше ніж одній клітинці, то вибір здійснюється випадковим чином.

У опорному плані задачі повинно бути заповнено (*m* + *n* – 1) клітинок, де *m* — кількість постачальників; *n* — кількість споживачів у задачі, у тому числі фіктивних. Такий план називають *невиродженим*. Якщо заповнених клітинок у таблиці менш як  $(m + n - 1)$ , то опорний план називають **виродженим**.

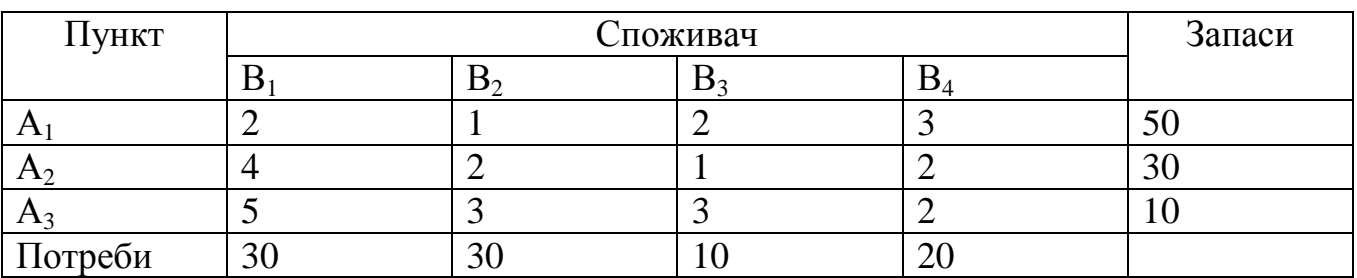

**Приклад 1.** Скласти початковий опорний план методом північно-західного кута.

*Розв'язання*

Починаємо заповнення з верхньої лівої клітинки. Запишемо в неї  $\min(a_1; b_1) = \min(50; 30) = 30.$ 

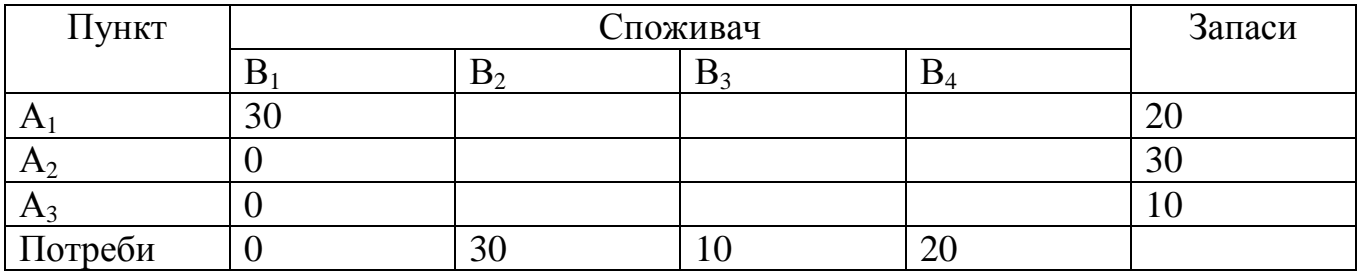

Переходимо по першому ряду до другої клітинки. У неї запишемо:  $\min(a_1; b_2) = \min(20; 30) = 20.$ 

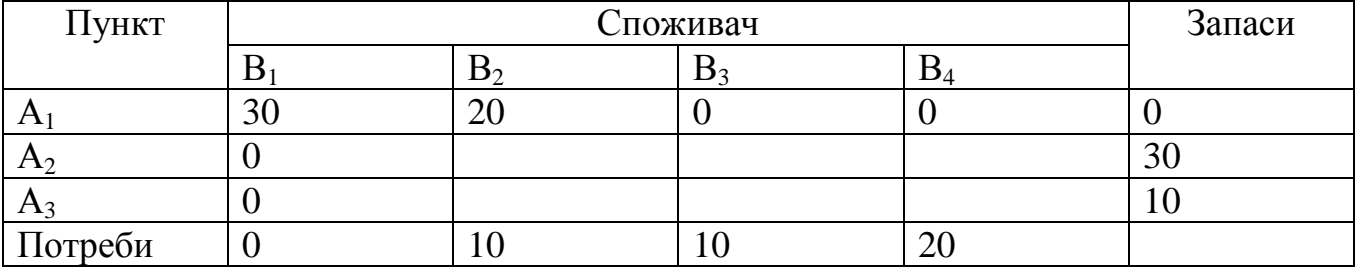

Переходимо до другої клітинки у другому стовпчику. У неї запишемо:  $\min(a_2; b_2) = \min(10; 30) = 10$ .

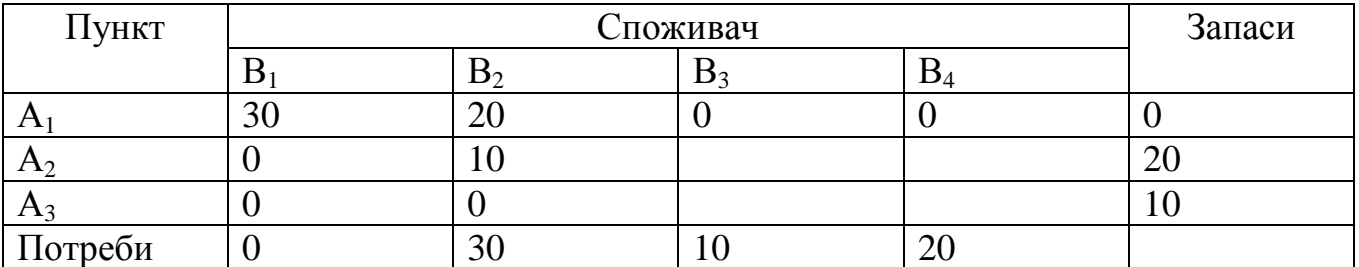

Шляхом аналогічних міркувань заповнюємо повністю таблицю.

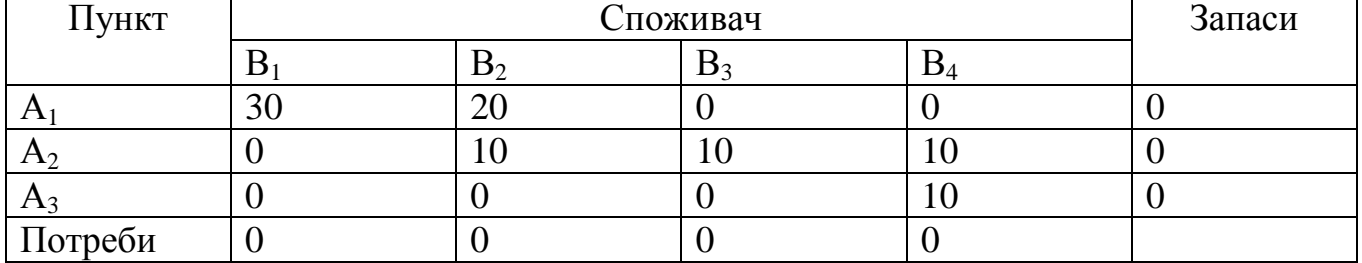

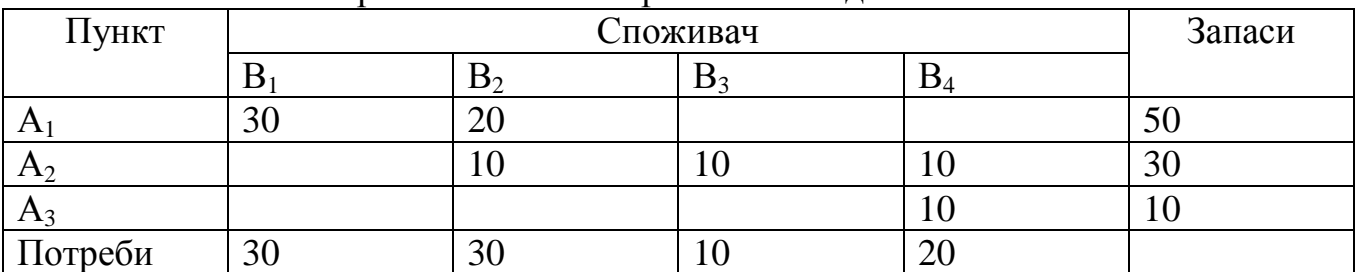

Таким чином отримали такий опорний план задачі:

Перевіримо задачу на невиродженість. Має бути (*m* + *n* – 1) клітинок, де *m* — кількість постачальників; *n* — кількість споживачів у задачі. У нашій задачі: 3+4-1=6. Тобто задачі невироджена (має розв'язок).

**Приклад 2.** Скласти початковий опорний план методом мінімальної вартості.

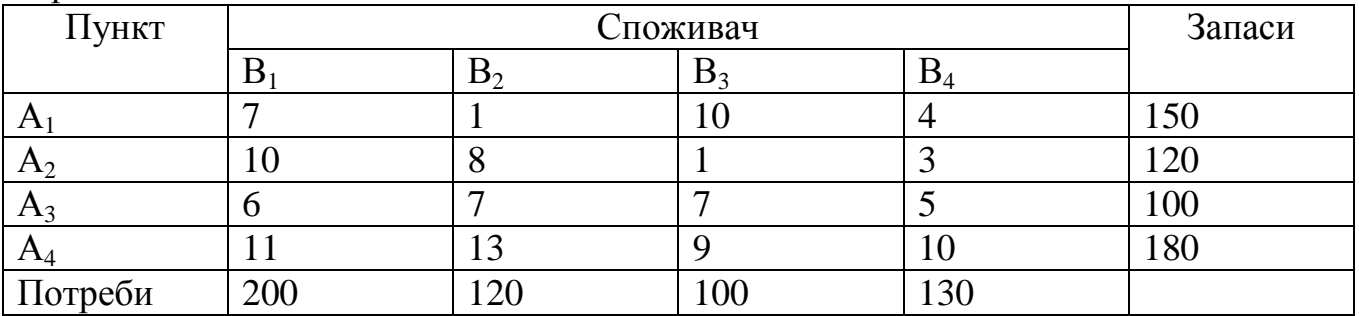

*Розв'язання*

Найменші вартості у розмірі 1 знаходяться у клітинках з індексами (1;2) та  $(2;3)$ .

Запишемо у клітину з індексом  $(1,2)$  значення  $min(120,150) = 120$ . Виключимо з розгляду другий стовпчик, оскільки всі потреби задоволені.

У клітину з індексом (2;3) занесемо значення min(100;120) = 100. Третій стовпчик виключимо з розгляду.

Серед даних таблиці, що залишили, найменша вартість знаходиться у клітині (2;4). Заповнимо її: min(130;`20) 20 . Другий рядок виключимо з розгляду.

Серед даних, що залишились найменша вартість у клітині (1;4). Заповнимо її: min(110;`30) 30 . Перший рядок виключаємо з розгляду.

Серед даних, що залишились найменша вартість у клітині (3;4). Запишемо у неї: min(80;100) = 80. Четвертий стовпчик виключимо з розгляду.

Серед даних, що залишились найменша вартість у клітині (3;1). Запишемо у неї: min(200;`20) 20 . Третій рядок виключимо з розгляду.

Залишила клітина (4;1). Запишемо у неї залишок по запасам та потребам: 180.

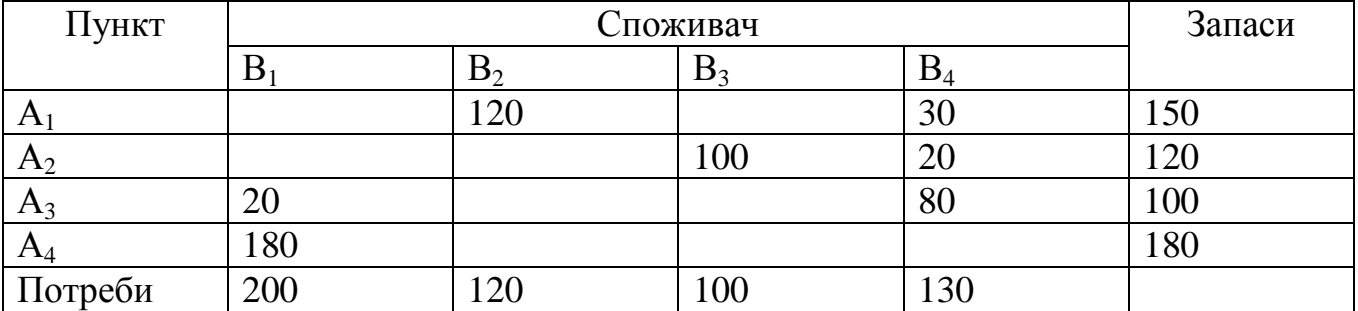

Перевіримо задачу на невиродженість. Має бути (*m* + *n* – 1) клітинок, де *m* — кількість постачальників; *n* — кількість споживачів у задачі. У нашій задачі: 4 + 4 – 1 = 7. Тобто задачі невироджена (має розв'язок).

**Теорема** (умова оптимальності опорного план транспортної задачі). Якщо для деякого опорного плану  $X^* = (x_{ij}^*)$  існують числа  $u_i$  та  $v_j$ , для яких виконується умова

$$
u_i + v_j = c_{ij}, \text{ при } x_{ij} > 0,
$$
для всіх  $i = \overline{1,m}$  та  $j = \overline{1,n}$ , то він є оптимальним планом транспортної задачі.

Числа  $u_i$  та  $v_j$  ( $i = \overline{1,m}$  та  $j = \overline{1,n}$ ) називають потенціалами відповідно запасів та споживачів.

Потенціали опорного плану визначаються із системи рівнянь  $u_i + v_j = c_{ij}$ , які записують для всіх заповнених клітинок транспортної таблиці.

За допомогою розрахованих потенціалів перевіряють умову оптимальності *u<sup>i</sup>* + *v<sup>j</sup> cij* для порожніх клітинок таблиці. Якщо хоча б для однієї клітинки ця умова не виконується, тобто  $u_i + v_j > c_{ij}$ , то поточний план є неоптимальним і від нього необхідно перейти до нового опорного плану.

Перехід від одного опорного плану до іншого виконують заповненням клітинки, для якої порушено умову оптимальності. Якщо таких клітинок кілька, то для заповнення вибирають таку, що має найбільше порушення, тобто  $\mathbf{u}_{ii} = \mathbf{u}_i + v_i - c_{ii}$ . Для вибраної порожньої клітинки будують цикл перерахування та виконують перерозподіл продукції в межах цього циклу за такими правилами:

1) кожній вершині циклу приписують певний знак, причому вільній клітинці знак «+», а всім іншим по черзі — знаки «-» та «+»;

2) у порожню клітинку переносять менше з чисел *xij*, що стоять у клітинках зі знаком «–». Одночасно це число додають до відповідних чисел, які розміщуються в клітинках зі знаком «+».

Отже, клітинка, що була вільною, стає заповненою, а відповідна клітинка з мінімальним числом *xij* вважається порожньою. У результаті такого перерозподілу продукції дістанемо новий опорний план транспортної задачі.

### **Приклад, [2]**

Компанія контролює три фабрики *А*1, *А*2, *А*3, здатні виготовляти 150, 60 та 80 тис. од. продукції щотижня. Компанія уклала договір із чотирма замовниками *В*1, *В*2, *В*3, *В*4, яким потрібно щотижня відповідно 110, 40, 60 та 80 тис. од. продукції. Вартість виробництва та транспортування 1000 од. продукції замовникам з кожної фабрики наведено в таблиці 2.51.

### Таблиця 2.51 – Вихідні дані

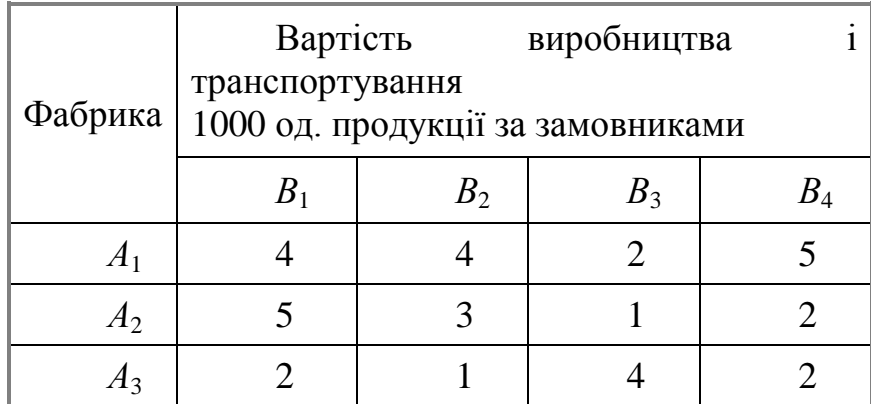

Визначити для кожної фабрики оптимальний план перевезення продукції до замовників, що мінімізує загальну вартість виробництва і транспортних послуг.

**Побудова математичної моделі**. Нехай *xij* — кількість продукції, що перевозиться з *і*-ї фабрики до *j*-го замовника  $(i = \overline{1, 3}; j = \overline{1, 4})$ . Оскільки транспортна задача за умовою є збалансованою, закритою  $\left(\frac{3}{2}a,=\frac{4}{2}b,=290\right)$ 1 3  $\sum_{i=1}^{3} a_i = \sum_{j=1}^{4} b_j = 290$ , TO математична модель задачі матиме вигляд

80. 60 , 150 ,  $31$   $32$   $33$   $34$ 21  $x_{22}$   $x_{23}$   $x_{24}$  $11 \quad {}^{4}2 \quad {}^{4}3 \quad {}^{4}3 \quad {}^{1}4$  $x_{31} + x_{32} + x_{33} + x$  $x_{21} + x_{22} + x_{33} + x$  $x_{11} + x_{12} + x_{13} + x$ 

Економічний зміст записаних обмежень полягає ось у чому: уся вироблена на фабриках продукція має вивозитися до замовників повністю.

Аналогічні обмеження можна записати відносно замовників: продукція, що надходить до споживача, має повністю задовольняти його попит. Математично це записується так:

80. 60, 40,  $x_{11} + x_{21} + x_{31} = 110$ ,  $_{14}$  T  $_{24}$  T  $_{34}$  $_{13}$  T  $\lambda_{23}$  T  $\lambda_{33}$  $_{12}$   $\tau$   $_{22}$   $\tau$   $_{23}$  $x_{14} + x_{24} + x$  $x_{13} + x_{23} + x$  $x_{12} + x_{22} + x$ 

Загальні витрати, пов'язані з виробництвом і транспортуванням продукції, складаються як добуток обсягу перевезеної продукції та питомої вартості перевезень за відповідним маршрутом і за умовою задачі мають бути мінімальними. Тому

 $Z = 4 \cdot x_{11} + 4 \cdot x_{12} + 2 \cdot x_{13} + 5 \cdot x_{14} + 5 \cdot x_{21} + 3 \cdot x_{22} + x_{23} +$  $+ 2 \cdot x_{24} + 2 \cdot x_{31} + x_{32} + 4 \cdot x_{33} + 2 \cdot x_{34} \rightarrow \text{min.}$ 

У цілому математичну модель поставленої задачі можна записати так:

 $Z = 4x_{11} + 4x_{12} + 2x_{13} + 5x_{14} + 5x_{21} + 3x_{22} + x_{23} + 2x_{24} +$  $+ 2x_{31} + x_{32} + 4x_{33} + 2x_{34} \rightarrow \text{min}$ 

 $x_{14} + x_{24} + x_{34} = 80.$  $x_{13} + x_{23} + x_{33} = 60$ ,  $x_{12} + x_{22} + x_{23} = 40$ ,  $x_{11} + x_{21} + x_{31} = 110$ ,  $x_{31} + x_{32} + x_{33} + x_{34} = 80.$  $x_{21} + x_{22} + x_{23} + x_{24} = 60$ ,  $x_{11} + x_{12} + x_{13} + x_{14} = 150$ ,  $x_{ij} \geq 0$ ,  $i = 1, 3$ ;  $j = 1, 4$ .

*Розв'язування.* Розв'язування задачі подамо в таблицях, які назвемо транспортними. Перший опорний план задачі побудуємо методом мінімальної вартості (таблиця 2.52).

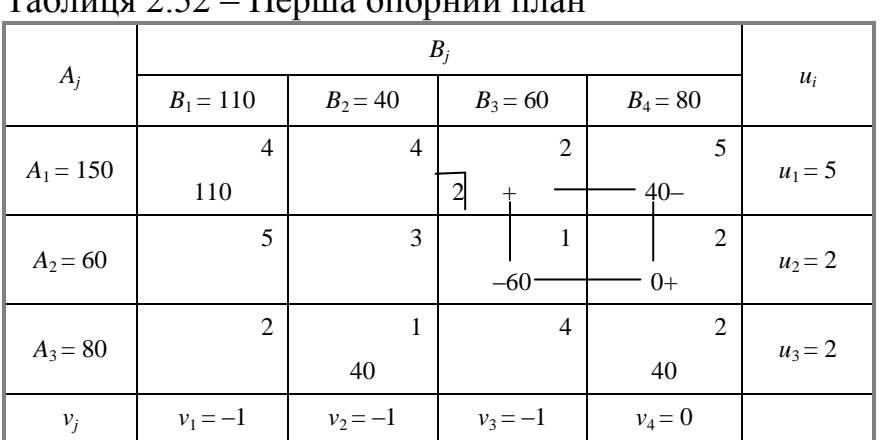

Таблиця 2.52 – Перша опорний план

Tomy  $Z = 4 \cdot 110 + 5 \cdot 40 + 1 \cdot 60 + 1 \cdot 40 + 2 \cdot 40 = 820$  ym. o.g.

Перший опорний план транспортної задачі вироджений, оскільки кількість заповнених клітинок у таблиці дорівнює п'яти, а (*m* + *n* – 1) = 3 + 4 – 1 = 6. Для подальшого розв'язування задачі необхідно в одну з порожніх клітинок записати «нульове перевезення» так, щоб не порушити опорності плану, тобто можна зайняти будь-яку вільну клітинку, яка не утворює замкненого циклу. Наприклад, заповнимо клітинку  $A_2B_4$ . Тепер перший план транспортної задачі невиродженим, і його можна перевірити на оптимальність за допомогою методу потенціалів.

На основі першої умови оптимальності  $u_i + v_j = c_{ij}$  складемо систему рівнянь для визначення потенціалів плану:

 $u_3 + v_4 = 2$ .  $u_3 + v_2 = 1$ ,  $u_2 + v_4 = 2$ ,  $u_2 + v_3 = 1$ ,  $u_1 + v_4 = 5$ ,  $u_1 + v_1 = 4$ ,

Записана система рівнянь є невизначеною, і один з її розв'язків дістанемо, якщо, наприклад,  $v_4 = 0$ . Тоді всі інші потенціали однозначно визначаються:  $u_1 = 5$ ,  $u_2 = 2,$   $u_3 = 2,$   $v_1 = -1,$  $v_2 = -1$ ,  $v_3 = -1$ .

Далі згідно з алгоритмом методу потенціалів перевіряємо виконання другої умови оптимальності *u<sup>i</sup>* + *v<sup>j</sup>* ≤ *cij* (для порожніх клітинок таблиці):

 $A_1B_2$ :  $u_1 + v_2 = 5 + (-1) = 4 = 4$ ;  $A_1B_3$ :  $u_1 + v_3 = 5 + (-1) = 4 > 2$ ;  $A_2B_1$ :  $u_2 + v_1 = 2 + (-1) = 1 < 5$ ;  $A_2B_2$ :  $u_2 + v_2 = 2 + (-1) = 1 < 3$ ;  $A_3B_1$ :  $u_3 + v_1 = 2 + (-1) = 1 < 2$ ;  $A_3B_3$ :  $u_3 + v_3 = 2 + (-1) = 1 < 4$ .

Умова оптимальності не виконується для клітинки *А*1*B*3. Порушення  $\Delta_{13} = (u_1 + v_3) - c_{13} = 4 - 2 = 2$  записуємо в лівому нижньому кутку відповідної клітинки.

Перший опорний план транспортної задачі є неоптимальним. Тому від нього необхідно перейти до другого плану, змінивши співвідношення заповнених і порожніх клітинок таблиці.

Потрібно заповнити клітинку *А*1*B*3, в якій є єдине порушення умови оптимальності. Ставимо в ній знак «+». Для визначення клітинки, що звільняється, будуємо цикл, починаючи з клітинки *А*1*B*3, та позначаємо вершини циклу почергово знаками «–» і «+». Тепер необхідно перемістити продукцію в межах побудованого циклу. Для цього у вільну клітинку *А*1*B*<sup>3</sup> переносимо менше з чисел *хij*, які розміщуються в клітинках зі знаком «–». Одночасно це саме число *хij* додаємо до відповідних чисел, що розміщуються в клітинках зі знаком «+», та віднімаємо від чисел, що розміщуються в клітинках, позначених знаком «–».

У даному випадку min  $\phi$ ; 40  $\frac{1}{2}$ 40, тобто min  $x_{ij} = 40$ . Виконавши перерозподіл продукції згідно із записаними правилами, дістанемо такі нові значення: клітинка  $A_1B_3$  — 40 од. продукції,  $A_2B_3$  – (60 – 40) = 20 од.,  $A_2B_4$  – (0 + 40) = 40 од. Клітинка *А*1*B*4, звільняється і в новій таблиці буде порожньою. Усі інші заповнені клітинки першої таблиці, які не входили до циклу, переписують у другу таблицю без змін. Кількість заповнених клітинок у новій таблиці також має відповідати умові невиродженості, тобто дорівнювати (*n* + *m* – 1).

Отже, другий опорний план транспортної задачі матиме такий вигляд (таблиця 2.53):

| $A_j$       | $B_1 = 110$           |                | $B_2 = 40$     | $B_3 = 60$ |                | $B_4 = 80$ |   | $u_i$      |  |
|-------------|-----------------------|----------------|----------------|------------|----------------|------------|---|------------|--|
|             |                       | $\overline{4}$ | $\overline{4}$ |            | 2              |            | 5 |            |  |
| $A_1 = 150$ | $-110$                |                |                |            | $40+$          |            |   | $u_1 = 0$  |  |
|             |                       | 5              | 3              |            |                |            | 2 |            |  |
| $A_2 = 60$  |                       |                |                |            | $-20$          | $40+$      |   | $u_2 = -1$ |  |
| $A_3 = 80$  |                       | 2              |                |            | $\overline{4}$ |            | 2 |            |  |
|             | 1 <sup>1</sup><br>$+$ |                | 40             |            |                | $40-$      |   | $u_3 = -1$ |  |
| $v_i$       | $v_1 = 4$             |                | $v_2 = -2$     |            | $v_3 = 2$      | $v_4 = 3$  |   |            |  |

Таблиця 2.53 – Другий опорний план

Tomy  $Z_2 = 4 \cdot 110 + 2 \cdot 40 + 1 \cdot 20 + 2 \cdot 40 + 1 \cdot 40 + 2 \cdot 40 =$ 740 ум. од.

Новий план знову перевіряємо на оптимальність, тобто повторюємо описані раніше дії. Другий план транспортної задачі також неоптимальний (порушення для клітинки *А*3*B*1). За допомогою побудованого циклу виконаємо перехід до третього опорного плану транспортної задачі і дістанемо таку таблицю 2.54:

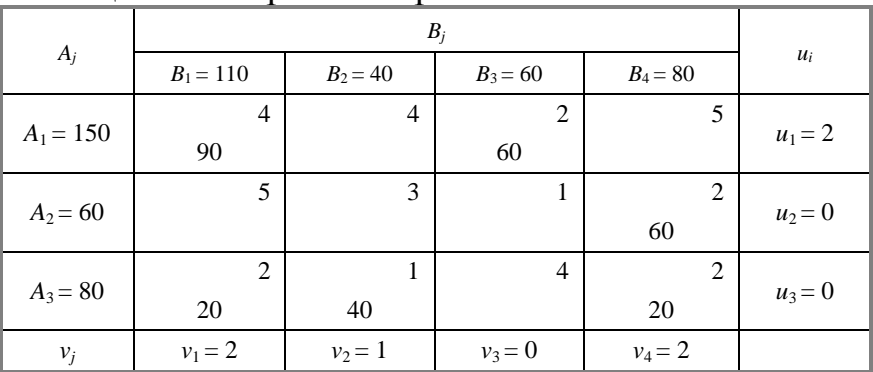

Таблиця 2.54 – Третій опорний план

Tomy  $Z_3 = 4 \cdot 90 + 2 \cdot 60 + 2 \cdot 60 + 2 \cdot 20 + 1 \cdot 40 + 2 \cdot 20 =$ 720 ум. од.

Перевірка останнього плану на оптимальність за допомогою методу потенціалів показує, що він оптимальний. Тому

20 40 0 20 0 0 0 60 90 0 60 0  $X^* = \begin{bmatrix} 0 & 0 & 0 & 60 \end{bmatrix};$ 

За оптимальним планом перевезень перший замовник отримує 90 тис. од. продукції з першої фабрики та 20 тис. од. — з третьої. Другий споживач задовольняє свій попит за рахунок виробництва та перевезення 40 тис. од. продукції з третьої фабрики і т. д. При цьому загальна вартість виробництва та перевезення всієї продукції є найменшою і становить 720 ум. од.

### **Завдання для індивідуальної та самостійної роботи студентів**

**Приклад.** Однорідний вантаж, зосереджений у *m* постачальників в обсягах  $a_i$  ( $i = 1, m$ ) необхідно поставити *n* споживачам в обсягах  $b_j$  ( $j = 1, n$ ). Відомі  $c_{ij}$  ( $i = 1, m$ ;  $j = 1, n$ ) – вартості перевезення одиниці вантажу від кожного *і*го постачальника до кожного *j*-го споживача. Необхідно скласти такий план перевезень, при якому запаси усіх постачальників вивозяться повністю й сумарні витрати на перевезення усього вантажу мінімальні. Запаси постачальників  $a = (a_1; ...; a_m)$ , потреби споживачів  $b = (b_1; ...; b_n)$  та матриця вартостей задані нижче.

*Номер варіанта визначається за вказівкою викладача.* 1.  $a = (50,100,150,150,100);$ 16.  $a = (200,100,200,400,400);$  $b = (200, 400, 100, 200, 100);$ 

 $b = (50,150,200,150,100);$ 

 $10 \t5 \t7 \t8 \t4$  $7 \t2 \t4 \t2 \t3$  $c = | 5 \t1 \t3 \t1 \t7$ 6 3 8 4 3  $(4 \t5 \t6 \t10 \t9)$ 2.  $a = (50,100,150,100,100);$  $b = (100, 150, 150, 100, 100)$ ;  $\begin{pmatrix} 1 & 9 & 6 & 3 & 2 \end{pmatrix}$ 2 7 4 7 2  $c = | 4 \t 6 \t 6 \t 3 \t 4$ 1 5 7 1 5  $(3 \t4 \t5 \t4 \t6)$ 3.  $a = (200,300,200,200,100);$  $b = (200, 200, 400, 200, 100)$ ;  $\begin{pmatrix} 3 & 2 & 4 & 2 & 3 \end{pmatrix}$  $7 \t3 \t5 \t8 \t7$  $c = | 9 \t2 \t3 \t7 \t5$ 6 2 4 4 6  $(5 \t2 \t1 \t6 \t4)$ 4.  $a = (100, 200, 300, 400, 400);$  $b = (200,300,200,300,100);$  $(5 \t7 \t6 \t9 \t8)$  $|4 \t6 \t7 \t6 \t9$  $c = | 6 \t5 \t4 \t5 \t4$ 2 4 2 6 7  $(2 \t3 \t4 \t5 \t1)$ 5.  $a = (200,300,100,300,300)$ ;  $b = (200,300,200,200,100);$  $\begin{pmatrix} 6 & 2 & 3 & 5 & 4 \end{pmatrix}$ 4 2 3 3 6  $c = | 3 \t4 \t5 \t6 \t5$ 4 2 6 7 9  $(1 \t5 \t1 \t1 \t5)$ 6.  $a = (250,500,750,250,500);$  $b = (500, 250, 500, 750, 500);$ 6 6 4 7 8 7 3 10 3 2  $c = | 9 \t4 \t6 \t5 \t7$  $\begin{array}{|ccc|} 2 & 5 & 2 & 3 & 5 \end{array}$  $(3 \t1 \t8 \t1 \t4)$ 

5 3 7 10 1  $|4 \t4 \t3 \t8 \t2$  $c = | 3 \t5 \t4 \t6 \t9$ 2 3 8 4 7  $(1 \t7 \t12 \t2 \t5)$ 17.  $a = (50,50,100,150,100);$  $b = (50,50,100,100,50);$ 3 2 4 2 3 9 4 4 9 5  $c = | 10 \t5 \t2 \t2 \t6$ 6 3 7 6 10  $(3 \ 4 \ 6 \ 5 \ 13)$ 18.  $a = (50,100,150,100,200);$  $b = (100, 150, 150, 100, 300);$ 3 8 9 4 5 2 7 4 7 2  $c = | 4 \t6 \t6 \t3 \t7$ 1 2 7 1 5  $(3 \t4 \t5 \t4 \t1)$ 19.  $a = (300,600,900,600,300);$  $b = (300,900,600,900,300);$  $\begin{pmatrix} 1 & 4 & 3 & 7 & 8 \end{pmatrix}$  $5 \t7 \t2 \t6 \t6$  $c = | 3 \t4 \t5 \t4 \t3$ 9 5 2 4 8  $(1 \t3 \t4 \t5 \t1)$ 20.  $a = (50,100,150,150,100);$  $b = (50,150,200,150,100);$  $\begin{bmatrix} 10 & 5 & 7 & 8 & 4 \end{bmatrix}$ 7 2 4 2 3  $c = | 5 \t1 \t3 \t1 \t7$ 6 3 8 4 3  $(4 \t5 \t6 \t10 \t9)$ 21.  $a = (100, 200, 300, 200, 100);$  $b = (100, 200, 200, 100, 200);$ 2 9 8 7 6  $5 \t1 \t2 \t6 \t7$  $c = | 4 \t3 \t3 \t5 \t4$ 3 1 1 3 1  $(2 \t3 \t4 \t2 \t5)$ 

7.  $a = (10,5,5,10,15);$  $b = (5,10,15,15,15);$  $1 \t9 \t7 \t6 \t4$  $3 \t6 \t5 \t7 \t8$  $c = | 5 \t2 \t3 \t6 \t2$ 4 3 4 4 3  $(2\ 5\ 5\ 6\ 7)$ 8.  $a = (20, 40, 60, 40, 20);$  $b = (40,60,40,60,20);$  $\begin{pmatrix} 10 & 14 & 17 & 7 & 6 \end{pmatrix}$  $\begin{vmatrix} 5 & 7 & 9 & 6 & 5 \end{vmatrix}$  $c = | 4 8 2 9 12$  $1 \t2 \t1 \t5 \t3$  $\begin{pmatrix} 3 & 3 & 4 & 2 & 3 \end{pmatrix}$ 9.  $a = (300,600,900,600,300);$  $b = (300,900,600,900,300);$  $\begin{pmatrix} 1 & 4 & 3 & 7 & 8 \end{pmatrix}$  $\begin{bmatrix} 5 & 7 & 2 & 6 & 6 \end{bmatrix}$  $c = | 3 \t 4 \t 5 \t 4 \t 3$ 9 5 2 4 8  $(1 \t3 \t4 \t5 \t1)$ 10.  $a = (200, 200, 300, 300, 100);$  $b = (200,300,400,200,300);$  $\begin{pmatrix} 5 & 6 & 7 & 3 & 4 \end{pmatrix}$  $6 \t3 \t7 \t6 \t8$  $c = |3 \t4 \t5 \t9 \t9$ 1 2 4 1 7  $1 \t3 \t4 \t2 \t5$ 11.  $a = (20,10,20,30,10);$  $b = (20,20,40,10,30);$ 4 5 7 6 4  $\begin{array}{|ccc|} 5 & 6 & 3 & 4 & 7 \end{array}$  $c = | 1 \t1 \t4 \t7 \t8$  $\begin{array}{ccccccccc} 2 & 3 & 4 & 2 & 6 \end{array}$  $(1 \t1 \t3 \t4 \t5)$ 

22.  $a = (10,30,60,10,60);$  $b = (10,30,30,30,40);$  $3 \t7 \t4 \t4 \t1$  $\begin{array}{|ccc|}6 & 2 & 5 & 3 & 2 \end{array}$  $c = | 2 \quad 3 \quad 4 \quad 1 \quad 1$ 5 1 2 2 6  $(3 \ 1 \ 3 \ 4 \ 3)$ 23.  $a = (20, 40, 80, 40, 20);$  $b = (20, 20, 40, 40, 40)$ ;  $\begin{pmatrix} 1 & 6 & 9 & 2 & 7 \end{pmatrix}$  $\begin{array}{|ccc} 3 & 3 & 1 & 4 & 9 \end{array}$  $c = | 3 \t7 \t6 \t8 \t6$  $3 \t1 \t3 \t5 \t2$  $(4 \t5 \t2 \t4 \t3)$ 24.  $a = (300, 200, 100, 100, 200);$  $b = (200, 200, 300, 300, 100);$  $\begin{pmatrix} 1 & 4 & 4 & 3 & 3 \end{pmatrix}$  $\begin{vmatrix} 2 & 3 & 4 & 6 & 5 \end{vmatrix}$  $c = | 5 \t3 \t2 \t4 \t4$ 7 3 5 2 2  $(4 \t6 \t3 \t4 \t1)$ 25.  $a = (50,100,150,100,100);$  $b = (100, 150, 150, 100, 100);$  $\begin{pmatrix} 1 & 9 & 6 & 3 & 2 \end{pmatrix}$  $\begin{array}{ccccccccc}\n2 & 7 & 4 & 7 & 2\n\end{array}$  $c = | 4 \t 6 \t 6 \t 3 \t 4$ 1 5 7 1 5 3 4 5 4 6 26. *a* = (150,250,250,150,150); *b* = (300,150,300,150,250);  $4 \t6 \t2 \t3 \t4$ 5 2 4 2 3  $c = | 6 4 9 3 4$ 8 3 7 4 6  $(2 \t1 \t3 \t1 \t5)$ 

12.  $a = (300, 200, 100, 200, 300);$  $b = (300, 200, 300, 100, 400)$ ;  $\begin{pmatrix} 4 & 6 & 8 & 4 & 7 \end{pmatrix}$  $\begin{bmatrix} 4 & 5 & 7 & 9 & 9 \end{bmatrix}$  $c = | 1 2 3 3 4$ 2 3 5 6 8  $(3 \t4 \t3 \t1 \t5)$ 13.  $a = (200,100,200,100,200);$  $b = (20, 20, 40, 10, 30);$  $\begin{pmatrix} 4 & 3 & 5 & 7 & 6 \end{pmatrix}$  $\begin{vmatrix} 1 & 2 & 3 & 7 & 5 \end{vmatrix}$  $c = | 4 \t3 \t6 \t5 \t8$  $1 \t2 \t3 \t4 \t5$  $(2 \ 2 \ 3 \ 1 \ 2)$ 14.  $a = (300, 200, 100, 200, 300);$  $b = (100,100,200,200,300);$  $\begin{bmatrix} 5 & 6 & 7 & 8 & 10 \end{bmatrix}$  $\begin{array}{|ccc|} 3 & 3 & 2 & 2 & 7 \end{array}$  $c = |1 \t1 \t3 \t4 \t5$  $|4\;5\;6\;2\;6$  $(1 \ 2 \ 3 \ 4 \ 8)$ 15.  $a = (300, 200, 100, 100, 200);$  $b = (200, 200, 300, 300, 100);$  $4 \t 4 \t 3 \t 3$ 2 3 4 6 5  $c = | 5 \t3 \t2 \t4 \t4$  $7 \t3 \t5 \t2 \t2$  $(4 \t6 \t3 \t4 \t1)$ 

27.  $a = (300,600,100,300,600);$  $b = (100,300,300,300,600);$  $\begin{pmatrix} 3 & 4 & 5 & 5 & 9 \end{pmatrix}$ 2 6 1 1 8  $c = | 1 2 3 4 6$ 3 3 4 5 5  $(4 \t2 \t2 \t5 \t3)$ 28.  $a = (50,100,150,200,100);$  $b = (50,100,100,200,200);$  $\begin{pmatrix} 5 & 2 & 2 & 7 & 9 \end{pmatrix}$  $\begin{vmatrix} 4 & 7 & 9 & 4 & 8 \end{vmatrix}$  $c = | 3 \t 6 \t 8 \t 3 \t 4$  $\begin{array}{|ccc|} 2 & 2 & 2 & 5 & 5 \end{array}$  $(1 \t4 \t5 \t6 \t1)$ 29.  $a = (150,300,250,150,200);$  $b = (150,200,200,400,200);$  $\begin{pmatrix} 2 & 3 & 4 & 6 & 5 \end{pmatrix}$  $1 \t5 \t9 \t13 \t7$  $c = | 4 \t 8 \t 12 \t 2 \t 5$ 3 6 3 9 6  $(1 \t4 \t7 \t2 \t4)$ 30.  $a = (200, 400, 600, 200, 200)$ ;  $b = (200, 400, 400, 300, 500);$ 7 9 7 1 9 1 4 3 9 8 4 5 4 7 6 3 2 2 4 5  $(1 \t6 \t9 \t3 \t4)$ *c*

## **3 ПРИКЛАДИ ВИКОНАННЯ ЗАВДАНЬ ЗА ДОПОМОГОЮ ТАБЛИЧНОГО ПРОЦЕСОРУ EXCEL**

<span id="page-93-1"></span><span id="page-93-0"></span>**3.1 Розв'язання задачі лінійного програмування засобами Excel Приклад.** Знайти оптимальне рішення задачі лінійного програмування:

 $3x_1 + 5x_2 + 8x_3 \rightarrow \text{max}$  $0, x_2 \ge 0, x_3 \ge 0$  $5x_1 + 3x_2 + 4x_3 \le 168$ ,  $2x_2 + x_3 \leq 90$ ,  $5x_2 + 4x_3 \leq 315$ ,  $\lambda_1 = 0, \lambda_2 = 0, \lambda_3$  $_{1}$   $_{3}$   $_{2}$   $_{1}$   $_{3}$  $1 + 2\lambda_2 + \lambda_3$  $_{1}$   $\sqrt{3}$   $_{2}$   $\sqrt{4}$   $_{3}$  $x_1 \geq 0, x_2 \geq 0, x$  $x_1 + 3x_2 + 4x$  $x_1 + 2x_2 + x$  $x_1 + 5x_2 + 4x$ 

## **Розв'язання**

Введемо в клітинку А4 формулу цільової функцію в наступному вигляді: =  $3*A1+5*A2+8*A3$ .

Значення в комірках A1, A2 і A3 відведемо під значення змінних  $x_1, x_2, x_3$ відповідно. Числові значення змінних x1, x2 і x3 в ці комірки будуть введені автоматично в процесі виконання завдання.

У комірки В1, В2 і В3 введемо математичні формули обмежень у вигляді, зазначеному в таблиці 3.1.

Таблиця 3.1 – Математичні формули обмежень

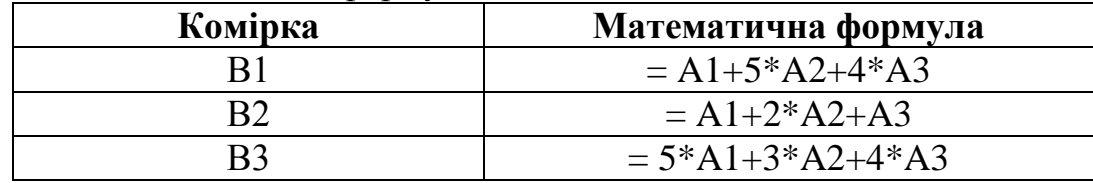

Потім введемо в комірку С1, С2 і С3 значення 315, 90 і 168 відповідного, що обмежують чисельні значення змінних завдання.

Для розв'язання цього завдання в Excel слід скористатися підпунктом *Поиск решения* пункту меню *Сервис*.

На екрані з'явиться таке вікно (рисунок 3.1):

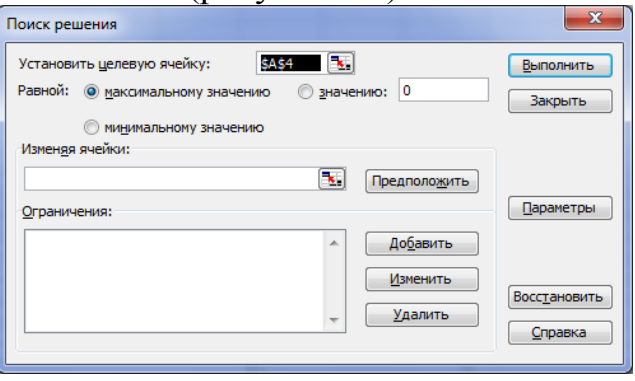

Рисунок 3.1 – Вікно *Поиск решения*

У полі *Установить целевую ячейку* вказуємо клітинку А4. Розв'язання шукаємо для максимального значення, що зазначається перемикачем поля *Равной*, встановленим на записи зі словами *максимальному значению*.

У поле *Изменяя ячейки* вказуємо діапазон зміни комірки від А1 до А3, а саме \$A\$1: \$A\$3.

Після цього необхідно встановити обмеження, що враховуються при розв'язанні задачі. Для цього натискаємо на кнопку *Добавить*, розташовану праворуч від поля *Ограничения*. На екрані з'явиться наступне вікно (рисунок 3.2):

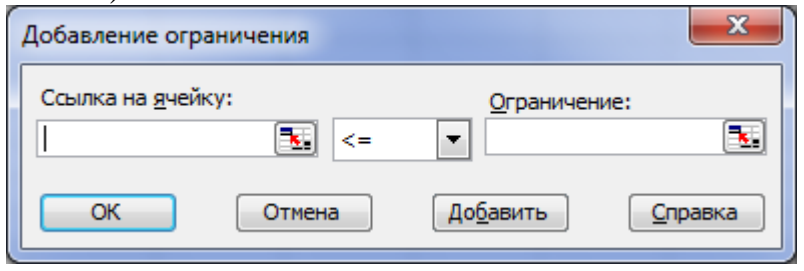

Рисунок 3.2 – Поле *Добавление ограничения*

Для додавання першого обмеження, а саме  $x_1 + 5x_2 + 4x_3 \leq 315$ , у полі Ссылка *на ячейку* вказуємо комірку В1, потім у переліку, що розташований посередині, вибираємо знак "<=" і в полі *Ограничение* вказуємо комірку С1. Після цього натискаємо на кнопку *Добавить*. Аналогично додаємо решту обмежень задачі. Закриваємо вікно шляхом натискання кнопки *Отмена*.

Вікно *Поиск решения* набуде вигляду рисунок 3.3.

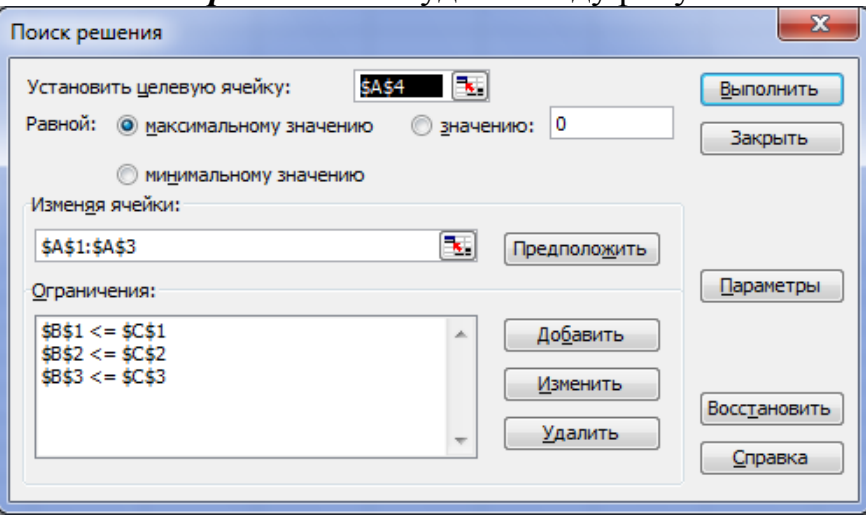

Рисунок 3.3 – Вікно *Поиск решения*

Натискаємо на кнопку *Параметры*. З'явиться вікно *Параметры поиска решения*, що дозволяє вибрати параметри математичного методу пошуку рішення, якщо є необхідність у знанні проміжних результатів обчислень при пошуку оптимального рішення, потрібно відзначити пункт *Показывать результаты итераций* (рисунок 3.4).

В Excel в якості методів пошуку рішення задачі пропонуються метод Ньютона і метод сполучених градієнтів. Для розв'язання завдань лінійного програмування звичайно використовується метод Ньютона. Граничне число ітерацій, відносна погрішність і допустиме відхилення вибираються відповідними тій задачі, оптимальне розв'язання якої знаходиться. Установки, що з'являються у вікні *Параметры поиска решения* (рисунок 3.4), зазвичай виявляються достатніми для отримання оптимального рішення задач лінійного програмування.

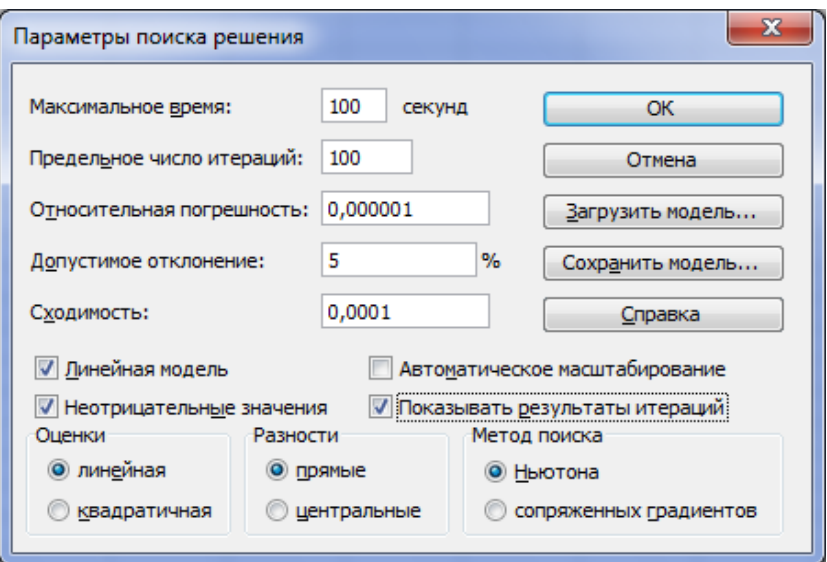

Рисунок 3.4 – Вікно *Параметры поиска решения*

У цьому вікні відзначаємо "галочкою" пункти *Линейная модель* і *Неотрицательные значения*. Натискаємо на кнопку "ОК" , після чого знову з'являється вікно *Поиск решения*, і вже у цьому вікні натискаємо на кнопку *Выполнить*. Параметри у вікні повинні вибиратися реальні, відповідні заданим числовим характеристикам конкретної задачі. Захоплення великим числом ітерацій і малими значеннями відносної похибки у виробничих завданнях може привести до необгрунтованого збільшення часу пошуку рішення.

На екрані виводиться вікно *Результаты поиска решения* (рисунок 3.5).

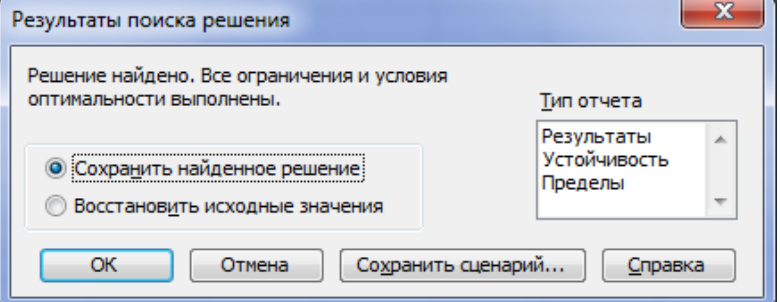

## Рисунок 3.5 – Вікно *Результаты поиска решения* Натискаємо на кнопку "ОК".

Після цього в комірках, що були відведені для запису розв'язку задачі, з'являється числа (рисунок 3.6).

| Microsoft Excel - Книга1 |                |                                          |     |  |    |   |  |  |  |  |  |
|--------------------------|----------------|------------------------------------------|-----|--|----|---|--|--|--|--|--|
| 糟                        |                | Файл Правка Вид Вставка Формат Сервис    |     |  |    | Д |  |  |  |  |  |
|                          |                | <b>: D B B B B B D + P + P + B Σ + L</b> |     |  |    |   |  |  |  |  |  |
|                          | D <sub>6</sub> |                                          | £x  |  |    |   |  |  |  |  |  |
|                          | А              | в                                        | с   |  | F. |   |  |  |  |  |  |
|                          | 0              | 168                                      | 315 |  |    |   |  |  |  |  |  |
| $\overline{2}$           | 0              | 42                                       | 90  |  |    |   |  |  |  |  |  |
| $\overline{3}$           | 42             | 168                                      | 168 |  |    |   |  |  |  |  |  |
|                          | 336            |                                          |     |  |    |   |  |  |  |  |  |
| 5                        |                |                                          |     |  |    |   |  |  |  |  |  |

Рисунок 3.6 - Результат

У комірці А4 знаходимо значення цільової функції *F*(*X*), яке відповідає знайденому розв'язку. У комірках А1, А2 та А3 вказані відповідні значення змінних  $x_1, x_2, x_3$ .

Для нашої задачі оптимальний розв'язок має вигляд:  $F_{\text{max}} = 336, \ x_1 = 0, \ x_2 = 0, \ x_3 = 42.$ 

## **3.2 Розв'язання задачі цілочислового програмування засобами Excel**

<span id="page-96-0"></span>Задачі цілочислового програмування розв'язуються в Excel тими ж засобами, що й загальні завдання лінійного програмування. На відміну від завдань лінійного програмування, при розв'язанні завдань цілочислового програмування необхідно у вікні *Добавление ограничения* додати вказівку на те, що оптимальні значення змінних, які знаходяться, можуть приймати тільки цілі значення. Для цього у вікні *Добавление ограничения* потрібно вибрати в списку, розташованому посередині, значення "цел", як показано на рисунку 3.7.

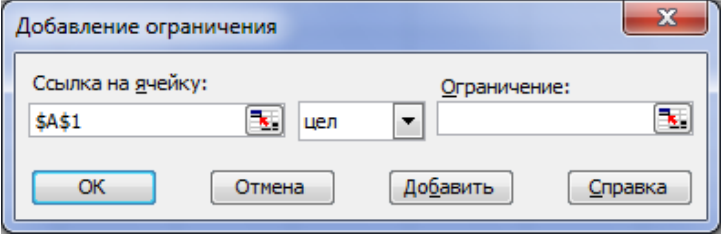

Рисунок 3.7 – Цілочислова задача лінійного програмування

## **3.3 Розв'язання транспортної задачі засобами Excel**

<span id="page-96-1"></span>**Приклад.** Компанія контролює три фабрики *А*1, *А*2, *А*3, здатні виготовляти 150, 60 та 80 тис. од. продукції щотижня. Компанія уклала договір із чотирма замовниками  $B_1, B_2, B_3, B_4$ , яким потрібно щотижня відповідно 110, 40, 60 та 80 тис. од. продукції. Вартість виробництва та транспортування 1000 од. продукції замовникам з кожної фабрики наведено в таблиці 3.2.

Таблиця 3.2 – Вихідні дані

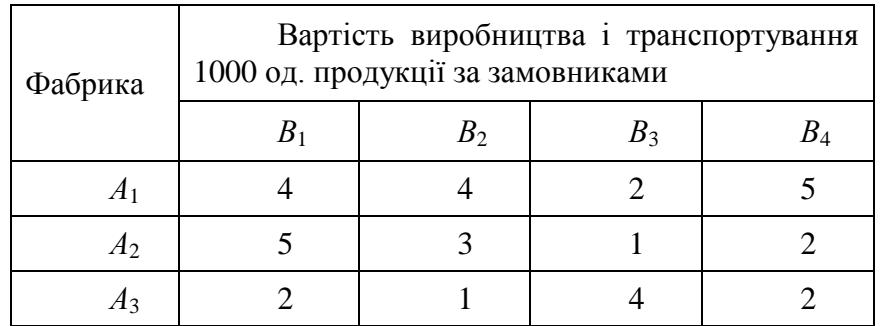

Визначити для кожної фабрики оптимальний план перевезення продукції до замовників, що мінімізує загальну вартість виробництва і транспортних послуг.

**Розв'язання.** Переносимо данні вартості перевезень одиниці продукції з умови задачі у Exсel. Виділяємо область даних для знаходження плану перевезень (рисунок 3.8).

| Microsoft Excel - Книга1 |                 |   |   |   |     |                                                                             |   |  |  |  |
|--------------------------|-----------------|---|---|---|-----|-----------------------------------------------------------------------------|---|--|--|--|
|                          |                 |   |   |   |     | <u>: В Ф</u> айл Правка <u>В</u> ид Вст <u>а</u> вка Формат С <u>е</u> рвис |   |  |  |  |
|                          |                 |   |   |   |     | : D 23 H B   2   2   2   2   9   0   1   9   2                              |   |  |  |  |
|                          | F <sub>13</sub> |   |   |   | fx. |                                                                             |   |  |  |  |
|                          | A               |   | в |   | c   | D                                                                           | Е |  |  |  |
| 1                        |                 | 4 |   | 4 | 2   | 5                                                                           |   |  |  |  |
| $\overline{2}$           |                 | 5 |   | 3 | 1   | 2                                                                           |   |  |  |  |
| 3                        |                 | 2 |   | 1 | 4   | 2                                                                           |   |  |  |  |
| 4                        |                 |   |   |   |     |                                                                             |   |  |  |  |
| 5                        |                 |   |   |   |     |                                                                             |   |  |  |  |
| 6                        |                 |   |   |   |     |                                                                             |   |  |  |  |
| 7                        |                 |   |   |   |     |                                                                             |   |  |  |  |
| 8                        |                 |   |   |   |     |                                                                             |   |  |  |  |
| 9                        |                 |   |   |   |     |                                                                             |   |  |  |  |
| $\overline{a}$           |                 |   |   |   |     |                                                                             |   |  |  |  |

Рисунок 3.8 – Умова транспортної задачі

Напроти кожного рядка та стовпчика виділеної області вибираємо по комірці, у яких відображатиметься сумарна кількість продукції по пунктам виробництва та обсягам виробництва.

Використовуємо функцію СУММ із завданням діапазону комірок відповідного рядка та стовпчика: наприклад для першого рядка - =СУММ(A6:D6), для першого стовпця =СУММ(A6:А8). Для решти рядків та стовпців аналогічно (рисунок 3.9).

| Microsoft Excel - Книга1 |             |               |                                                   |                                 |    |        |  |  |  |  |
|--------------------------|-------------|---------------|---------------------------------------------------|---------------------------------|----|--------|--|--|--|--|
| ा है।                    | <u>Файл</u> | <b>Правка</b> | Вид Вст <u>а</u> вка                              | Фор <u>м</u> ат С <u>е</u> рвис |    | Данные |  |  |  |  |
|                          |             |               | : D B B B   B   B +   9 + (1 +   9 Σ +   H   100% |                                 |    |        |  |  |  |  |
|                          | G15         | ▼             | fx                                                |                                 |    |        |  |  |  |  |
|                          | A           | в             | с                                                 | D                               | Е  | F      |  |  |  |  |
| 1                        | 4           | 4             | 2                                                 | 5                               |    |        |  |  |  |  |
| $\overline{2}$           | 5           | 3             |                                                   | 2                               |    |        |  |  |  |  |
| 3                        | 2           |               | 4                                                 | $\overline{2}$                  |    |        |  |  |  |  |
| 4                        |             |               |                                                   |                                 |    |        |  |  |  |  |
| 5                        |             |               |                                                   |                                 |    |        |  |  |  |  |
| 6                        |             |               |                                                   |                                 | 0  |        |  |  |  |  |
| 7                        |             |               |                                                   |                                 | 0  |        |  |  |  |  |
| 8                        |             |               |                                                   |                                 | 0  |        |  |  |  |  |
| 9                        | 0           | 0             | 0                                                 | 0                               |    |        |  |  |  |  |
| 10                       |             |               |                                                   |                                 | F. |        |  |  |  |  |
| 11                       |             |               |                                                   |                                 |    |        |  |  |  |  |
| $\mathbf{r}$             |             | $\sim$ $\sim$ | $\sim$                                            | ٠                               | ٠  |        |  |  |  |  |

Рисунок 3.9 – Сумарна кількість продукції

У наступних, за цими, комірками вносимо значення об'ємів виробництва та споживання задані в умові задачі (рисунок 3.10).

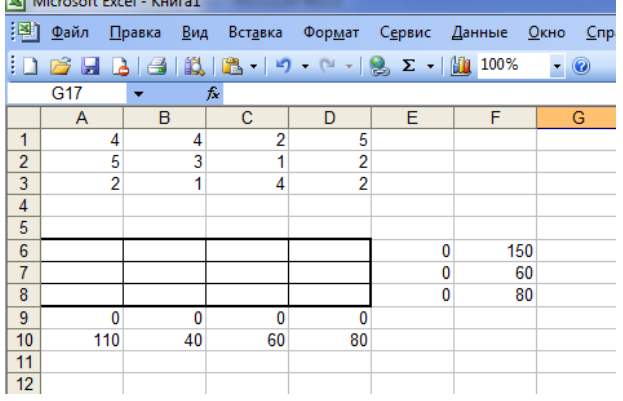

Рисунок 3.10 - Значення об'ємів виробництва та споживання за умовою

задачі

Комірку F11 виділяємо для цільової функції, у яку записуємо формулу: =СУММПРОИЗВ(A1:D3;A6:D8):

Обмеженням для вирішення цієї задачі буде те, що значення комірок у яких підраховується сума по рядкам і стовпчикам має дорівнювати значенням занесеними з умови задачі.

Крім цього, звісно, область виділена для плану перевезень має бути більшою нуля.

Викликаємо *Поиск решений*, вказуємо цільову комірку та заносимо усі обмеження (рисунок 3.11):

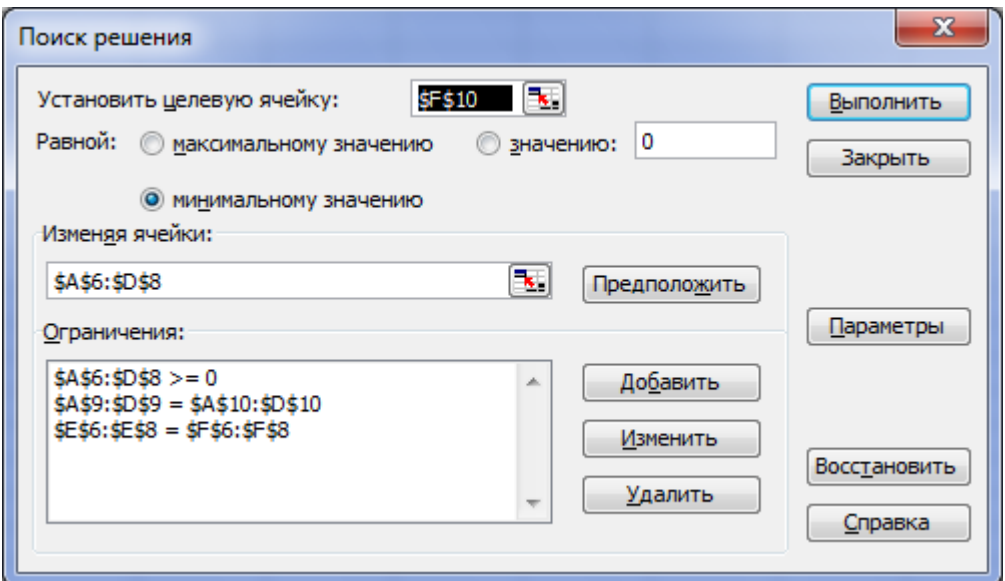

Рисунок 3.11 – Вікно *Поиск решений*

Натискаємо кнопку *Выполнить* та отримуємо розв'язок заданої транспортної задачі (рисунок 3.12):

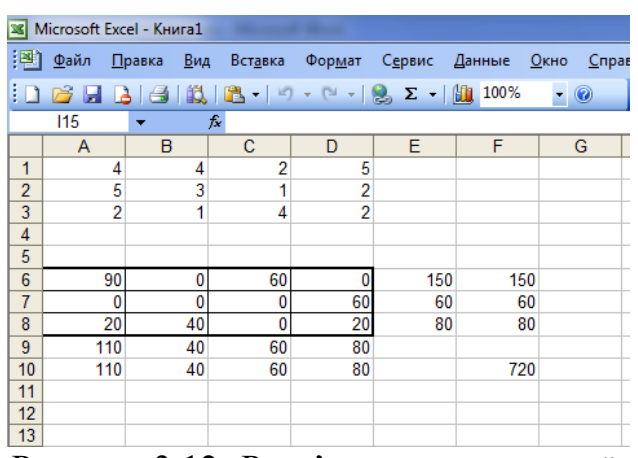

Рисунок 3.12- Розв'язок транспортної задачі

Отже, розроблений план перевезень дає можливість отримати мінімальні витрати у розмірі 720 грошових одиниць.

## **РЕКОМЕНДОВАНА ЛІТЕРАТУРА**

#### **Базова**

<span id="page-99-0"></span>1. *Акулич И.Л.* Математическое программирование в примерах и задачах. Учебное пособие. М.: Высшая школа, 1986. - 319 с.

2. *Вітлінський В.В., Наконечний С.І., Терещенко Т.О.* Математичне програмування: Навч.-метод. посібник для самост. вивч. дисц. — К.: КНЕУ, 2001.  $-248$  c.

3. *Долголаптев В.Г. Работа в Excel 7.*0. для Windows 95 на примерах. М.: БИНОМ, 1995. - 384 с.

4. *Колемаев В. А.* Математическая экономика: Учебник для вузов. — М.: ЮНИТИ, 1998. — 240 с.

5. *Кулян В.Р., Юнькова О.О., Жильцов О.Б.* Математическое программирование (с элементами информационных технологий). Учебное пособие. К.: МАУП, 2000. - 120 с.

6. *Миронов Ю.Б.* Математичне програмування: Методичні рекомендації для студентів факультету та менеджменту. - Дрогобицький державний педагогічний університет імені Івана Франка, 2012. – 43 с.

7. *Советов Б. Я., Яковлев С. А.* Моделирование систем: Учеб. для вузов. — М.: Высш. шк., 2001. — 343 с.

8. *Таха Х.* Введение в исследование операций: В 2-х книгах / Пер. с англ. — М.: Мир, 1985.

9. *Шелобаев С. И.* Математические методы и модели в экономике, финансах, бизнесе: Учеб. пособие для вузов. — М.: ЮНИТИ-ДАНА, 2000. — 367 с.

10. Экономико-математические методы и прикладные модели / — Под ред. Федосеева В. В. — М.: ЮНИТИ, 1999. — 391 с.

### **Допоміжна**

11. *Акофф Р. Л.* Планирование в больших экономических системах / Пер. с англ. — М.: Сов. радио, 1972. — 223 с.

12. *Андрейчиков А. В., Андрейчикова О. Н.* Анализ, синтез, планирование решений в экономике. — М.: Финансы и статистика, 2000. — 368 с.

13. *Беляев А. А., Коротков Э. М.* Системология организации. — М.: ИНФРА-М, 2000. — 182 с.

14. *Браверман Э. М.* Математические модели планирования и управления в экономических системах. — М.: Наука, 1976. — 368 с.

15. *Гибсон Дж. Л., Иванцевич Д. М., Донелли Д. Х.-мл.* Организации: поведение, структура, процессы: Пер. с англ. — М.: ИНФРА-М, 2000. — 662 с.

16. *Епишин Ю.Г.* Экономико-математические методы в планировании потребительской кооперации. М.: Экономика, 1975. - 200 с.

17. *Лафта Дж. К.* Эффективность менеджмента организаций. — М.: Русская деловая литература, 1999. — 320 с.

18. *Лук'яненко І. Г., Краснікова Л. І.* Економетрика: Підручник. — К.: Знання, 1998. — 494 с.

19. *Моисеев Н. Н.* Математические модели системного анализа. — М.: Наука, 1981.

20. *Мухин В. И.* Исследование систем управления. — М.: Экзамен, 2002. —

384 с.

21. *Нейман Дж., Моргенштерн О.* Теория игр и экономическое поведение. — М.: Наука, 1970. — 708 с.

22. *Николаев В. И., Брук В. М.* Системотехника: методы и приложения. — Л.: Машиностроение, 1985.

23. *Одинцов Б. Е.* Проектирование экономических экспертных систем: Учеб. пособие для студ. вузов, обуч. по спец. «Информационные системы в экономике». — М.: Компьютер, 1996. — 166 с.

24. *Оптнер С. Л.* Системный анализ для решения деловых и промышленных проблем. — М.: Сов. радио, 1969.

25. *Острейковский В. А.* Теория систем. — М.: Высшая школа, 1997. — 240 с.

26. *Перегудов Ф. И., Тарасенко Ф. П.* Введение в системный анализ. — М.: Высшая школа, 1989. — 367 с.

27. *Петраков Н. Я.* Кибернетические проблемы управления экономикой. — М.: Наука, 1974. — 160 с.

28. *Пономаренко О. І., Пономаренко В. О*. Системні методи в економіці, менеджменті та бізнесі. — К.: Либідь, 1995.

29. *Попов Э. В., Фоминых И. Б., Кисель Е. Б., Шапот М. Д.* Статические и динамические экспертные системы: Учеб. пособие для студ. вузов, обуч. по спец. «Прикл. математика», «Автоматиз. системы обработки информации и управления». — М.: Финансы и статистика, 1996. — 320 с.

30. *Поспелов Д. А.* Ситуационное управление: теория и практика. — М.: Наука, 1986. — 288 с.

31. Теория выбора и принятия решений. Учеб. пособие. Макаров И. М. и др. — М.: Наука, 1982. — 328 с.

32. Теория прогнозирования и принятия решений. Учеб. пособие / Под ред. С. А. Саркисяна. — М.: Высшая школа, 1977. — 351 с.

33. *Фатхутдинов Р. А.* Стратегический маркетинг. — М.: 2000. — 640 с.

34. Шарапов О. Д., Дербенцев В. Д., Семьонов Д. Є. Системний аналіз: Навч. метод. посібник для самост. вивч. дисц. — К.: КНЕУ, 2003. — 154 с.

# **ЗМІСТ**

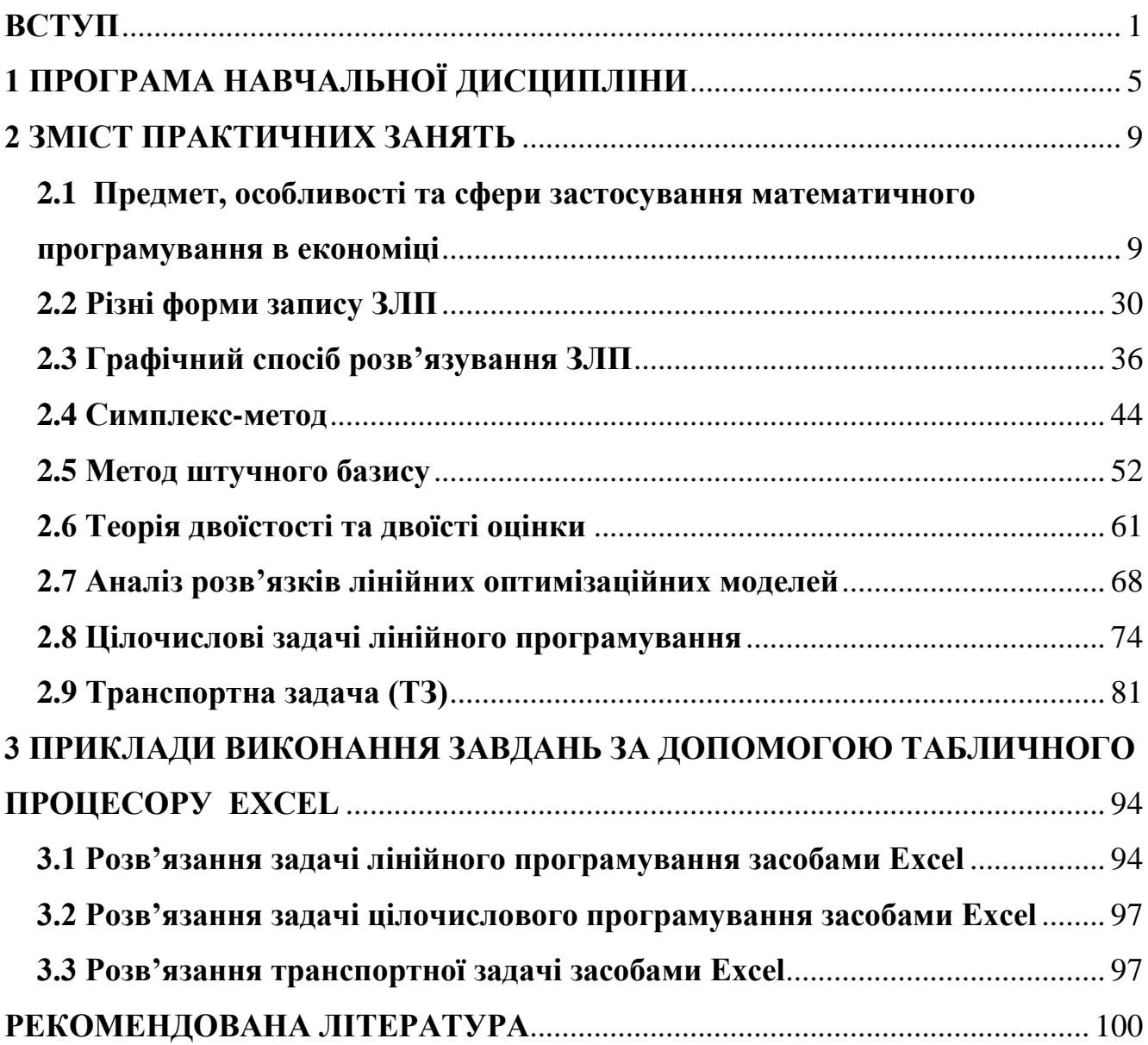